# **collie** *Release 1.1.2*

**ShopRunner Data Science Team**

**Aug 18, 2021**

# **API REFERENCE**

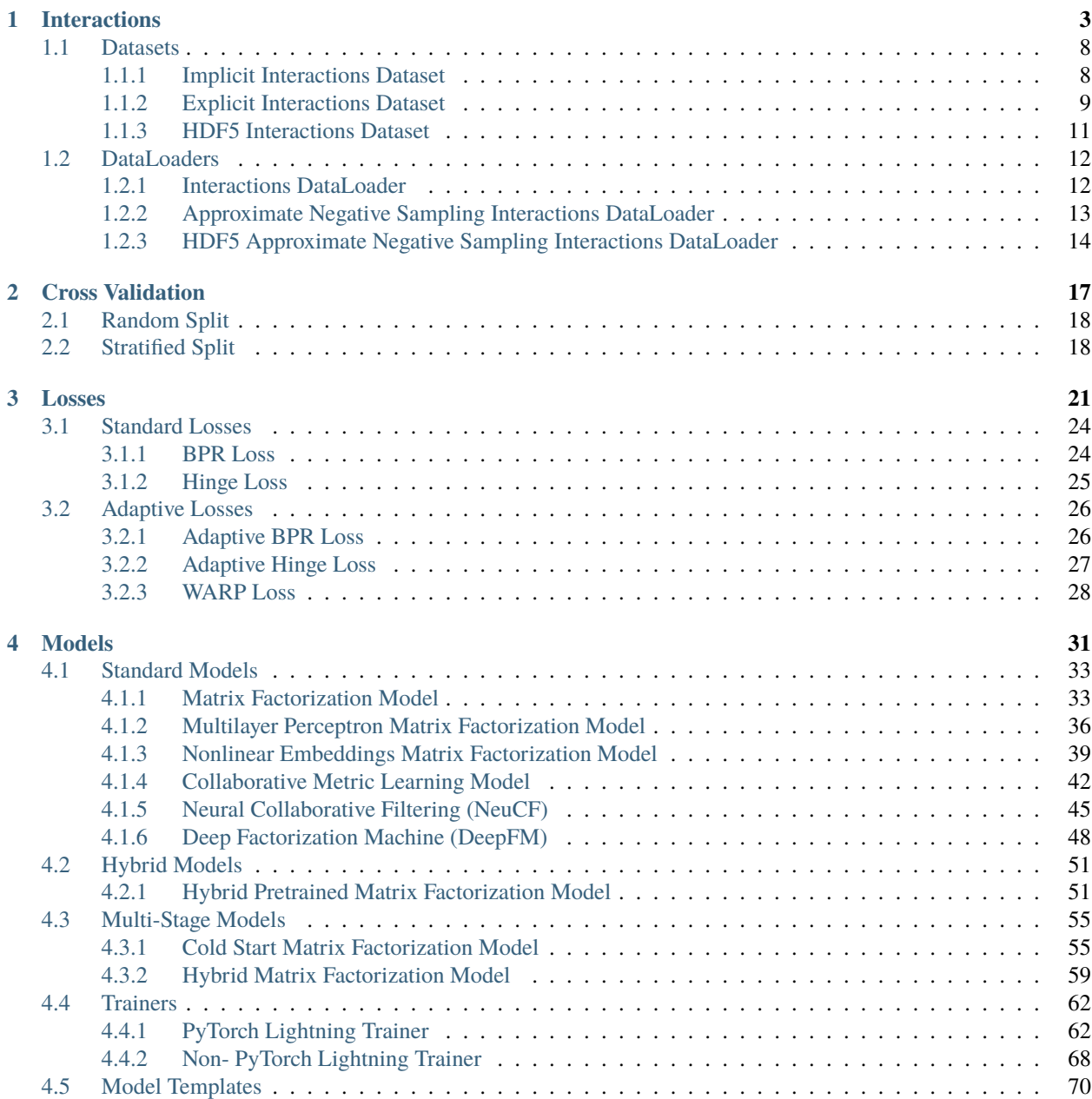

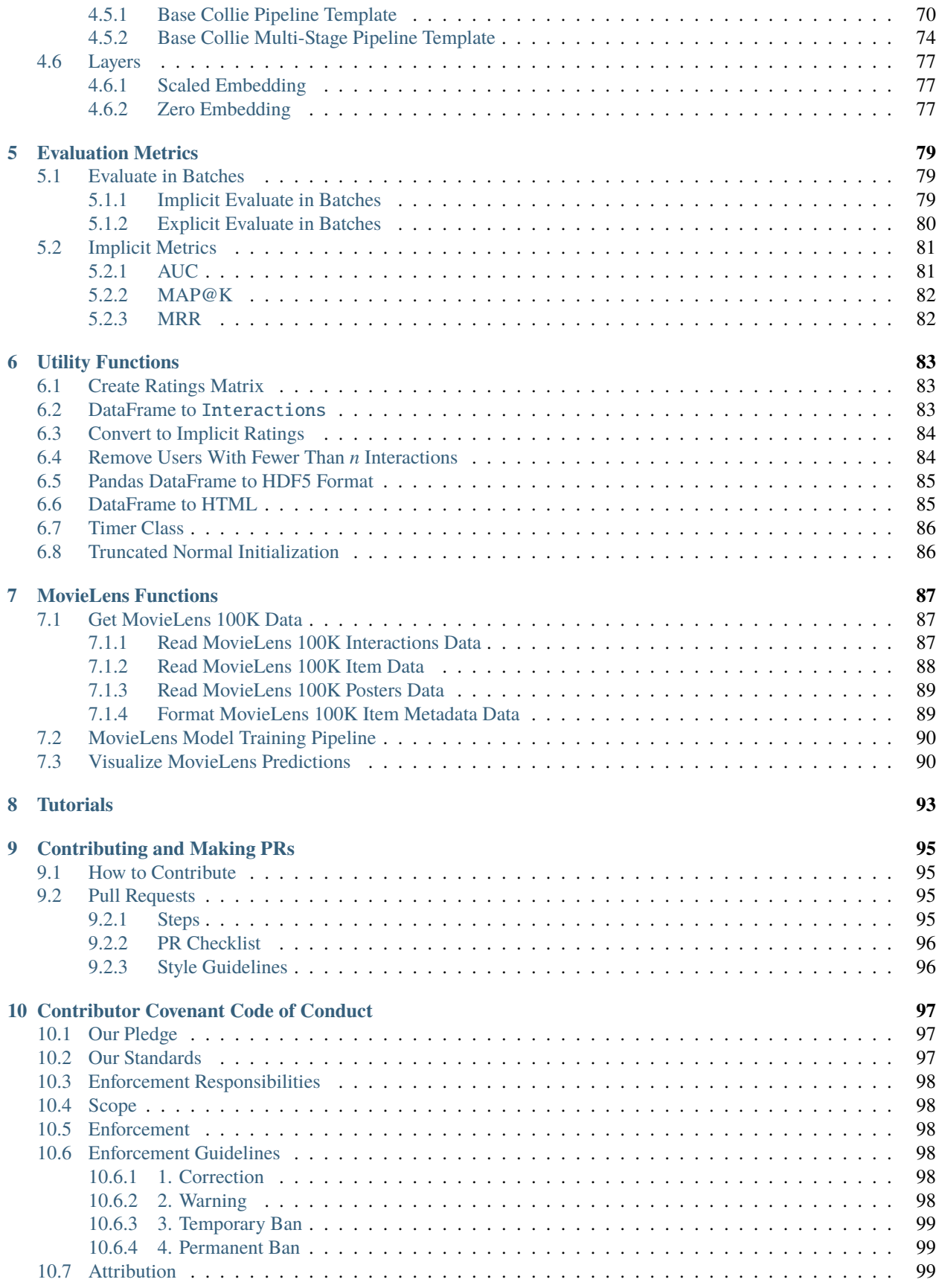

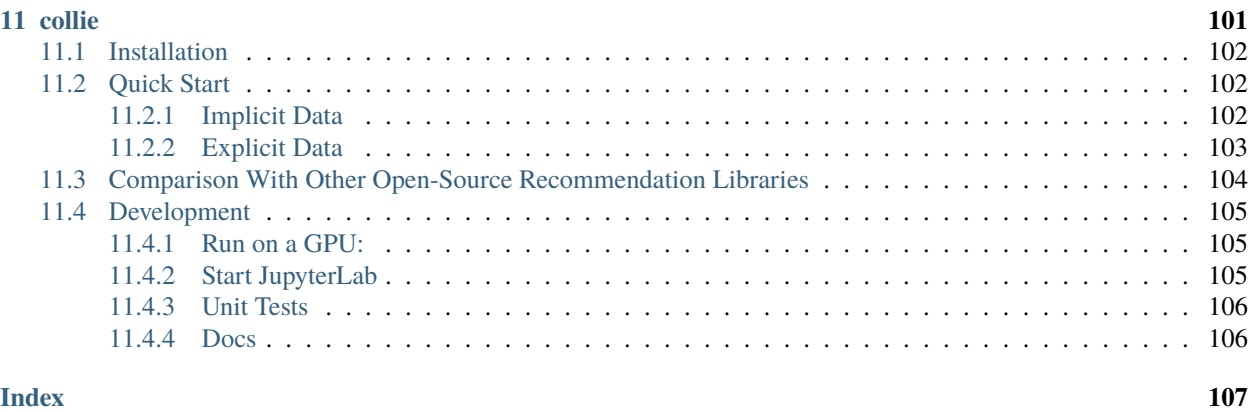

### Welcome to the Collie docs!

These docs are meant to be both readable and comprehensive. For the best understanding of the library, we suggest reading the docs in order, starting with *[Interactions](#page-8-0)*.

### **CHAPTER**

# **INTERACTIONS**

#### <span id="page-8-0"></span>**What are Interactions?**

The Interactions object is at the core of how data loading and retrieval works in Collie models.

An Interactions object is, in its simplest form, a torch.data.Dataset wrapper around a scipy.sparse. coo\_matrix that supports iterating and batching data during model training. We supplement this with data consistency checks during initialization to catch potential errors sooner, a high-throughput and memory-efficient form of negative sampling, and a simple API. Indexing an Interactions object returns a user ID and an item ID that the user has interacted with, as well as an O(1) negative sample of item ID(s) a user has *not* interacted with, supporting the implicit loss functions built into Collie.

```
import pandas as pd
from collie.interactions import Interactions
df = pd.DataFrame(data={'user_id': [0, 0, 0, 1, 1, 2]},'item_id': [0, 1, 2, 3, 4, 5]})
interactions = Interactions(users=df['user_id'], items=df['item_id'], num_negative_
˓→samples=2)
for \_ in range(3):
   print(interactions[0])
```

```
# output structure: ((user IDs, positive item IDs), negative items IDs)
# notice all negative item IDs will be true negatives for user ``0``, e.g.
((0, 0), array([5., 3.]))((0, 0), array([5., 4.]))((0, 0), array([3., 5.]))
```
We can see this same idea holds when we instead create an InteractionsDataLoader, as such:

```
import pandas as pd
from collie.interactions import InteractionsDataLoader
df = pd.DataFrame(data={'user_id': [0, 0, 0, 1, 1, 2],
                        'item_id': [0, 1, 2, 3, 4, 5]})
interactions_loader = InteractionsDataLoader(
   users=df['user_id'], items=df['item_id'], num_negative_samples=2
```
(continues on next page)

)

(continued from previous page)

```
for batch in interactions_loader:
   print(batch)
```

```
# output structure: [[user IDs, positive item IDs], negative items IDs]
# users and positive items IDs is now a tensor of shape "batch_size" and
# negative items IDs is now a tensor of shape ``batch_size x num_negative_samples``
# notice all negative item IDs will still be true negatives, e.g.
[[tensor([0, 0, 0, 1, 1, 2], dtype=torch.int32),
 tensor([0, 1, 2, 3, 4, 5], dtype=torch.int32)],
tensor([1, 5.],[3., 5.],
         [4., 5.],
         [0., 1.],
         [5., 0.],
         [3, 4.]]]
```
Once data is in an Interactions form, you can easily perform data splits, train and evaluate a model, and much more. See *[Cross Validation](#page-22-0)* and *[Models](#page-36-0)* documentation for more information on this.

#### **How can I speed up Interactions data loading?**

While an Interactions object works out-of-the-box with a torch.data.DataLoader, such as the included InteractionsDataLoader, sampling true negatives for each Interactions element can become costly as the number of items grows. In this situation, it might be desirable to *trade exact negative sampling for a faster, approximate sampler*. For these scenarios, we use the ApproximateNegativeSamplingInteractionsDataLoader, an extension of the more traditional InteractionsDataLoader that samples data in batches, forgoing the expensive concatenation of individual data points an InteractionsDataLoader must do for each batch. Here, negative samples are simply returned as a collection of randomly sampled item IDs, meaning it is possible that a negative item ID returned for a user can actually be an item a user had positively interacted with. When the number of items is large, though, this scenario is increasingly rare, and the speedup benefit is worth the slight performance hit.

```
import pandas as pd
```

```
from collie.interactions import ApproximateNegativeSamplingInteractionsDataLoader
df = pd.DataFrame(data={'user_id': [0, 0, 0, 1, 1, 2]},'item_id': [0, 1, 2, 3, 4, 5]})
interactions_loader = ApproximateNegativeSamplingInteractionsDataLoader(
   users=df['user_id'], items=df['item_id'], num_negative_samples=2
)
for batch in interactions_loader:
   print(batch)
```

```
# output structure: [[user IDs, positive item IDs], "negative" items IDs]
# users and positive items IDs is now a tensor of shape ``batch_size`` and
# negative items IDs is now a tensor of shape ``batch_size x num_negative_samples``
# notice negative item IDs will *not* always be true negatives now, e.g.
[[tensor([0, 0, 0, 1, 1, 2], dtype=torch.int32),
 tensor([0, 1, 2, 3, 4, 5], dtype=torch.int32)],
```
(continues on next page)

(continued from previous page)

```
tensor([4, 5],[1, 2],
         [4, 2],
         [3, 5],
         [4, 0],
         [4, 3]])]
interactions = interactions_loader.interactions
# use this for cross validation, evaluation, etc.
```
#### **What if my data cannot fit in memory?**

For datasets that are too large to fit in memory, Collie includes the HDF5InteractionsDataLoader (which uses a HDF5Interactions dataset at its base, sharing many of the same features and methods as an Interactions object). A HDF5InteractionsDataLoader applies the same principles behind the ApproximateNegativeSamplingInteractionsDataLoader, but for data stored on disk in a HDF5 format. The main drawback to this approach is that when shuffle=True, data will only be shuffled within batches (as opposed to the true shuffle in ApproximateNegativeSamplingInteractionsDataLoader). For sufficiently large enough data, this effect on model performance should be negligible.

```
import pandas as pd
```

```
from collie.interactions import HDF5InteractionsDataLoader
from collie.utils import pandas_df_to_hdf5
# we'll write out a sample DataFrame to HDF5 format for this example
df = pd.DataFrame(data={'user_id': [0, 0, 0, 1, 1, 2]},'item_id': [0, 1, 2, 3, 4, 5]})
pandas_df_to_hdf5(df=df, out_path='sample_hdf5.h5')
interactions_loader = HDF5InteractionsDataLoader(
   hdf5_path='sample_hdf5.h5',
   user_col='user_id',
   item_col='item_id',
   num_negative_samples=2,
)
for batch in interactions_loader:
   print(batch)
```

```
# output structure: [[user IDs, positive item IDs], "negative" items IDs]
# users and positive items IDs is now a tensor of shape ``batch_size`` and
# negative items IDs is now a tensor of shape ``batch_size x num_negative_samples``
# notice negative item IDs will *not* always be true negatives now, e.g.
[[tensor([0, 0, 0, 1, 1, 2], dtype=torch.int32),
  tensor([0, 1, 2, 3, 4, 5], dtype=torch.int32)],
tensor([[5, 4],
         [4, 5],
         [5, 2],
         [4, 3],
         [4, 2],
         [1, 3]]
```
The table below shows the time differences to train a MatrixFactorizationModel for a single epoch on data using default parameters on the GPU on a  $p3.2x$ large EC2 instance<sup>[1](#page-11-0)</sup>.

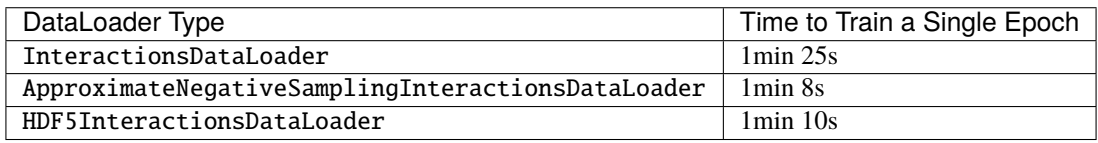

#### **What if my data has explicit ratings in it?**

Thus far, we've only discussed the scenario in which you have data *without* an explicit indicator showing to what degree a user loved an item. When you *do* have that data (i.e. star ratings for product reviews, number of times a user has interacted with an item, etc.), you have **explicit data**. Luckily, as of version 0.6.0 of Collie, this is now fully supported within the library, with the only differences between an explicit and implicit pipeline being 1) the dataset definition (detailed below) and 2) evaluation (detailed in *[Evaluation Metrics](#page-84-0)*).

Note the similarities in the explicit example below with the examples shown thus far:

```
import pandas as pd
from collie.interactions import ExplicitInteractions
explicit_df = pd.DataFrame(data={'user_id': [0, 0, 0, 1, 1, 2],
                                  'item_id': [0, 1, 2, 3, 4, 5],
                                 'ratings': [1, 2, 3, 4, 5, 3.5]})
explicit_interactions = ExplicitInteractions(users=explicit_df['user_id'],
                                             items=explicit_df['item_id'],
                                              ratings=explicit_df['ratings'])
for \_ in range(3):
   print(explicit_interactions[0])
print('\n---\n\n')
```
(continues on next page)

<span id="page-11-0"></span><sup>1</sup> Welcome to a detailed footnote about this experiment!

- The MovieLens 10M data was preprocessed using Collie utility functions in *[Utility Functions](#page-88-0)* that keeps all ratings above a 4 and removes users with fewer than 3 interactions. This left us with 5,005,398 total interactions.
- For a much faster training time, we recommend setting sparse=True (see the point below this) in the model definition and using a larger batch size with pin\_memory=True in the DataLoader.
- Since we used default parameters, the embeddings of the MatrixFactorizationModel were not sparse. Had we used sparse embeddings and a Sparse Adam optimizer, the table would show:

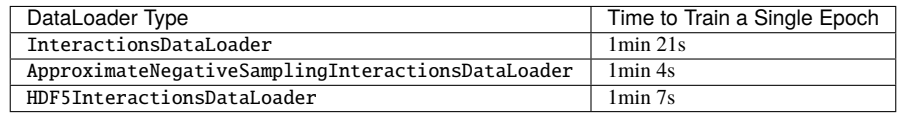

These times are more dramatically different with larger datasets (1M+ items). While these options are certainly faster, having sparse settings be the default limits the optimizer options and general flexibility of customizing an architecture, since not all PyTorch operations support sparse layers. For that reason, we made the default parameters non-sparse, which works best for small-sized datasets.

• We have also noticed drastic changes in training time depending on the version of PyTorch used. While we used torch@1.8.0 here, we have noticed the fastest training times using torch@1.6.0. If you understand why this is, make a PR updating these docs with that information!

(continued from previous page)

```
for idx in range(len(explicit_interactions)):
   print(explicit_interactions[idx])
```

```
# output structure: (user IDs, positive item IDs, ratings)
# notice that unlike implicit interactions, there is no negative sampling going
# on under the hood, meaning this printout will always be deterministic
(0, 0, 1.0)(0, 0, 1.0)
(0, 0, 1.0)-----
(0, 0, 1.0)(0, 1, 2.0)(0, 2, 3.0)
(1, 3, 4.0)(1, 4, 5.0)
(2, 5, 3.5)
```
Once the ExplicitInteractions dataset is defined, you can use the built-in InteractionsDataLoader to batch and iterate through the data!

```
import pandas as pd
from collie.interactions import ExplicitInteractions, InteractionsDataLoader
# the same setup code from the code snippet above
explicit_df = pd.DataFrame(data={'user_id': [0, 0, 0, 1, 1, 2],
                                 'item_id': [0, 1, 2, 3, 4, 5],
                                 'ratings': [1, 2, 3, 4, 5, 3.5]})
explicit_interactions = ExplicitInteractions(users=explicit_df['user_id'],
                                             items=explicit_df['item_id'],
                                             ratings=explicit_df['ratings'])
explicit_interactions_loader = InteractionsDataLoader(interactions=explicit_interactions)
for batch in explicit_interactions_loader:
   print(batch)
```
# output structure: [user IDs, positive item IDs, ratings]  $[tensor([0, 0, 0, 1, 1, 2], dtype=torch.int32),$  $tensor([0, 1, 2, 3, 4, 5], dtype=torch.int32),$ tensor([1.0000, 2.0000, 3.0000, 4.0000, 5.0000, 3.5000], dtype=torch.float64)]

All Collie models support both implicit and explicit data, and can be instantiating by either passing in the Interactions/ExplicitInteractions data or the dataset wrapped in a DataLoader. See *[Models](#page-36-0)* for more details on this.

# <span id="page-13-0"></span>**1.1 Datasets**

# <span id="page-13-1"></span>**1.1.1 Implicit Interactions Dataset**

<span id="page-13-2"></span>class collie.interactions.Interactions(*mat: Optional[Union[scipy.sparse.coo.coo\_matrix,*

*numpy.array]] = None*, *users: Optional[Iterable[int]] = None*, *items: Optional[Iterable[int]] = None*, *ratings: Optional[Iterable[int]] = None*, *num\_negative\_samples: int = 10*, *allow\_missing\_ids: bool = False*, *remove\_duplicate\_user\_item\_pairs: bool = True*, *num\_users: int = 'infer'*, *num\_items: int = 'infer'*, *check\_num\_negative\_samples\_is\_valid: bool = True*, *max\_number\_of\_samples\_to\_consider: int = 200*, *seed: Optional[int] = None*)

Bases: Generic[torch.utils.data.dataset.T\_co]

PyTorch Dataset for implicit user-item interactions data.

If mat is provided, the Interactions instance will act as a wrapper for a sparse matrix in COOrdinate format, typically looking like:

- Users comprising the rows
- Items comprising the columns
- Ratings given by that user for that item comprising the elements of the matrix

Interactions can be instantiated instead by passing in single arrays with corresponding user\_ids, item\_ids, and ratings (by default, set to 1 for implicit recommenders) values with the same functionality as a matrix. Note that with this approach, the number of users and items will be the maximum values in those two columns, respectively, and it is expected that all integers between 0 and the maximum ID should appear somewhere in the data.

By default, exact negative sampling will be used during each \_\_getitem\_\_ call. To use approximate negative sampling, set  $max\_number\_of\_samples\_to\_consider = 0$ . This will avoid building a positive item lookup dictionary during initialization.

Unlike in ExplicitInteractions, we rely on negative sampling for implicit data. Each  $\text{\_}getitem\text{\_}call$ will thus return a nested tuple containing user IDs, item IDs, and sampled negative item IDs. This nested vs. non-nested structure is key for the model to determine where it should be implicit or explicit. Use the table below for reference:

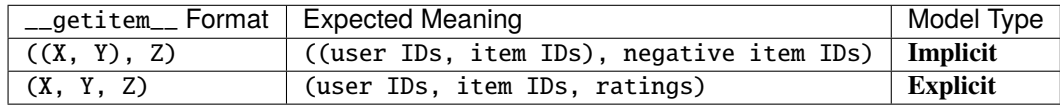

#### **Parameters**

- mat (scipy.sparse.coo\_matrix or numpy.array, 2-dimensional) Interactions matrix, which, if provided, will be used instead of users, items, and ratings arguments
- users (Iterable [int],  $1-d$ ) Array of user IDs, starting at 0
- items (Iterable[int],  $1-d$ ) Array of corresponding item IDs to users, starting at 0
- ratings (Iterable[int],  $1-d$ ) Array of corresponding ratings to both users and items. If None, will default to each user in user interacting with an item with a rating value of 1
- num\_negative\_samples  $(int)$  Number of negative samples to return with each \_\_getitem\_\_ call
- allow\_missing\_ids (bool) If False, will check that both users and items contain each integer from 0 to the maximum value in the array. This check only applies when initializing an Interactions instance using 1-dimensional arrays users and items
- remove\_duplicate\_user\_item\_pairs (bool) Will check for and remove any duplicate user, item ID pairs from the Interactions matrix during initialization. Note that this will create a second sparse matrix held in memory to efficiently check, which could cause memory concerns for larger data. If you are sure that there are no duplicated, user, item ID pairs, set to False
- num\_users  $(int)$  Number of users in the dataset. If num\_users  $==$  'infer', this will be set to the mat. shape [0] or max(users)  $+1$ , depending on the input
- num\_items  $(int)$  Number of items in the dataset. If num\_items == 'infer', this will be set to the mat. shape[1] or max(items) + 1, depending on the input
- check\_num\_negative\_samples\_is\_valid (bool) Check that num\_negative\_samples is less than the maximum number of items a user has interacted with. If it is not, then for all users who have fewer than num\_negative\_samples items not interacted with, a random sample including positive items will be returned as negative
- max\_number\_of\_samples\_to\_consider  $(int)$  Number of samples to try for a given user before returning an approximate negative sample. This should be greater than num\_negative\_samples. If set to 0, approximate negative sampling will be used by default in \_\_getitem\_\_ and a positive item lookup dictionary will NOT be built
- seed  $(int)$  Seed for random sampling

#### **head**(*n: int* = 5)  $\rightarrow$  numpy.array

Return the first n rows of the dense matrix as a np.array, 2-d.

```
\text{tail}(n: int = 5) \rightarrow \text{numpy.array}
```
Return the last n rows of the dense matrix as a np.array, 2-d.

```
toarray() \rightarrow numpy.array
```
Transforms BaseInteractions instance sparse matrix to np.array, 2-d.

**. matrix** 

Transforms BaseInteractions instance sparse matrix to np.matrix, 2-d.

## <span id="page-14-0"></span>**1.1.2 Explicit Interactions Dataset**

<span id="page-14-1"></span>class collie.interactions.ExplicitInteractions(*mat: Optional[Union[scipy.sparse.coo.coo\_matrix, numpy.array]] = None*, *users: Optional[Iterable[int]] = None*, *items: Optional[Iterable[int]] = None*, *ratings: Optional[Iterable[int]] = None*, *allow\_missing\_ids: bool = False*, *remove\_duplicate\_user\_item\_pairs: bool = True*, *num\_users: int = 'infer'*, *num\_items: int = 'infer'*) Bases: Generic[torch.utils.data.dataset.T\_co]

PyTorch Dataset for explicit user-item interactions data.

If mat is provided, the Interactions instance will act as a wrapper for a sparse matrix in COOrdinate format, typically looking like:

- Users comprising the rows
- Items comprising the columns
- Ratings given by that user for that item comprising the elements of the matrix

Interactions can be instantiated instead by passing in single arrays with corresponding user\_ids, item\_ids, and ratings values with the same functionality as a matrix. Note that with this approach, the number of users and items will be the maximum values in those two columns, respectively, and it is expected that all integers between 0 and the maximum ID should appear somewhere in the user or item ID data.

Unlike in Interactions, there is no need for negative sampling for explicit data. Each \_\_getitem\_\_ call will thus return a single, non-nested tuple containing user IDs, item IDs, and ratings. This nested vs. non-nested structure is key for the model to determine where it should be implicit or explicit. Use the table below for reference:

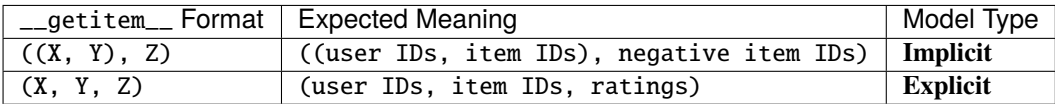

#### **Parameters**

- mat (scipy.sparse.coo\_matrix or numpy.array, 2-dimensional) Interactions matrix, which, if provided, will be used instead of users, items, and ratings arguments
- users (Iterable [int],  $1-d$ ) Array of user IDs, starting at 0
- items (Iterable [int],  $1-d$ ) Array of corresponding item IDs to users, starting at 0
- ratings (Iterable[int],  $1-d$ ) Array of corresponding ratings to both users and items. If None, will default to each user in user interacting with an item with a rating value of 1
- allow\_missing\_ids (bool) If False, will check that both users and items contain each integer from 0 to the maximum value in the array. This check only applies when initializing an ExplicitInteractions instance using 1-dimensional arrays users and items
- remove\_duplicate\_user\_item\_pairs (bool) Will check for and remove any duplicate user, item ID pairs from the ExplicitInteractions matrix during initialization. Note that this will create a second sparse matrix held in memory to efficiently check, which could cause memory concerns for larger data. If you are sure that there are no duplicated, user, item ID pairs, set to False
- num\_users  $(int)$  Number of users in the dataset. If num\_users  $==$  'infer', this will be set to the mat. shape [0] or max(users)  $+1$ , depending on the input
- num\_items  $(int)$  Number of items in the dataset. If num\_items == 'infer', this will be set to the mat. shape[1] or max(items) + 1, depending on the input

#### **head**(*n: int* = 5)  $\rightarrow$  numpy.array

Return the first n rows of the dense matrix as a np.array, 2-d.

#### property num\_negative\_samples: int

Does not exist for explicit data.

#### $\text{tail}(n: int = 5) \rightarrow \text{numpy.array}$

Return the last n rows of the dense matrix as a np.array, 2-d.

#### toarray()  $\rightarrow$  numpy.array

Transforms BaseInteractions instance sparse matrix to np.array, 2-d.

```
. matrix
```
Transforms BaseInteractions instance sparse matrix to np.matrix, 2-d.

# <span id="page-16-0"></span>**1.1.3 HDF5 Interactions Dataset**

<span id="page-16-1"></span>class collie.interactions.HDF5Interactions(*hdf5\_path: str*, *user\_col: str = 'users'*, *item\_col: str =*

*'items'*, *num\_negative\_samples: int = 10*, *num\_users: int = 'infer'*, *num\_items: int = 'infer'*, *seed: Optional[int] = None*, *shuffle: bool = False*)

Bases: Generic[torch.utils.data.dataset.T\_co]

Create an Interactions-like object for data in the HDF5 format that might be too large to fit in memory.

Many of the same features of Interactions are implemented here, with the exception that approximate negative sampling will always be used.

#### **Parameters**

- hdf5\_path  $(str)$  –
- user\_col  $(str)$  Column in HDF5 file with user IDs. IDs must begin at 0
- item\_col  $(str)$  Column in HDF5 file with item IDs. IDs must begin at 0
- num\_negative\_samples (int) Number of negative samples to return with each \_\_getitem\_\_ call
- num\_users  $(int)$  Number of users in the dataset. If num\_users  $==$  'infer' and there is not a meta key in hdf5\_path's HDF5 dataset, this will be set to the the maximum value in user\_col + 1, found by iterating through the entire dataset
- num\_items  $(int)$  Number of items in the dataset. If num\_items  $==$  'infer' and there is not an meta key in hdf5\_path's HDF5 dataset, this will be set to the the maximum value in  $item_{col} + 1$ , found by iterating through the entire dataset
- seed  $(int)$  Seed for random sampling and shuffling if shuffle is True
- shuffle (bool) Shuffle data in a batch. For example, if one calls  $\text{__getitem__}$  with start\_idx\_and\_batch\_size =  $(0, 4)$  and shuffle is False, this will always return the data at indices 0, 1, 2, 3 in order. However, the same call with shuffle = True will return a random shuffle of 0, 1, 2, 3 each call. This is recommended for use in a HDF5InteractionsDataLoader for training data in lieu of true data shuffling

### **head**(*n: int* = 5)  $\rightarrow$  pandas.core.frame.DataFrame Return the first n rows of the underlying pd.DataFrame.

 $tail(n: int = 5) \rightarrow$  pandas.core.frame.DataFrame Return the last n rows of the underlying pd.DataFrame.

# <span id="page-17-0"></span>**1.2 DataLoaders**

# <span id="page-17-1"></span>**1.2.1 Interactions DataLoader**

class collie.interactions.InteractionsDataLoader(*interactions: Op-*

*tional[collie.interactions.datasets.BaseInteractions] = None*, *mat: Optional[Union[scipy.sparse.coo.coo\_matrix, numpy.array]] = None*, *users: Optional[Iterable[int]] = None*, *items: Optional[Iterable[int]] = None*, *ratings: Optional[Iterable[int]] = None*, *batch\_size: int =* 1024, *shuffle: bool* = False,  $num\_works: int = 2$ , *\*\*kwargs*)

Bases: Generic[torch.utils.data.dataloader.T\_co]

A light wrapper around a torch.utils.data.DataLoader for Interactions-type datasets.

For implicit data, batches will be created one-point-at-a-time using exact negative sampling (unless configured not to in interactions), which is optimal when datasets are smaller (< 1M+ interactions) and model training speed is not a concern. This is the default DataLoader for Interactions datasets.

For explicit data, negative sampling is not used, but batches will still be created one-point-at-a-time.

#### **Parameters**

- **interactions** (*BaseInteractions*) If not provided, an Interactions object will be created with mat or all of users, items, and ratings
- mat (scipy.sparse.coo\_matrix or numpy.array, 2-dimensional) If interactions is None, will be used instead of users, items, and ratings arguments to create an Interactions object
- users (Iterable [int],  $1-d$ ) If interactions is None and mat is None, array of user IDs, starting at 0
- items (Iterable[int],  $1-d$ ) If interactions is None and mat is None, array of corresponding item IDs to users, starting at 0
- ratings (Iterable[int],  $1-d$ ) If interactions is None and mat is None, array of corresponding ratings to both users and items. If None, will default to each user in user interacting with an item with a rating value of 1
- batch\_size  $(int)$  Number of samples per batch to load
- shuffle (bool) Whether to shuffle the order of data returned or not. This is especially useful for training data to ensure the model does not overfit to a specific order of data
- num\_workers  $(int)$  Number of subprocesses to use for data loading
- \*\* kwargs (keyword arguments) Relevant keyword arguments will be passed into Interactions object creation, if interactions is None and the keyword argument matches one of Interactions.\_\_init\_\_.\_\_code\_\_.co\_varnames. All other keyword arguments will be passed into torch.utils.data.DataLoader: [https://pytorch.org/docs/](https://pytorch.org/docs/stable/data.html#torch.utils.data.DataLoader) [stable/data.html#torch.utils.data.DataLoader](https://pytorch.org/docs/stable/data.html#torch.utils.data.DataLoader)

#### interactions

**Type** *[Interactions](#page-13-2)* (default) or *[ExplicitInteractions](#page-14-1)*

property mat: scipy.sparse.coo.coo\_matrix Sparse COO matrix of interactions.

property num\_interactions: int Number of interactions in interactions.

property num\_items: int Number of items in interactions.

property num\_negative\_samples: int Number of negative samples in interactions.

property num\_users: int Number of users in interactions.

# <span id="page-18-0"></span>**1.2.2 Approximate Negative Sampling Interactions DataLoader**

class collie.interactions.ApproximateNegativeSamplingInteractionsDataLoader(*interactions: Op-*

 $tional[collie.interactions.datasets$ **.In** *= None*, *mat: Optional[Union[scipy.sparse.coo.coo\_matrix, numpy.array]] = None*, *users: Optional[Iterable[int]] = None*, *items: Optional[Iterable[int]] = None*, *ratings: Optional[Iterable[int]] = None*, *batch\_size: int = 1024*, *shuffle: bool = False*, *num\_workers: int = 2*, *\*\*kwargs*)

Bases: Generic[torch.utils.data.dataloader.T\_co]

A computationally more efficient DataLoader for Interactions data using approximate negative sampling for negative items.

This DataLoader groups \_\_getitem\_\_ calls together into a single operation, which dramatically speeds up a traditional DataLoader's process of calling \_\_getitem\_\_ one index at a time, then concatenating them together before returning. In an effort to batch operations together, all negative samples returned will be approximate, meaning this does not check if a user has previously interacted with the item. With a sufficient number of interactions (1M+), we have found a speed increase of 2x at the cost of a 1% reduction in MAP @ 10 performance compared to InteractionsDataLoader.

For greater efficiency, we disable automated batching by setting the DataLoader's batch\_size attribute to None. Thus, to access the "true" batch size that the sampler uses, access ApproximateNegativeSamplingInteractionsDataLoader.approximate\_negative\_sampler. batch\_size.

**Parameters**

- interactions ([Interactions](#page-13-2)) If not provided, an Interactions object will be created with mat or all of users, items, and ratings with max\_number\_of\_samples\_to\_consider=0
- mat (scipy.sparse.coo\_matrix or numpy.array, 2-dimensional) If interactions is None, will be used instead of users, items, and ratings arguments to create an Interactions object
- users (Iterable [int],  $1-d$ ) If interactions is None and mat is None, array of user IDs, starting at 0
- items (Iterable[int],  $1-d$ ) If interactions is None and mat is None, array of corresponding item IDs to users, starting at 0
- ratings (Iterable [int],  $1-d$ ) If interactions is None and mat is None, array of corresponding ratings to both users and items. If None, will default to each user in user interacting with an item with a rating value of 1
- batch\_size  $(int)$  Number of samples per batch to load
- **shuffle** (bool) Whether to shuffle the order of data returned or not. This is especially useful for training data to ensure the model does not overfit to a specific order of data
- \*\*kwargs (keyword arguments) Relevant keyword arguments will be passed into Interactions object creation, if interactions is None and the keyword argument matches one of Interactions.\_\_init\_\_.\_\_code\_\_.co\_varnames. All other keyword arguments will be passed into torch.utils.data.DataLoader: [https://pytorch.org/docs/](https://pytorch.org/docs/stable/data.html#torch.utils.data.DataLoader) [stable/data.html#torch.utils.data.DataLoader](https://pytorch.org/docs/stable/data.html#torch.utils.data.DataLoader)

#### interactions

**Type** *[Interactions](#page-13-2)*

property mat: scipy.sparse.coo.coo\_matrix Sparse COO matrix of interactions.

property num\_interactions: int Number of interactions in interactions.

property num\_items: int Number of items in interactions.

property num\_negative\_samples: int Number of negative samples in interactions.

property num\_users: int

Number of users in interactions.

### <span id="page-19-0"></span>**1.2.3 HDF5 Approximate Negative Sampling Interactions DataLoader**

class collie.interactions.HDF5InteractionsDataLoader(*hdf5\_interactions: Op-*

*tional[*[collie.interactions.datasets.HDF5Interactions](#page-16-1)*] = None*, *hdf5\_path: Optional[str] = None*, *batch\_size: int = 1024*, *shuffle: bool = False*, *num\_workers: int = 2*, *\*\*kwargs*)

Bases: Generic[torch.utils.data.dataloader.T\_co]

A light wrapper around a torch.utils.data.DataLoader for HDF5 data, with behavior very similar to ApproximateNegativeSamplingInteractionsDataLoader.

If not provided, a HDF5Interactions dataset will be created as the data for the DataLoader. A custom sampler, HDF5Sampler, will also be instantiated for the DataLoader to use that allows sampling in batches that make for faster HDF5 data reads from disk.

While similar to a standard DataLoader, note that when shuffle is True, this will only shuffle the order of batches and the data within batches to still make for efficient reading of HDF5 data from disk, rather than shuffling across the entire dataset.

For greater efficiency, we disable automated batching by setting the DataLoader's batch\_size attribute to None. Thus, to access the "true" batch size that the sampler uses, access HDF5InteractionsDataLoader. hdf5\_sampler.batch\_size.

#### **Parameters**

- hdf5\_interactions ([HDF5Interactions](#page-16-1)) If provided, will override input argument for hdf5\_path
- hdf5\_path  $(str)$  If hdf5\_interactions is None, the path to the HDF5 dataset
- batch\_size  $(int)$  Number of samples per batch to load
- shuffle (bool) Whether to shuffle the order of batches returned or not. This is especially useful for training data to ensure the model does not overfit to a specific order of data. Note that this will not perform a true shuffle of the data, but shuffle the order of batches. While this is an approximation of true sampling, it allows us a greater speed up during model training for a negligible effect on model performance
- num\_workers  $(int)$  Number of subprocesses to use for data loading
- \*\***kwargs** (keyword arguments) Relevant keyword arguments will be passed into HDF5Interactions object creation, if hdf5\_interactions is None and the keyword argument matches one of HDF5Interactions.\_\_init\_\_.\_\_code\_\_.co\_varnames. All other keyword arguments will be passed into torch.utils.data.DataLoader: [https:](https://pytorch.org/docs/stable/data.html#torch.utils.data.DataLoader) [//pytorch.org/docs/stable/data.html#torch.utils.data.DataLoader](https://pytorch.org/docs/stable/data.html#torch.utils.data.DataLoader)

#### property mat: None

mat attribute is not possible to access in HDF5InteractionsDataLoader.

#### property num\_interactions: int

Number of interactions in interactions.

#### property num\_items: int

Number of items in interactions.

#### property num\_negative\_samples: int Number of negative samples in interactions.

#### property num\_users: int

Number of users in interactions.

## **CHAPTER**

**TWO**

# **CROSS VALIDATION**

<span id="page-22-0"></span>Once data is set up in an Interactions dataset, we can perform a data split to evaluate a trained model later. Collie supports the following two data splits below that share a common API, but differ in split strategy and performance.

```
from collie.cross_validation import random_split, stratified_split
from collie.interactions import Interactions
from collie.movielens import read_movielens_df
from collie.utils import convert_to_implicit, Timer
# EXPERIMENT SETUP
# read in MovieLens 100K data
df = read_movielens_df()# convert the data to implicit
df_imp = convert_to_implicit(df)
# store data as "Interactions"
interactions = Interactions(users=df_imp['user_id'],
                            items=df_imp['item_id'],
                            allow_missing_ids=True)
t = Timer()# EXPERIMENT BEGIN
train, test = random_split(interactions)
t.timecheck(message='Random split timecheck')
train, test = stratified_split(interactions)
t.timecheck(message='Stratified split timecheck')
```
# as expected, a random split is much faster than a stratified split Random split timecheck (0.00 min) Stratified split timecheck (0.04 min)

# <span id="page-23-0"></span>**2.1 Random Split**

collie.cross\_validation.random\_split(*interactions: collie.interactions.datasets.BaseInteractions*, *val\_p:*

 $f$ *float* = 0.0, *test\_p*:  $f$ *loat* = 0.2, *processes: Optional* $[Any] = None$ ,

```
seed: Optional[int] = None) \rightarrow
```
Tuple[collie.interactions.datasets.BaseInteractions, ...]

Randomly split interactions into training, validation, and testing sets.

This split does NOT guarantee that every user will be represented in both the training and testing datasets. While much faster than stratified\_split, it is not the most representative data split because of this.

Note that this function is not supported for HDF5Interactions objects, since this data split implementation requires all data to fit in memory. A data split for large datasets should be done using a big data processing technology, like Spark.

#### **Parameters**

- interactions (collie.interactions.BaseInteractions) –
- val\_p  $(fload)$  Proportion of data used for validation
- test\_p  $(fload)$  Proportion of data used for testing
- processes (Any) Ignored, included only for compatability with stratified\_split API
- seed  $(int)$  Random seed for splits

#### **Returns**

- **train\_interactions** (*collie.interactions.BaseInteractions*) Training data of size proportional to  $1 - val_p - test_p$
- **validate interactions** (*collie.interactions.BaseInteractions*) Validation data of size proportional to val\_p, returned only if val\_p > 0
- **test\_interactions** (*collie.interactions.BaseInteractions*) Testing data of size proportional to test\_p

#### **Examples**

```
>>> interactions = Interactions(...)
>>> len(interactions)
100000
>>> train, test = random_split(interactions)
>>> len(train), len(test)
(80000, 20000)
```
# <span id="page-23-1"></span>**2.2 Stratified Split**

```
collie.cross_validation.stratified_split(interactions: collie.interactions.datasets.BaseInteractions,
                                                     val_p: float = 0.0, test\_p: float = 0.2, processes: int = -1,
                                                     seed: Optional[int] = None) \rightarrow
```
Tuple[collie.interactions.datasets.BaseInteractions, ...]

Split an Interactions instance into train, validate, and test datasets in a stratified manner such that each user appears at least once in each of the datasets.

This split guarantees that every user will be represented in the training, validation, and testing datasets given they appear in interactions at least three times. If  $val_p == 0$ , they will appear in the training and testing datasets given they appear at least two times. If a user appears fewer than this number of times, a ValueError will be raised. To filter users with fewer than n points out, use collie.utils. remove\_users\_with\_fewer\_than\_n\_interactions.

This is computationally more complex than random\_split, but produces a more representative data split. Note that when  $val_p > 0$ , the algorithm will perform the data split twice, once to create the test set and another to create the validation set, essentially doubling the computational time.

Note that this function is not supported for HDF5Interactions objects, since this data split implementation requires all data to fit in memory. A data split for large datasets should be done using a big data processing technology, like Spark.

#### **Parameters**

- interactions (collie.interactions.BaseInteractions) Interactions instance containing the data to split
- val\_p  $(float)$  Proportion of data used for validation
- test\_p  $(f$ *loat* $) Proportion of data used for testing$
- processes  $(int)$  Number of CPUs to use for parallelization. If processes  $== 0$ , this will be run sequentially in a single list comprehension, else this function uses joblib. delayed and joblib.Parallel for parallelization. A value of -1 means that all available cores will be used
- seed  $(int)$  Random seed for splits

#### **Returns**

- **train\_interactions** (*collie.interactions.BaseInteractions*) Training data of size proportional to  $1 - val_p - test_p$
- **validate\_interactions** (*collie.interactions.BaseInteractions*) Validation data of size proportional to val\_p, returned only if val\_p  $> 0$
- **test\_interactions** (*collie.interactions.BaseInteractions*) Testing data of size proportional to test\_p

#### **Examples**

```
>>> interactions = Interactions(...)
>>> len(interactions)
100000
>>> train, test = stratified_split(interactions)
>>> len(train), len(test)
(80000, 20000)
```
### **CHAPTER**

# **THREE**

# **LOSSES**

### <span id="page-26-0"></span>**Standard Implicit Loss Functions**

A Collie model can't train without a loss function, and Collie comes out-of-the-box with two different standard loss function calculations: **Bayesian Personalized Ranking (BPR) loss** and **Hinge loss**.

In its simplest form, each loss function accepts as input a prediction score for a positive item (an item a user has interacted with), and a prediction score for a negative item (an item a user has not interacted with). While the mathematical details differ between each loss, generally, **all implicit losses will punish a model for ranking a negative item higher than a positive item**. The severity of this punishment differs across loss functions, as shown in the example below.

```
import torch
from collie.loss import bpr_loss, hinge_loss
# an ideal loss case
positive_score = torch.tensor([3.0])
negative\_score = torch.tensor([1.5])print('BPR Loss: ', bpr_loss(positive_score, negative_score))
print('Hinge Loss:', hinge_loss(positive_score, negative_score))
print('\n----\n)
# a less-than-ideal loss case
positive_score = torch.tensor([1.5])
negative\_score = torch.tensor([3.0])print('BPR Loss: ', bpr_loss(positive_score, negative_score))
print('Hinge Loss:', hinge_loss(positive_score, negative_score))
```

```
BPR Loss: tensor(0.2157)
Hinge Loss: tensor(0.)
-----
BPR Loss: tensor(1.4860)
Hinge Loss: tensor(8.7500)
```
## **Adaptive Implicit Loss Functions**

Some losses extend this idea by being "adaptive," or accepting multiple negative item prediction scores for each positive

score. These losses are typically much more punishing than "non-adaptive" losses, since they allow more opportunities for the model to incorrectly rank a negative item higher than a positive one. These losses include **Adaptive Bayesian Personalized Ranking loss**, **Adaptive Hinge loss**, and **Weighted Approximately Ranked Pairwise (WARP) loss**.

```
import torch
from collie.loss import adaptive_bpr_loss, adaptive_hinge_loss, warp_loss
# an ideal loss case
positive_score = torch.tensor([3.0])
many_negative_scores = torch.tensor([[1.5], [0.5], [1.0]])
print('Adaptive BPR Loss: ', adaptive_bpr_loss(positive_score, many_negative_scores))
print('Adaptive Hinge Loss:', adaptive_hinge_loss(positive_score, many_negative_scores))
print('WARP Loss: ', warp_loss(positive_score, many_negative_scores, num_
\rightarrowitems=3))
print('\n---\n\n)
# a less-than-ideal loss case
positive_score = torch.tensor([1.5])
many_negative_scores = torch.tensor([2.0], [3.0], [2.5])
print('Adaptive BPR Loss: ', adaptive_bpr_loss(positive_score, many_negative_scores))
print('Adaptive Hinge Loss:', adaptive_hinge_loss(positive_score, many_negative_scores))
print('WARP Loss: ', warp_loss(positive_score, many_negative_scores, num_
\rightarrowitems=3))
print('WARP Loss: ', warp_loss(positive_score, many_negative_scores, num_
\rightarrowitems=30))
print('\n---\n\n)
# a case where multiple negative items gives us greater opportunity to correct the model
positive_score = torch.tensor([1.5])
many\_negative\_scores = torch.tensor([1.0], [4.0], [1.49]])print('Adaptive BPR Loss: ', adaptive_bpr_loss(positive_score, many_negative_scores))
print('Adaptive Hinge Loss:', adaptive_hinge_loss(positive_score, many_negative_scores))
print('WARP Loss: ', warp_loss(positive_score, many_negative_scores, num_
\rightarrowitems=3))
print('WARP Loss: ', warp_loss(positive_score, many_negative_scores, num_
\rightarrowitems=30))
Adaptive BPR Loss: tensor(0.2157)
```

```
Adaptive Hinge Loss: tensor(0.)
WARP Loss: tensor(0.)
-----
Adaptive BPR Loss: tensor(1.4860)
Adaptive Hinge Loss: tensor(8.7500)
WARP Loss: tensor(4.3636)
```
(continues on next page)

(continued from previous page)

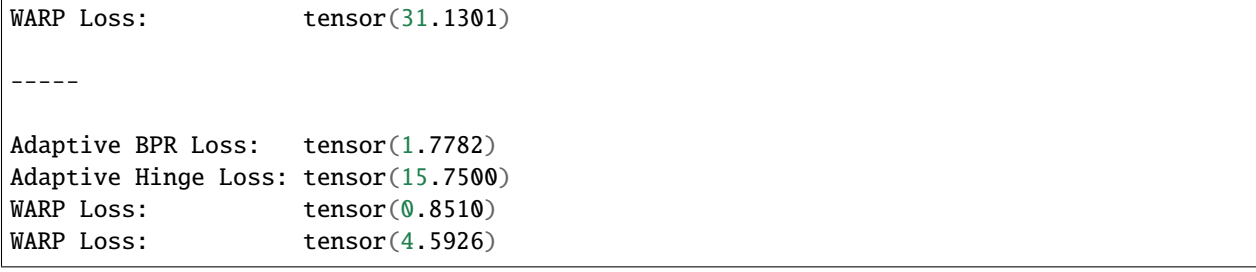

#### **Partial Credit Loss Functions**

If you have item metadata available, you might reason that not all losses should be equal. For example, say you are training a recommendation system on MovieLens data, where users interact with different films, and you are comparing a positive item, *Star Wars*, with two negative items: *Star Trek* and *Legally Blonde*.

Normally, the loss for *Star Wars* compared with *Star Trek*, and *Star Wars* compared with *Legally Blonde* would be equal. But, as humans, we know that *Star Trek* is closer to *Star Wars* (both being space western films) than *Legally Blonde* is (a romantic comedy that does not have space elements), and would want our loss function to account for that<sup>[5](#page-28-0)</sup>.

For these scenarios, all loss functions in Collie support partial credit calculations, meaning we can provide metadata to reduce the potential loss for certain items with matching metadata. This is best seen through an example below:

import torch

```
# we'll just look at ``bpr_loss`` for this, but note that this works with
# all loss functions in Collie
from collie.loss import bpr_loss
# positive item is Star Wars
star\_wars\_score = torch.tensor([1.0])# negative items are Star Trek and Legally Blonde
star_trek_score = torch.tensor([3.0])
legally_blonde_score = torch.tensor([3.0])
print('Star Wars vs Star Trek Loss: ', end='')
print(bpr_loss(positive_scores=star_wars_score, negative_scores=star_trek_score))
print('Star Wars vs Legally Blonde Loss: ', end='')
print(bpr_loss(positive_scores=star_wars_score, negative_scores=legally_blonde_score))
print('\n---\n\n')
# now let's apply a partial credit calculation to the loss
metadata_weights = { ' genre' : 0.25 }# categorically encode Sci-Fi as ``0`` and Comedy as ``1`` and
# order values by Star Wars, Star Trek, Legally Blonde
metadata = \{ 'genre': torch.tensor([0, 0, 1])\}
```
(continues on next page)

<span id="page-28-0"></span><sup>5</sup> If it were up to the author of this library, everyone would be recommended *Legally Blonde*. It is a fantastic film.

(continued from previous page)

```
print('Star Wars vs Star Trek Partial Credit Loss: ', end='')
print(bpr_loss(positive_scores=star_wars_score,
              negative_scores=star_trek_score,
              positive_items=torch.tensor([0]),
              negative_items=torch.tensor([1]),
              metadata=metadata,
              metadata_weights=metadata_weights))
print('Star Wars vs Legally Blonde Partial Credit Loss: ', end='')
print(bpr_loss(positive_scores=star_wars_score,
              negative_scores=legally_blonde_score,
              positive_items=torch.tensor([0]),
              negative_items=torch.tensor([2]),
              metadata=metadata,
              metadata_weights=metadata_weights))
Star Wars vs Star Trek Loss: tensor(1.6566)
```

```
Star Wars vs Legally Blonde Loss: tensor(1.6566)
-----
Star Wars vs Star Trek Partial Credit Loss: tensor(1.0287)
Star Wars vs Legally Blonde Partial Credit Loss: tensor(1.6566)
```
See *[Tutorials](#page-98-0)* for a more in-depth example using partial credit loss functions.

# <span id="page-29-0"></span>**3.1 Standard Losses**

### <span id="page-29-1"></span>**3.1.1 BPR Loss**

```
collie.loss.bpr_loss(positive_scores: None._VariableFunctionsClass.tensor, negative_scores:
                          None._VariableFunctionsClass.tensor, num_items: Optional[Any] = None,
                          positive_items: Optional[None._VariableFunctionsClass.tensor] = None, negative_items:
                          Optional[None._VariableFunctionsClass.tensor] = None, metadata: Optional[Dict[str,
                          None._VariableFunctionsClass.tensor]] = {}, metadata_weights: Optional[Dict[str,
                          float] = \{j ) \rightarrow None._VariableFunctionsClass.tensor
```
Modified Bayesian Personalised Ranking $^1$  $^1$ .

See ideal\_difference\_from\_metadata docstring for more info on how metadata is used.

Modified from torchmf and Spotlight:

- <https://github.com/EthanRosenthal/torchmf/blob/master/torchmf.py>
- <https://github.com/maciejkula/spotlight/blob/master/spotlight/losses.py>

#### **Parameters**

• positive\_scores (torch.tensor,  $1-d$ ) – Tensor containing predictions for known positive items of shape 1 x batch\_size

<span id="page-29-2"></span><sup>&</sup>lt;sup>1</sup> Hildesheim et al. "BPR: Bayesian Personalized Ranking from Implicit Feedback." BPR | Proceedings of the Twenty-Fifth Conference on Uncertainty in Artificial Intelligence, 1 June 2009, dl.acm.org/doi/10.5555/1795114.1795167.

- negative\_scores (torch.tensor,  $1-d$ ) Tensor containing scores for a single sampled negative item of shape 1 x batch\_size
- num\_items (Any) Ignored, included only for compatability with WARP loss
- positive\_items  $(torch.tensor, 1-d)$  Tensor containing ids for known positive items of shape 1 x batch\_size. This is only needed if metadata is provided
- negative\_items (torch.tensor,  $1-d$ ) Tensor containing ids for randomly-sampled negative items of shape 1 x batch\_size. This is only needed if metadata is provided
- metadata  $(dict)$  Keys should be strings identifying each metadata type that match keys in metadata\_weights. Values should be a torch.tensor of shape (num\_items x 1). Each tensor should contain categorical metadata information about items (e.g. a number representing the genre of the item)
- metadata\_weights  $(dict)$  Keys should be strings identifying each metadata type that match keys in metadata. Values should be the amount of weight to place on a match of that type of metadata, with the sum of all values  $\leq$  1. e.g. If metadata\_weights = {'genre': .3, 'director': .2}, then an item is:
	- **–** a 100% match if it's the same item,
	- **–** a 50% match if it's a different item with the same genre and same director,
	- **–** a 30% match if it's a different item with the same genre and different director,
	- **–** a 20% match if it's a different item with a different genre and same director,
	- **–** a 0% match if it's a different item with a different genre and different director, which is equivalent to the loss without any partial credit

**Return type** torch.tensor

#### **References**

### <span id="page-30-0"></span>**3.1.2 Hinge Loss**

collie.loss.hinge\_loss(*positive\_scores: None.\_VariableFunctionsClass.tensor*, *negative\_scores: None.\_VariableFunctionsClass.tensor*, *num\_items: Optional[Any] = None*, *positive\_items: Optional[None.\_VariableFunctionsClass.tensor] = None*, *negative\_items: Optional[None.\_VariableFunctionsClass.tensor] = None*, *metadata: Optional[Dict[str, None.\_VariableFunctionsClass.tensor]] = {}*, *metadata\_weights: Optional[Dict[str, float]]* =  $\{ \}$   $\rightarrow$  None.\_VariableFunctionsClass.tensor

Modified hinge pairwise loss function<sup>[2](#page-30-1)</sup>.

See ideal\_difference\_from\_metadata docstring for more info on how metadata is used.

Modified from Spotlight: <https://github.com/maciejkula/spotlight/blob/master/spotlight/losses.py>

#### **Parameters**

- positive\_scores (torch.tensor,  $1-d$ ) Tensor containing scores for known positive items
- negative\_scores (torch.tensor,  $1-d$ ) Tensor containing scores for a single sampled negative item

<span id="page-30-1"></span><sup>&</sup>lt;sup>2</sup> "Hinge Loss." Wikipedia, Wikimedia Foundation, 5 Mar. 2021, en.wikipedia.org/wiki/ Hinge\_loss.

- num\_items  $(Any)$  Ignored, included only for compatability with WARP loss
- positive\_items (torch.tensor,  $1-d$ ) Tensor containing ids for known positive items of shape 1 x batch\_size. This is only needed if metadata is provided
- negative\_items (torch.tensor,  $1-d$ ) Tensor containing ids for randomly-sampled negative items of shape 1 x batch\_size. This is only needed if metadata is provided
- metadata  $(dict)$  Keys should be strings identifying each metadata type that match keys in metadata\_weights. Values should be a torch.tensor of shape (num\_items x 1). Each tensor should contain categorical metadata information about items (e.g. a number representing the genre of the item)
- metadata\_weights  $(dict)$  Keys should be strings identifying each metadata type that match keys in metadata. Values should be the amount of weight to place on a match of that type of metadata, with the sum of all values  $\le$  1. e.g. If metadata\_weights = {'genre': .3, 'director': .2}, then an item is:
	- **–** a 100% match if it's the same item,
	- **–** a 50% match if it's a different item with the same genre and same director,
	- **–** a 30% match if it's a different item with the same genre and different director,
	- **–** a 20% match if it's a different item with a different genre and same director,
	- **–** a 0% match if it's a different item with a different genre and different director, which is equivalent to the loss without any partial credit

**Return type** torch.tensor

**References**

# <span id="page-31-0"></span>**3.2 Adaptive Losses**

### <span id="page-31-1"></span>**3.2.1 Adaptive BPR Loss**

collie.loss.adaptive\_bpr\_loss(*positive\_scores: None.\_VariableFunctionsClass.tensor*,

*many\_negative\_scores: None.\_VariableFunctionsClass.tensor*, *num\_items: Optional[Any] = None*, *positive\_items: Optional[None.\_VariableFunctionsClass.tensor] = None*, *negative\_items: Optional[None.\_VariableFunctionsClass.tensor] = None*, *metadata: Optional[Dict[str, None.\_VariableFunctionsClass.tensor]] = {}*, *metadata\_weights: Optional[Dict[str, float]] = {}*)  $\rightarrow$ None.\_VariableFunctionsClass.tensor

Modified adaptive BPR loss function.

Approximates WARP loss by taking the maximum of negative predictions for each user and sending this to BPR loss.

See ideal\_difference\_from\_metadata docstring for more info on how metadata is used.

#### **Parameters**

• positive\_scores (torch.tensor, 1-d) - Tensor containing scores for known positive items of shape num\_negative\_samples x batch\_size

- many\_negative\_scores (torch.tensor,  $2-d$ ) Iterable of tensors containing scores for many  $(n > 1)$  sampled negative items of shape num\_negative\_samples x batch\_size. More tensors increase the likelihood of finding ranking-violating pairs, but risk overfitting
- num\_items (Any) Ignored, included only for compatability with WARP loss
- positive\_items (torch.tensor,  $1-d$ ) Tensor containing ids for known positive items of shape num\_negative\_samples x batch\_size. This is only needed if metadata is provided
- negative\_items (torch.tensor,  $2-d$ ) Tensor containing ids for sampled negative items of shape num\_negative\_samples x batch\_size. This is only needed if metadata is provided
- metadata  $(dict)$  Keys should be strings identifying each metadata type that match keys in metadata\_weights. Values should be a torch.tensor of shape (num\_items x 1). Each tensor should contain categorical metadata information about items (e.g. a number representing the genre of the item)
- **metadata\_weights**  $(dict)$  Keys should be strings identifying each metadata type that match keys in metadata. Values should be the amount of weight to place on a match of that type of metadata, with the sum of all values  $\leq$  1. e.g. If metadata\_weights = {'genre': .3, 'director': .2}, then an item is:
	- **–** a 100% match if it's the same item,
	- **–** a 50% match if it's a different item with the same genre and same director,
	- **–** a 30% match if it's a different item with the same genre and different director,
	- **–** a 20% match if it's a different item with a different genre and same director,
	- **–** a 0% match if it's a different item with a different genre and different director, which is equivalent to the loss without any partial credit

**Return type** torch.tensor

## <span id="page-32-0"></span>**3.2.2 Adaptive Hinge Loss**

collie.loss.adaptive\_hinge\_loss(*positive\_scores: None.\_VariableFunctionsClass.tensor*,

*many\_negative\_scores: None.\_VariableFunctionsClass.tensor*, *num\_items: Optional[Any] = None*, *positive\_items: Optional[None.\_VariableFunctionsClass.tensor] = None*, *negative\_items: Optional[None.\_VariableFunctionsClass.tensor] = None*, *metadata: Optional[Dict[str, None.\_VariableFunctionsClass.tensor]] = {}*,  $metadata\_weights: Optional[Dict[str, float]] = \{\}) \rightarrow$ None.\_VariableFunctionsClass.tensor

Modified adaptive hinge pairwise loss function<sup>[3](#page-32-1)</sup>.

Approximates WARP loss by taking the maximum of negative predictions for each user and sending this to hinge loss.

See ideal\_difference\_from\_metadata docstring for more info on how metadata is used.

Modified from Spotlight: <https://github.com/maciejkula/spotlight/blob/master/spotlight/losses.py>

#### **Parameters**

<span id="page-32-1"></span><sup>&</sup>lt;sup>3</sup> Kula, Maciej. "Loss Functions." Loss Functions - Spotlight Documentation, maciejkula.github.io/spotlight/losses.html.

- positive\_scores (torch.tensor,  $1-d$ ) Tensor containing scores for known positive items of shape num\_negative\_samples x batch\_size
- many\_negative\_scores  $(torch. tensor, 2-d)$  Iterable of tensors containing scores for many  $(n > 1)$  sampled negative items of shape num\_negative\_samples x batch\_size. More tensors increase the likelihood of finding ranking-violating pairs, but risk overfitting
- num\_items (Any) Ignored, included only for compatability with WARP loss
- positive\_items (torch.tensor,  $1-d$ ) Tensor containing ids for known positive items of shape num\_negative\_samples x batch\_size. This is only needed if metadata is provided
- negative\_items (torch.tensor,  $2-d$ ) Tensor containing ids for sampled negative items of shape num\_negative\_samples x batch\_size. This is only needed if metadata is provided
- metadata  $(dict)$  Keys should be strings identifying each metadata type that match keys in metadata\_weights. Values should be a torch.tensor of shape (num\_items x 1). Each tensor should contain categorical metadata information about items (e.g. a number representing the genre of the item)
- metadata\_weights  $(dict)$  Keys should be strings identifying each metadata type that match keys in metadata. Values should be the amount of weight to place on a match of that type of metadata, with the sum of all values  $\leq$  1. e.g. If metadata\_weights = {'genre': .3, 'director': .2}, then an item is:
	- **–** a 100% match if it's the same item,
	- **–** a 50% match if it's a different item with the same genre and same director,
	- **–** a 30% match if it's a different item with the same genre and different director,
	- **–** a 20% match if it's a different item with a different genre and same director,
	- **–** a 0% match if it's a different item with a different genre and different director, which is equivalent to the loss without any partial credit

**Return type** torch.tensor

#### **References**

### <span id="page-33-0"></span>**3.2.3 WARP Loss**

collie.loss.warp\_loss(*positive\_scores: None.\_VariableFunctionsClass.tensor*, *many\_negative\_scores: None.\_VariableFunctionsClass.tensor*, *num\_items: int*, *positive\_items: Optional[None.\_VariableFunctionsClass.tensor] = None*, *negative\_items: Optional[None.\_VariableFunctionsClass.tensor] = None*, *metadata: Optional[Dict[str, None.\_VariableFunctionsClass.tensor]] = {}*, *metadata\_weights: Optional[Dict[str,*  $float$ <sup> $|$ </sup> = {}  $\rightarrow$  None. VariableFunctionsClass.tensor

Modified WARP loss function<sup>[4](#page-33-1)</sup>.

See <http://www.thespermwhale.com/jaseweston/papers/wsabie-ijcai.pdf> for loss equation.

See ideal\_difference\_from\_metadata docstring for more info on how metadata is used.

<span id="page-33-1"></span><sup>4</sup> Weston et al. WSABIE: Scaling Up To Large Vocabulary Image Annotation. www.thespermwhale.com/jaseweston/papers/wsabie-ijcai.pdf.

#### **Parameters**

- positive\_scores (torch.tensor,  $1-d$ ) Tensor containing scores for known positive items of shape num\_negative\_samples x batch\_size
- many\_negative\_scores (torch.tensor, 2-d) Iterable of tensors containing scores for many  $(n > 1)$  sampled negative items of shape num\_negative\_samples x batch\_size. More tensors increase the likelihood of finding ranking-violating pairs, but risk overfitting
- num\_items  $(int)$  Total number of items in the dataset
- positive\_items (torch.tensor,  $1-d$ ) Tensor containing ids for known positive items of shape num\_negative\_samples x batch\_size. This is only needed if metadata is provided
- negative\_items (torch.tensor,  $2-d$ ) Tensor containing ids for sampled negative items of shape num\_negative\_samples x batch\_size. This is only needed if metadata is provided
- metadata  $(dict)$  Keys should be strings identifying each metadata type that match keys in metadata\_weights. Values should be a torch.tensor of shape (num\_items x 1). Each tensor should contain categorical metadata information about items (e.g. a number representing the genre of the item)
- metadata\_weights  $(dict)$  Keys should be strings identifying each metadata type that match keys in metadata. Values should be the amount of weight to place on a match of that type of metadata, with the sum of all values  $\leq$  1. e.g. If metadata\_weights = {'genre': .3, 'director': .2}, then an item is:
	- **–** a 100% match if it's the same item,
	- **–** a 50% match if it's a different item with the same genre and same director,
	- **–** a 30% match if it's a different item with the same genre and different director,
	- **–** a 20% match if it's a different item with a different genre and same director,
	- **–** a 0% match if it's a different item with a different genre and different director, which is equivalent to the loss without any partial credit

#### **Returns loss**

**Return type** torch.tensor

#### **References**
# **CHAPTER**

# **MODELS**

# **Instantiating and Training a Collie Model**

Collie provides architectures for several state-of-the-art recommendation model architectures for both non-hybrid and hybrid models, depending on if you would like to directly incorporate metadata into the model.

Since Collie utilizes PyTorch Lightning for model training, all models, by default:

- Are compatible with CPU, GPU, multi-GPU, and TPU training
- Allow for 16-bit precision
- Integrate with common external loggers
- Allow for extensive predefined and custom training callbacks
- Are flexible with minimal boilerplate code

While each model's API differs slightly, generally, the training procedure for each model will look like:

```
from collie.model import CollieTrainer, MatrixFactorizationModel
# assume you have ``interactions`` already defined and ready-to-go
model = MatrixFactorizationModel(interactions)
trainer = CollieTrainer(model)
trainer.fit(model)
model.eval()
# now, ``model`` is ready to be used for inference, evaluation, etc.
model.save_model('model.pkl')
```
When we have side-data about items, this can be incorporated directly into the loss function of the model. For details on this, see *[Losses](#page-26-0)*.

Hybrid Collie models also allow incorporating this side-data directly into the model. For an in-depth example of this, see *[Tutorials](#page-98-0)*.

# **Creating a Custom Architecture**

Collie not only houses incredible pre-defined architectures, but was built with customization in mind. All Collie recommendation models are built as subclasses of the BasePipeline model, inheriting common loss calculation functions and model training boilerplate. This allows for a nice balance between both flexibility and faster iteration.

While any method can be overridden with more architecture-specific implementations, at the bare minimum, each additional model *must* override:

- \_setup\_model Model architecture initialization
- forward Model step that accepts a batch of data of form (users, items), negative\_items and outputs a recommendation score for each item

If we wanted to create a custom model that performed a barebones matrix factorization calculation, in Collie, this would be implemented as:

```
import torch
from collie.model import BasePipeline, CollieTrainer, ScaledEmbedding
from collie.utils import get_init_arguments
class SimpleModel(BasePipeline):
    def __init__(self, train, val, embedding_dim):
        "" ""
        Initialize a simple model that is a subclass of ``BasePipeline``.
        Parameters
        ----------
        train: ``collie.interactions`` object
        val: "collie.interactions" object
        embedding_dim: int
            Number of latent factors to use for user and item embeddings
        "''"super().__init__(**get_init_arguments())
    def _setup_model(self, **kwargs):
        """Method for building model internals that rely on the data passed in."""
        self.user_embeddings = ScaledEmbedding(num_embeddings=self.hparams.num_users,
                                                 embedding_dim=self.hparams.embedding_dim)
        self.item_embeddings = ScaledEmbedding(num_embeddings=self.hparams.num_items,
                                                 embedding_dim=self.hparams.embedding_dim)
    def forward(self, users, items):
         . . . . . <u>.</u>
        Forward pass through the model.
        Parameters
        ----------
        users: tensor, 1-d
            Array of user indices
        items: tensor, 1-d
            Array of item indices
        Returns
        -------
        preds: tensor, 1-d
            Predicted scores
```
(continues on next page)

(continued from previous page)

```
"''"return torch.mul(
            self.user_embeddings(users), self.item_embeddings(items)
        ) . sum(axis=1)# assume you have ``train`` and ``val`` already defined and ready-to-go
model = SimpleModel(train, val, embedding_dim=10)
trainer = CollieTrainer(model, max_epochs=10)
trainer.fit(model)
model.eval()
# now, ``model`` is ready to be used for inference, evaluation, etc.
model.save_model('model.pkl')
```
See the source code for the BasePipeline in *[Model Templates](#page-75-0)* below for the calling order of each class method as well as initialization details for optimizers, schedulers, and more.

# **4.1 Standard Models**

# **4.1.1 Matrix Factorization Model**

class collie.model.MatrixFactorizationModel(*train: Op-*

tional[Union[collie.interactions.dataloaders.ApproximateNegativeSamplingIn *collie.interactions.datasets.Interactions*, *collie.interactions.dataloaders.InteractionsDataLoader]] = None*, *val: Op*tional[Union[collie.interactions.dataloaders.ApproximateNegativeSamplingIn *collie.interactions.datasets.Interactions*, *collie.interactions.dataloaders.InteractionsDataLoader]] = None*, *embedding\_dim: int = 30*, *dropout\_p: float = 0.0*, *sparse: bool = False*, *lr: float = 0.001*, *bias\_lr: Optional[Union[float*, *str]] = 0.01*, *lr\_scheduler\_func: Optional[Callable] = functools.partial(<class 'torch.optim.lr\_scheduler.ReduceLROnPlateau'>*, *patience=1*, *verbose=True)*, *weight\_decay: float = 0.0*, *optimizer: Union[str*, *Callable] = 'adam'*, *bias\_optimizer: Optional[Union[str*, *Callable]] = 'sgd'*, *loss: Union[str*, *Callable] = 'hinge'*, *metadata\_for\_loss: Optional[Dict[str*, *None.\_VariableFunctionsClass.tensor]] = None*, *metadata\_for\_loss\_weights: Optional[Dict[str*, *float]] = None*, *y\_range: Optional[Tuple[float*, *float]] = None*, *load\_model\_path: Optional[str] = None*, *map\_location: Optional[str] = None*)

Bases: [collie.model.base.base\\_pipeline.BasePipeline](#page-75-1)

Training pipeline for the matrix factorization model.

MatrixFactorizationModel models have an embedding layer for both users and items which are dotproducted together to output a single float ranking value.

Collie adds a twist on to this incredibly popular framework by allowing separate optimizers for embeddings and bias terms. With larger datasets and multiple epochs of training, a model might incorrectly learn to only optimize the bias terms for a quicker path towards a local loss minimum, essentially memorizing how popular each item is. By using a separate, slower optimizer for the bias terms (like Stochastic Gradient Descent), the model must prioritize optimizing the embeddings for meaningful, more varied recommendations, leading to a model that is able to achieve a much lower loss. See the documentation below for bias\_lr and bias\_optimizer input arguments for implementation details.

All MatrixFactorizationModel instances are subclasses of the LightningModule class provided by PyTorch Lightning. This means to train a model, you will need a collie.model.CollieTrainer object, but the model can be saved and loaded without this Trainer instance. Example usage may look like:

```
from collie.model import CollieTrainer, MatrixFactorizationModel
model = MatrixFactorizationModel(train=train)
trainer = CollieTrainer(model)
trainer.fit(model)
model.eval()
# do evaluation as normal with ``model``
model.save_model(filename='model.pth')
new_model = MatrixFactorizationModel(load_model_path='model.pth')
# do evaluation as normal with ``new_model``
```
### **Parameters**

- train (collie.interactions object) Data loader for training data. If an Interactions object is supplied, an InteractionsDataLoader will automatically be instantiated with shuffle=True
- val (collie.interactions object) Data loader for validation data. If an Interactions object is supplied, an InteractionsDataLoader will automatically be instantiated with shuffle=False
- embedding\_dim  $(int)$  Number of latent factors to use for user and item embeddings
- **dropout\_p**  $(f$ *loat* $) Probability of dropout$
- sparse (bool) Whether or not to treat embeddings as sparse tensors. If True, cannot use weight decay on the optimizer
- $\textbf{lr}$  (float) Model learning rate
- bias\_ $\textbf{lr}$  (float) Bias terms learning rate. If 'infer', will set equal to  $\textbf{lr}$
- lr\_scheduler\_func (torch.optim.lr\_scheduler) Learning rate scheduler to use during fitting
- weight\_decay  $(fload)$  Weight decay passed to the optimizer, if optimizer permits
- **optimizer** (torch.optim or str) If a string, one of the following supported optimizers:
	- **–** 'sgd' (for torch.optim.SGD)
	- **–** 'adagrad' (for torch.optim.Adagrad)
- **–** 'adam' (for torch.optim.Adam)
- **–** 'sparse\_adam' (for torch.optim.SparseAdam)
- bias\_optimizer (torch.optim or  $str$ ) Optimizer for the bias terms. This supports the same string options as optimizer, with the addition of infer, which will set the optimizer equal to optimizer. If bias\_optimizer is None, only a single optimizer will be created for all model parameters
- loss (function or  $str$ ) If a string, one of the following implemented losses:
	- **–** 'bpr' / 'adaptive\_bpr' (implicit data)
	- **–** 'hinge' / 'adaptive\_hinge' (implicit data)
	- **–** 'warp' (implicit data)
	- **–** 'mse' (explicit data)
	- **–** 'mae' (explicit data)

For implicit data, if  $train.num\_negative\_samples > 1$ , the adaptive loss version will automatically be used of the losses above (except for WARP loss, which is only adaptive by nature).

If a callable is passed, that function will be used for calculating the loss. For implicit models, the first two arguments passed will be the positive and negative predictions, respectively. Additional keyword arguments passed in order are num\_items, positive\_items, negative\_items, metadata, and metadata\_weights. For explicit models, the only two arguments passed in will be the prediction and actual rating values, in order.

- metadata\_for\_loss  $(dict)$  Keys should be strings identifying each metadata type that match keys in metadata\_weights. Values should be a torch.tensor of shape (num\_items x 1). Each tensor should contain categorical metadata information about items (e.g. a number representing the genre of the item)
- metadata\_for\_loss\_weights  $(dict)$  Keys should be strings identifying each metadata type that match keys in metadata. Values should be the amount of weight to place on a match of that type of metadata, with the sum of all values  $\leq 1$ . e.g. If metadata\_for\_loss\_weights =  $\{ 'genre': .3, 'directory': .2 \}, then an item$ is:
	- **–** a 100% match if it's the same item,
	- **–** a 50% match if it's a different item with the same genre and same director,
	- **–** a 30% match if it's a different item with the same genre and different director,
	- **–** a 20% match if it's a different item with a different genre and same director,
	- **–** a 0% match if it's a different item with a different genre and different director, which is equivalent to the loss without any partial credit
- **y\_range** (tuple) Specify as (min, max) to apply a sigmoid layer to the output score of the model to get predicted ratings within the range of min and max
- load\_model\_path (str or Path) To load a previously-saved model for inference, pass in path to output of model.save\_model() method. Note that datasets and optimizers will NOT be restored. If None, will initialize model as normal
- map\_location (str or torch.device) If load\_model\_path is provided, device specifying how to remap storage locations when torch.load-ing the state dictionary

forward(*users: None.\_VariableFunctionsClass.tensor*, *items: None.\_VariableFunctionsClass.tensor*) → None. VariableFunctionsClass.tensor Forward pass through the model.

Simple matrix factorization for a single user and item looks like:

``prediction = (user\_embedding \* item\_embedding) + user\_bias + item\_bias``

If dropout is added, it is applied to the two embeddings and not the biases.

**Parameters**

- users (tensor,  $1-d$ ) Array of user indices
- items (tensor,  $1-d$ ) Array of item indices

**Returns preds** – Predicted ratings or rankings

**Return type** tensor, 1-d

# **4.1.2 Multilayer Perceptron Matrix Factorization Model**

class collie.model.MLPMatrixFactorizationModel(*train: Op-*

tional[Union[collie.interactions.dataloaders.ApproximateNegativeSamplingInteractions.html *collie.interactions.datasets.Interactions*, *collie.interactions.dataloaders.InteractionsDataLoader]] = None*, *val: Op*tional[Union[collie.interactions.dataloaders.ApproximateNegativeSamplingInteractions.html *collie.interactions.datasets.Interactions*, *collie.interactions.dataloaders.InteractionsDataLoader]] = None*, *embedding\_dim: int = 30*, *num\_layers: int = 3*, *dropout\_p: float = 0.0*, *lr: float = 0.001*, *bias\_lr: Optional[Union[float*, *str]] = 0.01*, *lr\_scheduler\_func: Optional[Callable] = functools.partial(<class 'torch.optim.lr\_scheduler.ReduceLROnPlateau'>*, *patience=1*, *verbose=True)*, *weight\_decay: float = 0.0*, *optimizer: Union[str*, *Callable] = 'adam'*, *bias\_optimizer: Optional[Union[str*, *Callable]] = 'sgd'*, *loss: Union[str*, *Callable] = 'hinge'*, *metadata\_for\_loss: Optional[Dict[str*, *None.\_VariableFunctionsClass.tensor]] = None*, *metadata\_for\_loss\_weights: Optional[Dict[str*, *float]] = None*, *y\_range: Optional[Tuple[float*, *float]] = None*, *load\_model\_path: Optional[str] = None*, *map\_location: Optional[str] = None*)

Bases: [collie.model.base.base\\_pipeline.BasePipeline](#page-75-1)

Training pipeline for the matrix factorization model with MLP layers instead of a final dot

product (like in MatrixFactorizationModel).

MLPMatrixFactorizationModel models have an embedding layer for both users and items which, are concatenated and sent through a MLP to output a single float ranking value.

All MLPMatrixFactorizationModel instances are subclasses of the LightningModule class provided by PyTorch Lightning. This means to train a model, you will need a collie.model.CollieTrainer object, but the model can be saved and loaded without this Trainer instance. Example usage may look like:

```
from collie.model import CollieTrainer, MLPMatrixFactorizationModel
model = MLPMatrixFactorizationModel(train=train)
trainer = CollieTrainer(model)
trainer.fit(model)
model.eval()
# do evaluation as normal with ``model``
model.save_model(filename='model.pth')
new_model = MLPMatrixFactorizationModel(load_model_path='model.pth')
# do evaluation as normal with ``new_model``
```
#### **Parameters**

- train (collie.interactions object) Data loader for training data. If an Interactions object is supplied, an InteractionsDataLoader will automatically be instantiated with shuffle=True
- val (collie.interactions object) Data loader for validation data. If an Interactions object is supplied, an InteractionsDataLoader will automatically be instantiated with shuffle=False
- embedding\_dim  $(int)$  Number of latent factors to use for user and item embeddings
- num\_layers  $(int)$  Number of MLP layers to apply. Each MLP layer will have its input dimension calculated with the formula embedding\_dim \* (2 \*\* (``num\_layers current\_layer\_number))``
- dropout\_p  $(f$ *loat* $) Probability of dropout on the linear layers$
- $\textbf{lr}$  (*float*) Model learning rate
- bias\_ $\text{lr}$  (float) Bias terms learning rate. If 'infer', will set equal to  $\text{lr}$
- lr\_scheduler\_func (torch.optim.lr\_scheduler) Learning rate scheduler to use during fitting
- weight\_decay  $(f$ loat) Weight decay passed to the optimizer, if optimizer permits
- optimizer (torch.optim or  $str$ ) If a string, one of the following supported optimizers:
	- **–** 'sgd' (for torch.optim.SGD)
	- **–** 'adam' (for torch.optim.Adam)
- bias\_optimizer (torch.optim or  $str$ ) Optimizer for the bias terms. This supports the same string options as optimizer, with the addition of infer, which will set the optimizer equal to optimizer. If bias\_optimizer is None, only a single optimizer will be created for all model parameters
- loss (function or  $str$ ) If a string, one of the following implemented losses:
	- **–** 'bpr' / 'adaptive\_bpr' (implicit data)
	- **–** 'hinge' / 'adaptive\_hinge' (implicit data)
	- **–** 'warp' (implicit data)
	- **–** 'mse' (explicit data)

**–** 'mae' (explicit data)

For implicit data, if  $train.num\_negative\_samples > 1$ , the adaptive loss version will automatically be used of the losses above (except for WARP loss, which is only adaptive by nature).

If a callable is passed, that function will be used for calculating the loss. For implicit models, the first two arguments passed will be the positive and negative predictions, respectively. Additional keyword arguments passed in order are num\_items, positive\_items, negative\_items, metadata, and metadata\_weights. For explicit models, the only two arguments passed in will be the prediction and actual rating values, in order.

- metadata\_for\_loss ( $dict$ ) Keys should be strings identifying each metadata type that match keys in metadata\_weights. Values should be a torch.tensor of shape (num\_items x 1). Each tensor should contain categorical metadata information about items (e.g. a number representing the genre of the item)
- metadata\_for\_loss\_weights  $(dict)$  Keys should be strings identifying each metadata type that match keys in metadata. Values should be the amount of weight to place on a match of that type of metadata, with the sum of all values  $\leq 1$ . e.g. If metadata\_for\_loss\_weights = {'genre': .3, 'director': .2}, then an item is:
- **–** a 100% match if it's the same item,
- **–** a 50% match if it's a different item with the same genre and same director,
- **–** a 30% match if it's a different item with the same genre and different director,
- **–** a 20% match if it's a different item with a different genre and same director,
- **–** a 0% match if it's a different item with a different genre and different director, which is equivalent to the loss without any partial credit
- y\_range (tuple) Specify as (min, max) to apply a sigmoid layer to the output score of the model to get predicted ratings within the range of min and max
- load\_model\_path  $(str \ or \ Path) To \ load$  a previously-saved model for inference, pass in path to output of model.save\_model() method. Note that datasets and optimizers will NOT be restored. If None, will initialize model as normal
- map\_location (str or torch.device) If load\_model\_path is provided, device specifying how to remap storage locations when torch.load-ing the state dictionary
- forward(*users: None.\_VariableFunctionsClass.tensor*, *items: None.\_VariableFunctionsClass.tensor*) → None.\_VariableFunctionsClass.tensor

Forward pass through the model, roughly:

```
`prediction = MLP(concatenate(user_embedding * item_embedding)) + user_bias +
item_bias`
```
If dropout is added, it is applied for the two embeddings and not the biases.

#### **Parameters**

- users (tensor,  $1-d$ ) Array of user indices
- items (tensor,  $1-d$ ) Array of item indices

**Returns preds** – Predicted ratings or rankings

**Return type** tensor, 1-d

# **4.1.3 Nonlinear Embeddings Matrix Factorization Model**

class collie.model.NonlinearMatrixFactorizationModel(*train: Op-*

*tional[Union[collie.interactions.dataloaders.ApproximateNegativeSamplingInteractionsDataLoader, collie.interactions.datasets.Interactions, collie.interactions.dataloaders.InteractionsDataLoader]] = None, val: Op* $tional[Union[collie. interactions.dataloaders. ApproximateNegative]$ *collie.interactions.datasets.Interactions, collie.interactions.dataloaders.InteractionsDataLoader]] = None, user\_embedding\_dim: int = 60, item\_embedding\_dim: int = 60, user\_dense\_layers\_dims: List[float] = [48, 32], item\_dense\_layers\_dims: List[float] = [48, 32], embedding\_dropout\_p: float = 0.0, dense\_dropout\_p: float = 0.0, lr: float = 0.001, bias\_lr: Optional[Union[float, str]] = 0.01, lr\_scheduler\_func: Optional[Callable] = functools.partial(<class 'torch.optim.lr\_scheduler.ReduceLROnPlateau'>, patience=1, verbose=True), weight\_decay: float = 0.0, optimizer: Union[str, Callable] = 'adam', bias\_optimizer: Optional[Union[str, Callable]] = 'sgd', loss: Union[str, Callable] = 'hinge', metadata\_for\_loss: Optional[Dict[str, None.\_VariableFunctionsClass.tensor]] = None, metadata\_for\_loss\_weights: Optional[Dict[str, float]] = None, y\_range: Optional[Tuple[float, float]] = None, load\_model\_path: Optional[str] = None, map\_location: Optional[str] = None*)

Bases: [collie.model.base.base\\_pipeline.BasePipeline](#page-75-1)

Training pipeline for a nonlinear matrix factorization model.

NonlinearMatrixFactorizationModel models have an embedding layer for users and items. These are sent through separate dense networks, which output more refined embeddings, which are then dot producted for a single float ranking / rating.

Collie adds a twist on to this novel framework by allowing separate optimizers for embeddings and bias terms. With larger datasets and multiple epochs of training, a model might incorrectly learn to only optimize the bias terms for a quicker path towards a local loss minimum, essentially memorizing how popular each item is. By using a separate, slower optimizer for the bias terms (like Stochastic Gradient Descent), the model must prioritize optimizing the embeddings for meaningful, more varied recommendations, leading to a model that is able to achieve a much lower loss. See the documentation below for bias\_lr and bias\_optimizer input arguments for implementation details.

All NonlinearMatrixFactorizationModel instances are subclasses of the LightningModule class provided by PyTorch Lightning. This means to train a model, you will need a collie.model.CollieTrainer object, but the model can be saved and loaded without this Trainer instance. Example usage may look like:

```
from collie.model import CollieTrainer, NonlinearMatrixFactorizationModel
model = NonlinearMatrixFactorizationModel(train=train)
trainer = CollieTrainer(model)
```
(continues on next page)

(continued from previous page)

```
trainer.fit(model)
model.eval()
# do evaluation as normal with ``model``
model.save_model(filename='model.pth')
new_model = NonlinearMatrixFactorizationModel(load_model_path='model.pth')
```
# do evaluation as normal with ``new\_model``

### **Parameters**

- train (collie.interactions object) Data loader for training data. If an Interactions object is supplied, an InteractionsDataLoader will automatically be instantiated with shuffle=True
- val (collie.interactions object) Data loader for validation data. If an Interactions object is supplied, an InteractionsDataLoader will automatically be instantiated with shuffle=False
- user\_embedding\_dim  $(int)$  Number of latent factors to use for user embeddings
- item\_embedding\_dim  $(int)$  Number of latent factors to use for item embeddings
- user\_dense\_layers\_dims  $(list)$  List of linear layer dimensions to apply to the user embedding, starting with the dimension directly following user\_embedding\_dim
- item\_dense\_layers\_dims  $(list)$  List of linear layer dimensions to apply to the item embedding, starting with the dimension directly following item\_embedding\_dim
- embedding\_dropout\_p  $(fload)$  Probability of dropout on the embedding layers
- dense\_dropout\_p  $(fload)$  Probability of dropout on the dense layers
- $\textbf{lr}$  (*float*) Model learning rate
- bias\_ $\textbf{lr}$  (float) Bias terms learning rate. If 'infer', will set equal to  $\textbf{lr}$
- lr\_scheduler\_func (torch.optim.lr\_scheduler) Learning rate scheduler to use during fitting
- weight\_decay (float) Weight decay passed to the optimizer, if optimizer permits
- optimizer (torch.optim or  $str$ ) If a string, one of the following supported optimizers:
	- **–** 'sgd' (for torch.optim.SGD)
	- **–** 'adam' (for torch.optim.Adam)
- bias\_optimizer (torch.optim or  $str$ ) Optimizer for the bias terms. This supports the same string options as optimizer, with the addition of infer, which will set the optimizer equal to optimizer. If bias\_optimizer is None, only a single optimizer will be created for all model parameters
- loss (function or  $str$ ) If a string, one of the following implemented losses:
	- **–** 'bpr' / 'adaptive\_bpr' (implicit data)
	- **–** 'hinge' / 'adaptive\_hinge' (implicit data)
	- **–** 'warp' (implicit data)
- **–** 'mse' (explicit data)
- **–** 'mae' (explicit data)

For implicit data, if train.num\_negative\_samples > 1, the adaptive loss version will automatically be used of the losses above (except for WARP loss, which is only adaptive by nature).

If a callable is passed, that function will be used for calculating the loss. For implicit models, the first two arguments passed will be the positive and negative predictions, respectively. Additional keyword arguments passed in order are num\_items, positive\_items, negative\_items, metadata, and metadata\_weights. For explicit models, the only two arguments passed in will be the prediction and actual rating values, in order.

- **metadata\_for\_loss**  $(dict)$  Keys should be strings identifying each metadata type that match keys in metadata\_weights. Values should be a torch.tensor of shape (num\_items x 1). Each tensor should contain categorical metadata information about items (e.g. a number representing the genre of the item)
- metadata\_for\_loss\_weights  $(dict)$  Keys should be strings identifying each metadata type that match keys in metadata. Values should be the amount of weight to place on a match of that type of metadata, with the sum of all values  $\leq 1$ . e.g. If metadata\_for\_loss\_weights = {'genre': .3, 'director': .2}, then an item is:
	- **–** a 100% match if it's the same item,
	- **–** a 50% match if it's a different item with the same genre and same director,
	- **–** a 30% match if it's a different item with the same genre and different director,
	- **–** a 20% match if it's a different item with a different genre and same director,
	- **–** a 0% match if it's a different item with a different genre and different director, which is equivalent to the loss without any partial credit
- **y\_range** (tuple) Specify as (min, max) to apply a sigmoid layer to the output score of the model to get predicted ratings within the range of min and max
- load\_model\_path (str or Path) To load a previously-saved model for inference, pass in path to output of model.save\_model() method. Note that datasets and optimizers will NOT be restored. If None, will initialize model as normal
- map\_location (str or torch.device) If load\_model\_path is provided, device specifying how to remap storage locations when torch.load-ing the state dictionary

forward(*users: None.\_VariableFunctionsClass.tensor*, *items: None.\_VariableFunctionsClass.tensor*) → None. VariableFunctionsClass.tensor

Forward pass through the model.

### **Parameters**

- users (tensor,  $1-d$ ) Array of user indices
- items (tensor,  $1-d$ ) Array of item indices

**Returns preds** – Predicted ratings or rankings

**Return type** tensor, 1-d

# **4.1.4 Collaborative Metric Learning Model**

class collie.model.CollaborativeMetricLearningModel(*train: Op-*

tional[Union[collie.interactions.dataloaders.ApproximateNegative*Sample1000 collie.interactions.datasets.Interactions*, *collie.interactions.dataloaders.InteractionsDataLoader]] = None*, *val: Op*tional[Union[collie.interactions.dataloaders.ApproximateNegative*Sample1000 collie.interactions.datasets.Interactions*, *collie.interactions.dataloaders.InteractionsDataLoader]] = None*, *embedding\_dim: int = 30*, *sparse: bool = False*, *lr: float = 0.001*, *lr\_scheduler\_func: Optional[Callable] = functools.partial(<class 'torch.optim.lr\_scheduler.ReduceLROnPlateau'>*, *patience=1*, *verbose=True)*, *weight\_decay: float = 0.0*, *optimizer: Union[str*, *Callable] = 'adam'*, *loss: Union[str*, *Callable] = 'hinge'*, *metadata\_for\_loss: Optional[Dict[str*, *None.\_VariableFunctionsClass.tensor]] = None*, *metadata\_for\_loss\_weights: Optional[Dict[str*, *float]] = None*, *y\_range: Optional[Tuple[float*, *float]] = None*, *load\_model\_path: Optional[str] = None*, *map\_location: Optional[str] = None*)

Bases: [collie.model.base.base\\_pipeline.BasePipeline](#page-75-1)

Training pipeline for the collaborative metric learning model.

CollaborativeMetricLearningModel models have an embedding layer for both users and items. A single float, prediction is retrieved by taking the pairwise distance between the two embeddings.

The implementation here is meant to mimic its original implementation as specified here: [https://arxiv.org/pdf/](https://arxiv.org/pdf/1803.00202.pdf)  $1803.00202.pdf<sup>1</sup>$  $1803.00202.pdf<sup>1</sup>$  $1803.00202.pdf<sup>1</sup>$  $1803.00202.pdf<sup>1</sup>$ 

All CollaborativeMetricLearningModel instances are subclasses of the LightningModule class provided by PyTorch Lightning. This means to train a model, you will need a collie.model.CollieTrainer object, but the model can be saved and loaded without this Trainer instance. Example usage may look like:

```
from collie.model import CollaborativeMetricLearningModel, CollieTrainer
model = CollaborativeMetricLearningModel(train=train)
trainer = CollieTrainer(model)
trainer.fit(model)
model.eval()
# do evaluation as normal with ``model``
model.save_model(filename='model.pth')
new_model = CollaborativeMetricLearningModel(load_model_path='model.pth')
# do evaluation as normal with ``new_model``
```
#### **Parameters**

<span id="page-47-0"></span><sup>&</sup>lt;sup>1</sup> Campo, Miguel, et al. "Collaborative Metric Learning Recommendation System: Application to Theatrical Movie Releases." ArXiv.org, 1 Mar. 2018, arxiv.org/abs/1803.00202.

- train (collie.interactions object) Data loader for training data. If an Interactions object is supplied, an InteractionsDataLoader will automatically be instantiated with shuffle=True
- val (collie. interactions object) Data loader for validation data. If an Interactions object is supplied, an InteractionsDataLoader will automatically be instantiated with shuffle=False
- embedding\_dim  $(int)$  Number of latent factors to use for user and item embeddings
- sparse (bool) Whether or not to treat embeddings as sparse tensors. If True, cannot use weight decay on the optimizer
- $\textbf{lr}$  (*float*) Model learning rate
- **lr\_scheduler\_func** (torch.optim.lr\_scheduler) Learning rate scheduler to use during fitting
- weight\_decay  $(f$ *loat* $) Weight decay passed to the optimizer, if optimizer permits$
- **optimizer** (torch.optim or  $str$ ) If a string, one of the following supported optimizers:
	- **–** 'sgd' (for torch.optim.SGD)
	- **–** 'adagrad' (for torch.optim.Adagrad)
	- **–** 'adam' (for torch.optim.Adam)
	- **–** 'sparse\_adam' (for torch.optim.SparseAdam)
- loss (function or  $str$ ) If a string, one of the following implemented losses:
	- **–** 'bpr' / 'adaptive\_bpr' (implicit data)
	- **–** 'hinge' / 'adaptive\_hinge' (implicit data)
	- **–** 'warp' (implicit data)
	- **–** 'mse' (explicit data)
	- **–** 'mae' (explicit data)

For implicit data, if  $train.num\_negative\_samples > 1$ , the adaptive loss version will automatically be used of the losses above (except for WARP loss, which is only adaptive by nature).

If a callable is passed, that function will be used for calculating the loss. For implicit models, the first two arguments passed will be the positive and negative predictions, respectively. Additional keyword arguments passed in order are num\_items, positive\_items, negative\_items, metadata, and metadata\_weights. For explicit models, the only two arguments passed in will be the prediction and actual rating values, in order.

- **metadata\_for\_loss**  $(dict)$  Keys should be strings identifying each metadata type that match keys in metadata\_weights. Values should be a torch.tensor of shape (num\_items x 1). Each tensor should contain categorical metadata information about items (e.g. a number representing the genre of the item)
- **metadata\_for\_loss\_weights**  $(dict)$  Keys should be strings identifying each metadata type that match keys in metadata. Values should be the amount of weight to place on a match of that type of metadata, with the sum of all values  $\leq 1$ . e.g. If metadata\_for\_loss\_weights =  ${degree': .3, 'directory': .2}, then an item$ is:
	- **–** a 100% match if it's the same item,
- **–** a 50% match if it's a different item with the same genre and same director,
- **–** a 30% match if it's a different item with the same genre and different director,
- **–** a 20% match if it's a different item with a different genre and same director,
- **–** a 0% match if it's a different item with a different genre and different director, which is equivalent to the loss without any partial credit
- y\_range (tuple) Specify as (min, max) to apply a sigmoid layer to the output score of the model to get predicted ratings within the range of min and max
- load\_model\_path  $(str \ or \ Path) To \ load$  a previously-saved model for inference, pass in path to output of model. save\_model() method. Note that datasets and optimizers will NOT be restored. If None, will initialize model as normal
- map\_location (str or torch.device) If load\_model\_path is provided, device specifying how to remap storage locations when torch.load-ing the state dictionary

### **References**

```
forward(users: None._VariableFunctionsClass.tensor, items: None._VariableFunctionsClass.tensor) →
         None. VariableFunctionsClass.tensor
```
Forward pass through the model, equivalent to:

`prediction = pairwise\_distance(user\_embedding \* item\_embedding)`

### **Parameters**

- users (tensor,  $1-d$ ) Array of user indices
- items (tensor,  $1-d$ ) Array of item indices

**Returns preds** – Predicted ratings or rankings

**Return type** tensor, 1-d

# **4.1.5 Neural Collaborative Filtering (NeuCF)**

class collie.model.NeuralCollaborativeFiltering(*train: Op-*

*tional[Union[collie.interactions.dataloaders.ApproximateNegativeSamplingInteractionsDataLoader*, *collie.interactions.datasets.Interactions*, *collie.interactions.dataloaders.InteractionsDataLoader]] = None*, *val: Op*tional[Union[collie.interactions.dataloaders.ApproximateNegativeSampi *collie.interactions.datasets.Interactions*, *collie.interactions.dataloaders.InteractionsDataLoader]] = None*, *embedding\_dim: int = 8*, *num\_layers: int = 3*, *final\_layer: Optional[Union[str*, *Callable]] = None*, *dropout\_p: float = 0.0*, *lr: float = 0.001*, *lr\_scheduler\_func: Optional[Callable] = functools.partial(<class 'torch.optim.lr\_scheduler.ReduceLROnPlateau'>*, *patience=1*, *verbose=True)*, *weight\_decay: float = 0.0*, *optimizer: Union[str*, *Callable] = 'adam'*, *loss: Union[str*, *Callable] = 'hinge'*, *metadata\_for\_loss: Optional[Dict[str*, *None.\_VariableFunctionsClass.tensor]] = None*, *metadata\_for\_loss\_weights: Optional[Dict[str*, *float]] = None*, *load\_model\_path: Optional[str] = None*, *map\_location: Optional[str] = None*)

Bases: [collie.model.base.base\\_pipeline.BasePipeline](#page-75-1)

Training pipeline for a neural matrix factorization model.

NeuralCollaborativeFiltering models combine a collaborative filtering and multilayer perceptron network in a single, unified model. The model consists of two sections: the first is a simple matrix factorization that calculates a score by multiplying together user and item embeddings (lookups through an embedding table); the second is a MLP network that feeds embeddings from a second set of embedding tables (one for user, one for item). Both output vectors are combined and sent through a final MLP layer before returning a single recommendation score.

The implementation here is meant to mimic its original implementation as specified here: [https://arxiv.org/pdf/](https://arxiv.org/pdf/1708.05031.pdf) [1708.05031.pdf](https://arxiv.org/pdf/1708.05031.pdf)[2](#page-50-0)

All NeuralCollaborativeFiltering instances are subclasses of the LightningModule class provided by PyTorch Lightning. This means to train a model, you will need a collie.model.CollieTrainer object, but the model can be saved and loaded without this Trainer instance. Example usage may look like:

```
from collie.model import CollieTrainer, NeuralCollaborativeFiltering
model = NeuralCollaborativeFiltering(train=train)
trainer = CollieTrainer(model)
trainer.fit(model)
model.eval()
# do evaluation as normal with ``model``
model.save_model(filename='model.pth')
new_model = NeuralCollaborativeFiltering(load_model_path='model.pth')
```
(continues on next page)

<span id="page-50-0"></span><sup>&</sup>lt;sup>2</sup> Xiangnan et al. "Neural Collaborative Filtering." Neural Collaborative Filtering | Proceedings of the 26th International Conference on World Wide Web, 1 Apr. 2017, dl.acm.org/doi/10.1145/3038912.3052569.

(continued from previous page)

# do evaluation as normal with ``new\_model``

### **Parameters**

- train (collie.interactions object) Data loader for training data. If an Interactions object is supplied, an InteractionsDataLoader will automatically be instantiated with shuffle=True
- **val** (collie.interactions object) Data loader for validation data. If an Interactions object is supplied, an InteractionsDataLoader will automatically be instantiated with shuffle=False
- embedding\_dim  $(int)$  Number of latent factors to use for the matrix factorization embedding table. For the MLP embedding table, the dimensionality will be calculated with the formula embedding\_dim \* (2 \*\* (num\_layers - 1))
- num\_layers  $(int)$  Number of MLP layers to apply. Each MLP layer will have its input dimension calculated with the formula embedding\_dim \* (2 \*\* (``num\_layers current\_layer\_number))``
- **final\_layer** (str or function) Final layer activation function. Available string options include:
	- **–** 'sigmoid'
	- **–** 'relu'
	- **–** 'leaky\_relu'
- dropout\_p  $(fload)$  Probability of dropout on the MLP layers
- $\textbf{lr}$  (*float*) Model learning rate
- lr\_scheduler\_func (torch.optim.lr\_scheduler) Learning rate scheduler to use during fitting
- weight\_decay  $(fload)$  Weight decay passed to the optimizer, if optimizer permits
- optimizer (torch.optim or  $str$ ) If a string, one of the following supported optimizers:
	- **–** 'sgd' (for torch.optim.SGD)
	- **–** 'adam' (for torch.optim.Adam)
- loss (function or  $str$ ) If a string, one of the following implemented losses:
	- **–** 'bpr' / 'adaptive\_bpr' (implicit data)
	- **–** 'hinge' / 'adaptive\_hinge' (implicit data)
	- **–** 'warp' (implicit data)
	- **–** 'mse' (explicit data)
	- **–** 'mae' (explicit data)

For implicit data, if  $train.num\_negative\_samples > 1$ , the adaptive loss version will automatically be used of the losses above (except for WARP loss, which is only adaptive by nature).

If a callable is passed, that function will be used for calculating the loss. For implicit models, the first two arguments passed will be the positive and negative predictions, respectively. Additional keyword arguments passed in order are num\_items, positive\_items, negative\_items, metadata, and metadata\_weights. For explicit models, the only two arguments passed in will be the prediction and actual rating values, in order.

- **metadata\_for\_loss**  $(dict)$  Keys should be strings identifying each metadata type that match keys in metadata\_weights. Values should be a torch.tensor of shape (num items  $x$  1). Each tensor should contain categorical metadata information about items (e.g. a number representing the genre of the item)
- metadata\_for\_loss\_weights (dict) Keys should be strings identifying each metadata type that match keys in metadata. Values should be the amount of weight to place on a match of that type of metadata, with the sum of all values  $\leq 1$ . e.g. If metadata\_for\_loss\_weights = {'genre': .3, 'director': .2}, then an item is:
	- **–** a 100% match if it's the same item,
	- **–** a 50% match if it's a different item with the same genre and same director,
	- **–** a 30% match if it's a different item with the same genre and different director,
	- **–** a 20% match if it's a different item with a different genre and same director,
	- **–** a 0% match if it's a different item with a different genre and different director, which is equivalent to the loss without any partial credit
- load\_model\_path (str or Path) To load a previously-saved model for inference, pass in path to output of model.save\_model() method. Note that datasets and optimizers will NOT be restored. If None, will initialize model as normal
- map\_location (str or torch.device) If load\_model\_path is provided, device specifying how to remap storage locations when torch.load-ing the state dictionary

### **References**

forward(*users: None.\_VariableFunctionsClass.tensor*, *items: None.\_VariableFunctionsClass.tensor*) → None.\_VariableFunctionsClass.tensor

Forward pass through the model.

## **Parameters**

- users (tensor,  $1-d$ ) Array of user indices
- items (tensor,  $1-d$ ) Array of item indices

**Returns preds** – Predicted ratings or rankings

**Return type** tensor, 1-d

# **4.1.6 Deep Factorization Machine (DeepFM)**

class collie.model.DeepFM(*train: Op-*

*tional[Union[collie.interactions.dataloaders.ApproximateNegativeSamplingInteractionsDataLoader*, *collie.interactions.datasets.Interactions*, *collie.interactions.dataloaders.InteractionsDataLoader]] = None*, *val: Optional[Union[collie.interactions.dataloaders.ApproximateNegativeSamplingInteractionsDataLoader*, *collie.interactions.datasets.Interactions*, *collie.interactions.dataloaders.InteractionsDataLoader]] = None*, *embedding\_dim: int = 8*, *num\_layers: int = 3*, *final\_layer: Optional[Union[str*,  $Callable$  ]] = None, *dropout\_p*: *float* = 0.0, *lr: float* = 0.001, *bias\_lr: Optional[Union[float*, *str]] = 0.01*, *lr\_scheduler\_func: Optional[Callable] = functools.partial(<class 'torch.optim.lr\_scheduler.ReduceLROnPlateau'>*, *patience=1*, *verbose=True)*, *weight\_decay: float = 0.0*, *optimizer: Union[str*, *Callable] = 'adam'*, *bias\_optimizer: Optional[Union[str*, *Callable]] = 'sgd'*, *loss: Union[str*, *Callable] = 'hinge'*, *metadata\_for\_loss: Optional[Dict[str*, *None.\_VariableFunctionsClass.tensor]] = None*, *metadata\_for\_loss\_weights: Optional[Dict[str*, *float]] = None*, *load\_model\_path: Optional[str] = None*, *map\_location: Optional[str] = None*)

Bases: [collie.model.base.base\\_pipeline.BasePipeline](#page-75-1)

Training pipeline for a deep factorization model.

DeepFM models combine a shallow factorization machine and a deep multilayer perceptron network in a single, unified model. The model consists of embedding tables for users and items, and model output is the sum of 1) factorization machine output of both embeddings (shallow) and 2) MLP output for the concatenation of both embeddings (deep).

The implementation here is meant to mimic its original implementation as specified here: [https://arxiv.org/pdf/](https://arxiv.org/pdf/1703.04247.pdf) [1703.04247.pdf](https://arxiv.org/pdf/1703.04247.pdf)[3](#page-53-0)

All DeepFM instances are subclasses of the LightningModule class provided by PyTorch Lightning. This means to train a model, you will need a collie.model.CollieTrainer object, but the model can be saved and loaded without this Trainer instance. Example usage may look like:

```
from collie.model import CollieTrainer, DeepFM
model = DeepFM(train=train)
trainer = CollieTrainer(model)
trainer.fit(model)
model.eval()
# do evaluation as normal with ``model``
model.save_model(filename='model.pth')
new_model = DeepFM(load_model_path='model.pth')
# do evaluation as normal with ``new_model``
```
#### **Parameters**

• train (collie.interactions object) – Data loader for training data. If an Interactions object is supplied, an InteractionsDataLoader will automatically be instantiated with shuffle=True

<span id="page-53-0"></span><sup>&</sup>lt;sup>3</sup> Guo, Huifeng, et al. "DeepFM: A Factorization-Machine Based Neural Network for CTR Prediction." ArXiv.org, 13 Mar. 2017, arxiv.org/abs/1703.04247.

- val (collie.interactions object) Data loader for validation data. If an Interactions object is supplied, an InteractionsDataLoader will automatically be instantiated with shuffle=False
- embedding\_dim  $(int)$  Number of latent factors to use for the matrix factorization embedding table. For the MLP embedding table, the dimensionality will be calculated with the formula embedding\_dim \* (2 \*\* (num\_layers - 1))
- num\_layers  $(int)$  Number of MLP layers to apply. Each MLP layer will have its input dimension calculated with the formula embedding\_dim \* (2 \*\* (``num\_layers current\_layer\_number))``
- final\_layer (str or function) Final layer activation function. Available string options include:
	- **–** 'sigmoid'
	- **–** 'relu'
	- **–** 'leaky\_relu'
- dropout\_p  $(fload)$  Probability of dropout
- $\textbf{lr}$  (float) Model learning rate
- bias\_ $\text{lr}$  (float) Bias terms learning rate. If 'infer', will set equal to  $\text{lr}$
- lr\_scheduler\_func (torch.optim.lr\_scheduler) Learning rate scheduler to use during fitting
- weight\_decay  $(f$ loat) Weight decay passed to the optimizer, if optimizer permits
- **optimizer** (torch.optim or  $str$ ) If a string, one of the following supported optimizers:
	- **–** 'sgd' (for torch.optim.SGD)
	- **–** 'adam' (for torch.optim.Adam)
- bias\_optimizer (torch.optim or  $str$ ) Optimizer for the bias terms. This supports the same string options as optimizer, with the addition of infer, which will set the optimizer equal to optimizer. If bias\_optimizer is None, only a single optimizer will be created for all model parameters
- loss (function or  $str$ ) If a string, one of the following implemented losses:
	- **–** 'bpr' / 'adaptive\_bpr' (implicit data)
	- **–** 'hinge' / 'adaptive\_hinge' (implicit data)
	- **–** 'warp' (implicit data)
- **–** 'mse' (explicit data)
- **–** 'mae' (explicit data)

For implicit data, if  $train.num\_negative\_samples > 1$ , the adaptive loss version will automatically be used of the losses above (except for WARP loss, which is only adaptive by nature).

If a callable is passed, that function will be used for calculating the loss. For implicit models, the first two arguments passed will be the positive and negative predictions, respectively. Additional keyword arguments passed in order are num\_items, positive\_items, negative\_items, metadata, and metadata\_weights. For explicit models, the only two arguments passed in will be the prediction and actual rating values, in order.

- metadata\_for\_loss  $(dict)$  Keys should be strings identifying each metadata type that match keys in metadata\_weights. Values should be a torch.tensor of shape (num items  $x$  1). Each tensor should contain categorical metadata information about items (e.g. a number representing the genre of the item)
- metadata\_for\_loss\_weights  $(dict)$  Keys should be strings identifying each metadata type that match keys in metadata. Values should be the amount of weight to place on a match of that type of metadata, with the sum of all values  $\leq 1$ . e.g. If metadata\_for\_loss\_weights = {'genre': .3, 'director': .2}, then an item is:
	- **–** a 100% match if it's the same item,
	- **–** a 50% match if it's a different item with the same genre and same director,
	- **–** a 30% match if it's a different item with the same genre and different director,
	- **–** a 20% match if it's a different item with a different genre and same director,
	- **–** a 0% match if it's a different item with a different genre and different director, which is equivalent to the loss without any partial credit
- load\_model\_path (str or Path) To load a previously-saved model for inference, pass in path to output of model.save\_model() method. Note that datasets and optimizers will NOT be restored. If None, will initialize model as normal
- map\_location (str or torch.device) If load\_model\_path is provided, device specifying how to remap storage locations when torch.load-ing the state dictionary

# **References**

forward(*users: None.\_VariableFunctionsClass.tensor*, *items: None.\_VariableFunctionsClass.tensor*) → None. VariableFunctionsClass.tensor

Forward pass through the model.

### **Parameters**

- users (tensor,  $1-d$ ) Array of user indices
- items (tensor,  $1-d$ ) Array of item indices

**Returns preds** – Predicted ratings or rankings

**Return type** tensor, 1-d

# **4.2 Hybrid Models**

# **4.2.1 Hybrid Pretrained Matrix Factorization Model**

class collie.model.HybridPretrainedModel(*train: Op-*

*tional[Union[collie.interactions.dataloaders.ApproximateNegativeSamplingIntera collie.interactions.datasets.Interactions, collie.interactions.dataloaders.InteractionsDataLoader]] = None, val: Optional[Union[collie.interactions.dataloaders.ApproximateNegativeSamplingInteractionsDataLoader, collie.interactions.datasets.Interactions, collie.interactions.dataloaders.InteractionsDataLoader]] = None, item\_metadata: Optional[Union[None.\_VariableFunctionsClass.tensor, pandas.core.frame.DataFrame, numpy.array]] = None, trained\_model: Optional[collie.model.matrix\_factorization.MatrixFactorizationModel] = None, metadata\_layers\_dims: Optional[List[int]] = None, combined\_layers\_dims: List[int] = [128, 64, 32], freeze\_embeddings: bool = True, dropout\_p: float = 0.0, lr: float = 0.001, lr\_scheduler\_func: Optional[Callable] = functools.partial(<class 'torch.optim.lr\_scheduler.ReduceLROnPlateau'>, patience=1, verbose=True), weight\_decay: float = 0.0, optimizer: Union[str, Callable] = 'adam', loss: Union[str, Callable] = 'hinge', metadata\_for\_loss: Optional[Dict[str, None.\_VariableFunctionsClass.tensor]] = None, metadata\_for\_loss\_weights: Optional[Dict[str, float]] = None, load\_model\_path: Optional[str] = None, map\_location: Optional[str] = None*)

Bases: [collie.model.base.base\\_pipeline.BasePipeline](#page-75-1)

Training pipeline for a hybrid recommendation model using a pre-trained matrix factorization

model as its base.

HybridPretrainedModel models contain dense layers that process item metadata, concatenate this embedding with the user and item embeddings copied from a trained MatrixFactorizationModel, and send this concatenated embedding through more dense layers to output a single float ranking / rating. We add both user and item biases to this score before returning. This is the same architecture as the HybridModel, but we are using the embeddings from a pre-trained model rather than training them up ourselves.

All HybridPretrainedModel instances are subclasses of the LightningModule class provided by PyTorch Lightning. This means to train a model, you will need a collie.model.CollieTrainer object, but the model can be saved and loaded without this Trainer instance. Example usage may look like:

```
from collie.model import CollieTrainer, HybridPretrainedModel,
˓→MatrixFactorizationModel
# instantiate and fit a ``MatrixFactorizationModel`` as expected
mf_model = MatrixFactorizationModel(train=train)
mf_trainer = CollieTrainer(mf_model)
mf_trainer.fit(mf_model)
```
(continues on next page)

(continued from previous page)

```
hybrid_model = HybridPretrainedModel(train=train,
                                     item_metadata=item_metadata,
                                     trained_model=mf_model)
hybrid_trainer = CollieTrainer(hybrid_model)
hybrid_trainer.fit(hybrid_model)
hybrid_model.eval()
# do evaluation as normal with ``hybrid_model``
hybrid_model.save_model(path='model')
new_hybrid_model = HybridPretrainedModel(load_model_path='model')
```
# do evaluation as normal with ``new\_hybrid\_model``

### **Parameters**

- train (collie.interactions object) Data loader for training data. If an Interactions object is supplied, an InteractionsDataLoader will automatically be instantiated with shuffle=True
- val (collie.interactions object) Data loader for validation data. If an Interactions object is supplied, an InteractionsDataLoader will automatically be instantiated with shuffle=False
- item\_metadata (torch.tensor, pd.DataFrame, or np.array, 2-dimensional) – The shape of the item metadata should be (num\_items x metadata\_features), and each item's metadata should be available when indexing a row by an item ID
- trained\_model (collie.model.MatrixFactorizationModel) Previously trained MatrixFactorizationModel model to extract embeddings from
- metadata\_layers\_dims  $(list)$  List of linear layer dimensions to apply to the metadata only, starting with the dimension directly following metadata\_features and ending with the dimension to concatenate with the item embeddings
- combined\_layers\_dims  $(list)$  List of linear layer dimensions to apply to the concatenated item embeddings and item metadata, starting with the dimension directly following the shape of item\_embeddings + metadata\_features and ending with the dimension before the final linear layer to dimension 1
- freeze\_embeddings (bool) When initializing the model, whether or not to freeze trained\_model's embeddings
- dropout\_p  $(fload)$  Probability of dropout
- $\textbf{lr}$  (*float*) Model learning rate
- **lr\_scheduler\_func** (torch.optim.lr\_scheduler) Learning rate scheduler to use during fitting
- weight\_decay  $(f$ *loat* $) Weight decay passed to the optimizer, if optimizer permits$
- **optimizer** (torch.optim or  $str$ ) If a string, one of the following supported optimizers:
	- **–** 'sgd' (for torch.optim.SGD)
	- **–** 'adam' (for torch.optim.Adam)
- loss (function or  $str$ ) If a string, one of the following implemented losses:
- **–** 'bpr' / 'adaptive\_bpr' (implicit data)
- **–** 'hinge' / 'adaptive\_hinge' (implicit data)
- **–** 'warp' (implicit data)
- **–** 'mse' (explicit data)
- **–** 'mae' (explicit data)

For implicit data, if  $train.num\_negative\_samples > 1$ , the adaptive loss version will automatically be used of the losses above (except for WARP loss, which is only adaptive by nature).

If a callable is passed, that function will be used for calculating the loss. For implicit models, the first two arguments passed will be the positive and negative predictions, respectively. Additional keyword arguments passed in order are num\_items, positive\_items, negative\_items, metadata, and metadata\_weights. For explicit models, the only two arguments passed in will be the prediction and actual rating values, in order.

- **metadata\_for\_loss**  $(dict)$  Keys should be strings identifying each metadata type that match keys in metadata\_weights. Values should be a torch.tensor of shape (num items  $x$  1). Each tensor should contain categorical metadata information about items (e.g. a number representing the genre of the item)
- **metadata\_for\_loss\_weights**  $(dict)$  Keys should be strings identifying each metadata type that match keys in metadata. Values should be the amount of weight to place on a match of that type of metadata, with the sum of all values  $\leq 1$ . e.g. If metadata\_for\_loss\_weights = {'genre': .3, 'director': .2}, then an item is:
	- **–** a 100% match if it's the same item,
	- **–** a 50% match if it's a different item with the same genre and same director,
	- **–** a 30% match if it's a different item with the same genre and different director,
	- **–** a 20% match if it's a different item with a different genre and same director,
	- **–** a 0% match if it's a different item with a different genre and different director, which is equivalent to the loss without any partial credit
- load\_model\_path (str or Path) To load a previously-saved model for inference, pass in path to output of model.save\_model() method. Note that datasets and optimizers will NOT be restored. If None, will initialize model as normal
- map\_location (str or torch.device) If load\_model\_path is provided, device specifying how to remap storage locations when torch.load-ing the state dictionary

forward(*users: None.\_VariableFunctionsClass.tensor*, *items: None.\_VariableFunctionsClass.tensor*) → None.\_VariableFunctionsClass.tensor

Forward pass through the model.

#### **Parameters**

- users (tensor,  $1-d$ ) Array of user indices
- items (tensor,  $1-d$ ) Array of item indices

**Returns preds** – Predicted ratings or rankings

**Return type** tensor, 1-d

### $\textbf{freeze\_embeddings}() \rightarrow \text{None}$

Remove gradient requirement from the embeddings.

load\_from\_hybrid\_model(*hybrid\_model*) → None

Copy hyperparameters and state dictionary from an existing HybridPretrainedModel instance.

This is particularly useful for creating another PyTorch Lightning trainer object to fine-tune copied-over embeddings from a MatrixFactorizationModel instance.

Parameters hybrid\_model(collie.model.HybridPretrainedModel)-HybridPretrained-Model containing hyperparameters and state dictionary to copy over

save\_model(*path: Union[str, pathlib.Path] = 'data/model'*, *overwrite: bool = False*) → None Save the model's state dictionary, hyperparameters, and item metadata.

While PyTorch Lightning offers a way to save and load models, there are two main reasons for overriding these:

- 1) To properly save and load a model requires the Trainer object, meaning that all deployed models will require Lightning to run the model, which is not actually needed for inference.
- 2) In the v0.8.4 release, loading a model back in leads to a RuntimeError unable to load in weights.

### **Parameters**

- path (str or Path) Directory path to save model and data files
- **overwrite** (bool) Whether or not to overwrite existing data

### $unfreeze\_embeddings() \rightarrow None$

Require gradients for the embeddings.

# **4.3 Multi-Stage Models**

# **4.3.1 Cold Start Matrix Factorization Model**

class collie.model.ColdStartModel(*train: Op-*

*tional[Union[collie.interactions.dataloaders.ApproximateNegativeSamplingInteractionsDataLoader*, *collie.interactions.datasets.Interactions*, *collie.interactions.dataloaders.InteractionsDataLoader]] = None*, *val: Optional[Union[collie.interactions.dataloaders.ApproximateNegativeSamplingInteractionsDataLoader*, *collie.interactions.datasets.Interactions*, *collie.interactions.dataloaders.InteractionsDataLoader]] = None*, *item\_buckets: Optional[Iterable[int]] = None*, *embedding\_dim: int = 30*, *dropout\_p: float = 0.0*, *sparse: bool = False*, *item\_buckets\_stage\_lr: float = 0.001*, *no\_buckets\_stage\_lr: float = 0.001*, *lr\_scheduler\_func: Optional[Callable] = functools.partial(<class 'torch.optim.lr\_scheduler.ReduceLROnPlateau'>*, *patience=1*, *verbose=False)*, *weight\_decay: float = 0.0*, *item\_buckets\_stage\_optimizer: Union[str*, *Callable] = 'adam'*, *no\_buckets\_stage\_optimizer: Union[str*, *Callable] = 'adam'*, *loss: Union[str*, *Callable] = 'hinge'*, *metadata\_for\_loss: Optional[Dict[str*, *None.\_VariableFunctionsClass.tensor]] = None*, *metadata\_for\_loss\_weights: Optional[Dict[str*, *float]] = None*, *load\_model\_path: Optional[str] = None*, *map\_location: Optional[str] = None*)

Bases: [collie.model.base.multi\\_stage\\_pipeline.MultiStagePipeline](#page-79-0)

Training pipeline for a matrix factorization model optimized for the cold-start problem.

Many recommendation models suffer from the cold start problem, when a model is unable to provide adequate recommendations for a new item until enough users have interacted with it. But, if users only interact with recommended items, the item will never be recommended, and thus the model will never improve recommendations for this item.

The ColdStartModel attempts to bypass this by limiting the item space down to "item buckets", training a model on this as the item space, then expanding out to all items. During this expansion, the learned-embeddings of each bucket is copied over to each corresponding item, providing a smarter initialization than a random one for both existing and new items. Now, when we have a new item, we can use its bucket embedding as an initialization into a model.

The stages in a ColdStartModel are, in order:

- 1. **item\_buckets** Matrix factorization with item embeddings and bias terms bucketed by item\_buckets argument. Unlike in the next stage, many items may map on to a single bucket, and this will share the same embedding and bias representation. The model should learn user preference for buckets in this stage.
- 2. no\_buckets Standard matrix factorization as we do in MatrixFactorizationModel. However, upon advancing to this stage, the item embeddings are initialized with their bucketed embedding value (and same for biases). Not only does this provide better initialization than random, but allows new items to be incorporated into the model without training by using their item bucket embedding and bias terms at prediction time.

Note that the cold start problem exists for new users as well, but this functionality will be added to this model in a future version.

All ColdStartModel instances are subclasses of the LightningModule class provided by PyTorch Lightning.

This means to train a model, you will need a collie.model.CollieTrainer object, but the model can be saved and loaded without this Trainer instance. Example usage may look like:

```
from collie.model import ColdStartModel, CollieTrainer
# instantiate and fit a ``ColdStartModel`` as expected
model = ColdStartModel(train=train, item_buckets=item_buckets)
trainer = CollieTrainer(model)
trainer.fit(model)
# train for X more epochs on the next stage, ``no_buckets``
trainer.max_epochs += X
model.advance_stage()
trainer.fit(model)
model.eval()
# do evaluation as normal with `model`
# get item-item recommendations for a new item by using the bucket ID, Z
similar_items = model.item_bucket_item_similarity(item_bucket_id=Z)
model.save_model(filename='model.pth')
new_model = ColdStartModel(load_model_path='model.pth')
# do evaluation as normal with ``new_model``
```
### **Parameters**

- train (collie.interactions object) Data loader for training data. If an Interactions object is supplied, an InteractionsDataLoader will automatically be instantiated with shuffle=True
- val (collie.interactions object) Data loader for validation data. If an Interactions object is supplied, an InteractionsDataLoader will automatically be instantiated with shuffle=False
- item\_buckets (torch.tensor,  $1-d$ ) An ordered iterable containing the bucket ID for each item ID. For example, if you have five films and are going to bucket by primary genre, and your data looks like:
	- **–** Item ID: 0, Genre ID: 1
	- **–** Item ID: 1, Genre ID: 0
	- **–** Item ID: 2, Genre ID: 2
	- **–** Item ID: 3, Genre ID: 2
	- **–** Item ID: 4, Genre ID: 1

Then item\_buckets would be: [1, 0, 2, 2, 1]

- embedding\_dim (int) Number of latent factors to use for user and item embeddings
- dropout\_p  $(f$ *loat* $) Probability of dropout$
- item\_buckets\_stage\_lr  $(flost)$  Optimizer used for user parameters and item bucket parameters optimized during the item\_buckets stage. If a string, one of the following supported optimizers:
- **–** 'sgd' (for torch.optim.SGD)
- **–** 'adam' (for torch.optim.Adam)
- no\_buckets\_stage\_lr  $(fload)$  Optimizer used for user parameters and item parameters optimized during the no\_buckets stage. If a string, one of the following supported optimizers:
	- **–** 'sgd' (for torch.optim.SGD)
	- **–** 'adam' (for torch.optim.Adam)
- lr\_scheduler\_func (torch.optim.lr\_scheduler) Learning rate scheduler to use during fitting
- weight\_decay  $(float)$  Weight decay passed to the optimizer, if optimizer permits
- loss (function or  $str$ ) If a string, one of the following implemented losses:
	- **–** 'bpr' / 'adaptive\_bpr' (implicit data)
	- **–** 'hinge' / 'adaptive\_hinge' (implicit data)
	- **–** 'warp' (implicit data)
	- **–** 'mse' (explicit data)
	- **–** 'mae' (explicit data)

For implicit data, if  $train.num\_negative\_samples > 1$ , the adaptive loss version will automatically be used of the losses above (except for WARP loss, which is only adaptive by nature).

If a callable is passed, that function will be used for calculating the loss. For implicit models, the first two arguments passed will be the positive and negative predictions, respectively. Additional keyword arguments passed in order are num\_items, positive\_items, negative\_items, metadata, and metadata\_weights. For explicit models, the only two arguments passed in will be the prediction and actual rating values, in order.

- **metadata\_for\_loss**  $(dict)$  Keys should be strings identifying each metadata type that match keys in metadata\_weights. Values should be a torch.tensor of shape (num\_items x 1). Each tensor should contain categorical metadata information about items (e.g. a number representing the genre of the item)
- metadata\_for\_loss\_weights  $(dict)$  Keys should be strings identifying each metadata type that match keys in metadata. Values should be the amount of weight to place on a match of that type of metadata, with the sum of all values  $\leq 1$ . e.g. If metadata\_for\_loss\_weights = {'genre': .3, 'director': .2}, then an item is:
	- **–** a 100% match if it's the same item,
	- **–** a 50% match if it's a different item with the same genre and same director,
	- **–** a 30% match if it's a different item with the same genre and different director,
	- **–** a 20% match if it's a different item with a different genre and same director,
	- **–** a 0% match if it's a different item with a different genre and different director, which is equivalent to the loss without any partial credit
- load\_model\_path (str or Path) To load a previously-saved model for inference, pass in path to output of model.save\_model() method. Note that datasets and optimizers will NOT be restored. If None, will initialize model as normal

• map\_location (str or torch.device) – If load\_model\_path is provided, device specifying how to remap storage locations when torch.load-ing the state dictionary

# **Notes**

The forward calculation will be different depending on the stage that is set. Note this when evaluating / saving and loading models in.

forward(*users: None.\_VariableFunctionsClass.tensor*, *items: None.\_VariableFunctionsClass.tensor*) → None.\_VariableFunctionsClass.tensor

Forward pass through the model.

### **Parameters**

- users (tensor,  $1-d$ ) Array of user indices
- items (tensor,  $1-d$ ) Array of item indices

**Returns preds** – Predicted ratings or rankings

**Return type** tensor, 1-d

item\_bucket\_item\_similarity(*item\_bucket\_id: int*) → pandas.core.series.Series Get most similar item indices to a item bucket by cosine similarity.

Cosine similarity is computed with item and item bucket embeddings from a trained model.

### **Parameters** item\_id (int) –

**Returns sim\_score\_idxs** – Sorted values as cosine similarity for each item in the dataset with the index being the item ID

**Return type** pd.Series

set\_stage(*stage: str*) → None Set the stage for the model.

# **4.3.2 Hybrid Matrix Factorization Model**

class collie.model.HybridModel(*train: Op-*

*tional[Union[collie.interactions.dataloaders.ApproximateNegativeSamplingInteractionsDataLoader, collie.interactions.datasets.Interactions, collie.interactions.dataloaders.InteractionsDataLoader]] = None, val: Optional[Union[collie.interactions.dataloaders.ApproximateNegativeSamplingInteractionsDataLoader, collie.interactions.datasets.Interactions, collie.interactions.dataloaders.InteractionsDataLoader]] = None, item\_metadata: Optional[Union[None.\_VariableFunctionsClass.tensor, pandas.core.frame.DataFrame, numpy.array]] = None, embedding\_dim: int = 30, metadata\_layers\_dims: Optional[List[int]] = None, combined\_layers\_dims: List[int] = [128, 64, 32], dropout\_p: float = 0.0, lr: float = 0.001, bias\_lr: Optional[Union[float, str]] = 0.01, metadata\_only\_stage\_lr: float = 0.001, all\_stage\_lr: float = 0.0001, lr\_scheduler\_func: Optional[Callable] = functools.partial(<class 'torch.optim.lr\_scheduler.ReduceLROnPlateau'>, patience=1, verbose=False), weight\_decay: float = 0.0, optimizer: Union[str, Callable] = 'adam', bias\_optimizer: Optional[Union[str, Callable]] = 'sgd', metadata\_only\_stage\_optimizer: Union[str, Callable] = 'adam', all\_stage\_optimizer: Union[str, Callable] = 'adam', loss: Union[str, Callable] = 'hinge', metadata\_for\_loss: Optional[Dict[str, None.\_VariableFunctionsClass.tensor]] = None, metadata\_for\_loss\_weights: Optional[Dict[str, float]] = None, load\_model\_path: Optional[str] = None, map\_location: Optional[str] = None*)

Bases: [collie.model.base.multi\\_stage\\_pipeline.MultiStagePipeline](#page-79-0)

Training pipeline for a multi-stage hybrid recommendation model.

HybridModel models contain dense layers that process item metadata, concatenate this embedding with user and item embeddings, sending this concatenated embedding through more dense layers to output a single float ranking / rating. We add both user and item biases to this score before returning. This is the same architecture as the HybridPretrainedModel, but we are training the embeddings ourselves rather than relying on pulling this from a pre-trained model.

The stages in a HybridModel are, in order:

- 1. matrix\_factorization Matrix factorization exactly as we do in MatrixFactorizationModel. In this stage, metadata is NOT incorporated into the model.
- 2. **metadata\_only** User and item embeddings terms are frozen, and the MLP layers for the metadata (if specified) and combined embedding-metadata data are optimized.
- 3. all Embedding and MLP layers are all optimized together, including those for metadata.

All HybridModel instances are subclasses of the LightningModule class provided by PyTorch Lightning. This means to train a model, you will need a collie.model.CollieTrainer object, but the model can be saved and loaded without this Trainer instance. Example usage may look like:

```
from collie.model import CollieTrainer, HybridModel
# instantiate and fit a ``HybridModel`` as expected
model = HybridModel(train=train, item_metadata=item_metadata)
trainer = CollieTrainer(model)
trainer.fit(model)
```
(continues on next page)

```
(continued from previous page)
```

```
# train for X more epochs on the next stage, ``metadata_only``
trainer.max_epochs += X
model.advance_stage()
trainer.fit(model)
# train for Y more epochs on the next stage, ``all``
trainer.max_epochs += Y
model.advance_stage()
trainer.fit(model)
model.eval()
# do evaluation as normal with `model`
model.save_model(path='model')
new_model = HybridModel(load_model_path='model')
# do evaluation as normal with ``new_model``
```
#### **Parameters**

- train (collie.interactions object) Data loader for training data. If an Interactions object is supplied, an InteractionsDataLoader will automatically be instantiated with shuffle=True
- val (collie.interactions object) Data loader for validation data. If an Interactions object is supplied, an InteractionsDataLoader will automatically be instantiated with shuffle=False
- item\_metadata (torch.tensor, pd.DataFrame, or np.array, 2-dimensional) – The shape of the item metadata should be (num\_items x metadata\_features), and each item's metadata should be available when indexing a row by an item ID
- embedding  $\dim (int)$  Number of latent factors to use for user and item embeddings
- metadata\_layers\_dims  $(list)$  List of linear layer dimensions to apply to the metadata only, starting with the dimension directly following metadata\_features and ending with the dimension to concatenate with the item embeddings
- combined\_layers\_dims  $(list)$  List of linear layer dimensions to apply to the concatenated item embeddings and item metadata, starting with the dimension directly following the shape of item\_embeddings + metadata\_features and ending with the dimension before the final linear layer to dimension 1
- dropout\_p  $(fload)$  Probability of dropout
- metadata\_only\_stage\_lr  $(flost)$  Learning rate for metadata and combined layers optimized during the metadata\_only stage
- all\_stage\_lr  $(fload)$  Learning rate for all model parameters optimized during the all stage
- $\text{lr\_scheduling\_func}$  (torch.optim.lr\_scheduler) Learning rate scheduler to use during fitting
- weight\_decay (float) Weight decay passed to the optimizer, if optimizer permits
- **optimizer** (torch.optim or  $str$ ) Optimizer used for embeddings and bias terms (if bias\_optimizer is None) during the matrix\_factorization stage. If a string, one of the following supported optimizers:
	- **–** 'sgd' (for torch.optim.SGD)
	- **–** 'adam' (for torch.optim.Adam)
- metadata\_only\_stage\_optimizer (torch.optim or str) Optimizer used for metadata and combined layers during the metadata\_only stage. If a string, one of the following supported optimizers:
	- **–** 'sgd' (for torch.optim.SGD)
	- **–** 'adam' (for torch.optim.Adam)
- all\_stage\_optimizer (torch.optim or  $str$ ) Optimizer used for all model parameters during the all stage. If a string, one of the following supported optimizers:
	- **–** 'sgd' (for torch.optim.SGD)
	- **–** 'adam' (for torch.optim.Adam)
- loss (function or  $str$ ) If a string, one of the following implemented losses:
	- **–** 'bpr' / 'adaptive\_bpr' (implicit data)
	- **–** 'hinge' / 'adaptive\_hinge' (implicit data)
	- **–** 'warp' (implicit data)
	- **–** 'mse' (explicit data)
	- **–** 'mae' (explicit data)

For implicit data, if  $train.num\_negative\_samples > 1$ , the adaptive loss version will automatically be used of the losses above (except for WARP loss, which is only adaptive by nature).

If a callable is passed, that function will be used for calculating the loss. For implicit models, the first two arguments passed will be the positive and negative predictions, respectively. Additional keyword arguments passed in order are num\_items, positive\_items, negative\_items, metadata, and metadata\_weights. For explicit models, the only two arguments passed in will be the prediction and actual rating values, in order.

- **metadata\_for\_loss**  $(dict)$  Keys should be strings identifying each metadata type that match keys in metadata\_weights. Values should be a torch.tensor of shape (num\_items x 1). Each tensor should contain categorical metadata information about items (e.g. a number representing the genre of the item)
- metadata\_for\_loss\_weights  $(dict)$  Keys should be strings identifying each metadata type that match keys in metadata. Values should be the amount of weight to place on a match of that type of metadata, with the sum of all values  $\leq 1$ . e.g. If metadata\_for\_loss\_weights = {'genre': .3, 'director': .2}, then an item is:
	- **–** a 100% match if it's the same item,
	- **–** a 50% match if it's a different item with the same genre and same director,
	- **–** a 30% match if it's a different item with the same genre and different director,
	- **–** a 20% match if it's a different item with a different genre and same director,
- **–** a 0% match if it's a different item with a different genre and different director, which is equivalent to the loss without any partial credit
- load\_model\_path (str or Path) To load a previously-saved model for inference, pass in path to output of model.save\_model() method. Note that datasets and optimizers will NOT be restored. If None, will initialize model as normal
- map\_location (str or torch.device) If load\_model\_path is provided, device specifying how to remap storage locations when torch.load-ing the state dictionary

### **Notes**

The forward calculation will be different depending on the stage that is set. Note this when evaluating / saving and loading models in.

forward(*users: None.\_VariableFunctionsClass.tensor*, *items: None.\_VariableFunctionsClass.tensor*) → None.\_VariableFunctionsClass.tensor

Forward pass through the model.

### **Parameters**

- users (tensor,  $1-d$ ) Array of user indices
- items (tensor,  $1-d$ ) Array of item indices

**Returns preds** – Predicted ratings or rankings

**Return type** tensor, 1-d

save\_model(*path: Union[str, pathlib.Path] = 'data/model'*, *overwrite: bool = False*) → None Save the model's state dictionary, hyperparameters, and item metadata.

While PyTorch Lightning offers a way to save and load models, there are two main reasons for overriding these:

- 1) To properly save and load a model requires the Trainer object, meaning that all deployed models will require Lightning to run the model, which is not actually needed for inference.
- 2) In the v0.8.4 release, loading a model back in leads to a RuntimeError unable to load in weights.

### **Parameters**

- $path (str \ or \ Path)$  Directory path to save model and data files
- overwrite  $(bool)$  Whether or not to overwrite existing data

# **4.4 Trainers**

# **4.4.1 PyTorch Lightning Trainer**

class collie.model.CollieTrainer(*model: torch.nn.modules.module.Module*, *max\_epochs: int = 10*, *benchmark: bool = True*, *deterministic: bool = True*, *\*\*kwargs*) Bases: pytorch\_lightning.trainer.trainer.Trainer

Helper wrapper class around PyTorch Lightning's Trainer class.

Specifically, this wrapper:

• Checks if a model has a validation dataset passed in (under the val\_loader attribute) and, if not, sets num\_sanity\_val\_steps to 0 and check\_val\_every\_n\_epoch to sys.maxint.

• Checks if a GPU is available and, if gpus is None, sets gpus  $= -1$ .

See pytorch\_lightning.Trainer documentation for more details at: [https://pytorch-lightning.readthedocs.](https://pytorch-lightning.readthedocs.io/en/latest/common/trainer.html#trainer-class-api) [io/en/latest/common/trainer.html#trainer-class-api](https://pytorch-lightning.readthedocs.io/en/latest/common/trainer.html#trainer-class-api)

Compared with CollieMinimalTrainer, PyTorch Lightning's Trainer offers more flexibility and room for exploration, at the cost of a higher training time (which is especially true for larger models). We recommend starting all model exploration with this CollieTrainer (callbacks, automatic Lightning optimizations, etc.), finding a set of hyperparameters that work for your training job, then using this in the simpler but faster CollieMinimalTrainer.

## **Parameters**

- **model** ([collie.model.BasePipeline](#page-75-1)) Initialized Collie model
- max epochs  $(int)$  Stop training once this number of epochs is reached
- benchmark  $(bool)$  If set to True, enables cudnn. benchmark
- deterministic (bool) If set to True, enables cudnn.deterministic
- \*\*kwargs (keyword arguments) Additional keyword arguments to be sent to the Trainer class: [https://pytorch-lightning.readthedocs.io/en/latest/common/trainer.html#](https://pytorch-lightning.readthedocs.io/en/latest/common/trainer.html#trainer-class-api) [trainer-class-api](https://pytorch-lightning.readthedocs.io/en/latest/common/trainer.html#trainer-class-api)

### property checkpoint\_callback:

# Optional[pytorch\_lightning.callbacks.model\_checkpoint.ModelCheckpoint]

The first ModelCheckpoint callback in the Trainer.callbacks list, or None if it doesn't exist.

### property checkpoint\_callbacks:

# List[pytorch\_lightning.callbacks.model\_checkpoint.ModelCheckpoint]

A list of all instances of ModelCheckpoint found in the Trainer.callbacks list.

configure\_schedulers(*schedulers: list*, *monitor: Optional[str]*, *is\_manual\_optimization: bool*) → List[Dict[str, Any]]

Convert each scheduler into dict structure with relevant information

configure\_sharded\_model(*model: pytorch\_lightning.core.lightning.LightningModule*) → None Called at the beginning of fit (train + validate), validate, test, or predict, or tune.

### property default\_root\_dir: str

The default location to save artifacts of loggers, checkpoints etc. It is used as a fallback if logger or checkpoint callback do not define specific save paths.

### property disable\_validation: bool

Check if validation is disabled during training.

### property early\_stopping\_callback:

### Optional[pytorch\_lightning.callbacks.early\_stopping.EarlyStopping]

The first EarlyStopping callback in the Trainer.callbacks list, or None if it doesn't exist.

### property early\_stopping\_callbacks:

### List[pytorch\_lightning.callbacks.early\_stopping.EarlyStopping]

A list of all instances of EarlyStopping found in the Trainer.callbacks list.

### property enable\_validation: bool

Check if we should run validation during training.

fit(*model: pytorch\_lightning.core.lightning.LightningModule*, *train\_dataloader: Optional[Any] = None*, *val\_dataloaders: Optional[Union[torch.utils.data.dataloader.DataLoader, List[torch.utils.data.dataloader.DataLoader]]] = None*, *datamodule: Optional[pytorch\_lightning.core.datamodule.LightningDataModule] = None*) → None Runs the full optimization routine.

### **Parameters**

- model Model to fit.
- train\_dataloader Either a single PyTorch DataLoader or a collection of these (list, dict, nested lists and dicts). In the case of multiple dataloaders, please see this page
- val\_dataloaders Either a single Pytorch Dataloader or a list of them, specifying validation samples. If the model has a predefined val\_dataloaders method this will be skipped
- datamodule An instance of LightningDataModule.

### classmethod get\_deprecated\_arg\_names()  $\rightarrow$  List

Returns a list with deprecated Trainer arguments.

#### property max\_epochs

Property that just returns max\_epochs, included only so we can have a setter for it without an AttributeError.

### property model: torch.nn.modules.module.Module

The LightningModule, but possibly wrapped into DataParallel or DistributedDataParallel. To access the pure LightningModule, use lightning\_module() instead.

### on\_after\_backward()

Called after loss.backward() and before optimizers do anything.

## on\_batch\_end()

Called when the training batch ends.

#### on\_batch\_start()

Called when the training batch begins.

### on\_before\_accelerator\_backend\_setup(*model: pytorch\_lightning.core.lightning.LightningModule*) →

None

Called at the beginning of fit (train + validate), validate, test, or predict, or tune.

### on\_before\_zero\_grad(*optimizer*)

Called after optimizer.step() and before optimizer.zero\_grad().

## on\_epoch\_end()

Called when either of train/val/test epoch ends.

#### on\_epoch\_start()

Called when either of train/val/test epoch begins.

### on\_fit\_end()

Called when the trainer initialization begins, model has not yet been set.

### on\_fit\_start()

Called when the trainer initialization begins, model has not yet been set.

# on\_init\_end()

Called when the trainer initialization ends, model has not yet been set.

### on\_init\_start()

Called when the trainer initialization begins, model has not yet been set.

### on\_keyboard\_interrupt()

Called when the training is interrupted by KeyboardInterrupt.

## on\_load\_checkpoint(*checkpoint*)

Called when loading a model checkpoint.

```
on_predict_batch_end(outputs: Union[torch.Tensor, Dict[str, Any]], batch: Any, batch_idx: int,
                           dataloader_idx: int) \rightarrow None
```
Called when the predict batch ends.

- on\_predict\_batch\_start(*batch: Any*, *batch\_idx: int*, *dataloader\_idx: int*) → None Called when the predict batch begins.
- on\_predict\_end()  $\rightarrow$  None Called when predict ends.
- on\_predict\_epoch\_end(*outputs: List[Any]*) → None Called when the epoch ends.
- on\_predict\_epoch\_start()  $\rightarrow$  None Called when the epoch begins.
- on\_predict\_start()  $\rightarrow$  None Called when predict begins.
- on\_pretrain\_routine\_end()  $\rightarrow$  None Called when the pre-train routine ends.
- on\_pretrain\_routine\_start()  $\rightarrow$  None Called when the pre-train routine begins.
- on\_sanity\_check\_end() Called when the validation sanity check ends.
- on\_sanity\_check\_start() Called when the validation sanity check starts.
- on\_save\_checkpoint(*checkpoint: Dict[str, Any]*) → Dict[Type, dict] Called when saving a model checkpoint.
- on\_test\_batch\_end(*outputs: Union[torch.Tensor, Dict[str, Any]]*, *batch*, *batch\_idx*, *dataloader\_idx*) Called when the test batch ends.
- on\_test\_batch\_start(*batch*, *batch\_idx*, *dataloader\_idx*) Called when the test batch begins.
- on\_test\_end() Called when the test ends.
- on\_test\_epoch\_end() Called when the test epoch ends.
- on\_test\_epoch\_start() Called when the epoch begins.

```
on_test_start()
     Called when the test begins.
```
- on\_train\_batch\_end(*outputs: Union[torch.Tensor, Dict[str, Any]]*, *batch*, *batch\_idx*, *dataloader\_idx*) Called when the training batch ends.
- on\_train\_batch\_start(*batch*, *batch\_idx*, *dataloader\_idx*) Called when the training batch begins.

### on\_train\_end()

Called when the train ends.

on\_train\_epoch\_end(*outputs: List[Union[torch.Tensor, Dict[str, Any]]]*) Called when the epoch ends.

**Parameters** outputs – List of outputs on each train epoch

### on\_train\_epoch\_start()

Called when the epoch begins.

# on\_train\_start()

Called when the train begins.

on\_validation\_batch\_end(*outputs: Union[torch.Tensor, Dict[str, Any]]*, *batch*, *batch\_idx*, *dataloader\_idx*)

Called when the validation batch ends.

on\_validation\_batch\_start(*batch*, *batch\_idx*, *dataloader\_idx*) Called when the validation batch begins.

on\_validation\_end() Called when the validation loop ends.

on\_validation\_epoch\_end() Called when the validation epoch ends.

on\_validation\_epoch\_start() Called when the epoch begins.

### on\_validation\_start()

Called when the validation loop begins.

predict(*model: Optional[pytorch\_lightning.core.lightning.LightningModule] = None*, *dataloaders:*

*Optional[Union[torch.utils.data.dataloader.DataLoader,*

*List[torch.utils.data.dataloader.DataLoader]]] = None*, *datamodule:*

*Optional[pytorch\_lightning.core.datamodule.LightningDataModule] = None*, *return\_predictions:*  $Optional[bool] = None$   $\rightarrow$  Optional[Union[List[Any], List[List[Any]]]]

Separates from fit to make sure you never run on your predictions set until you want to. This will call the model forward function to compute predictions.

### **Parameters**

- **model** The model to predict with.
- dataloaders Either a single PyTorch DataLoader or a list of them, specifying inference samples.
- datamodule The datamodule with a predict\_dataloader method that returns one or more dataloaders.
- return\_predictions Whether to return predictions. True by default except when an accelerator that spawns processes is used (not supported).

**Returns** Returns a list of dictionaries, one for each provided dataloader containing their respective predictions.

### property prediction\_writer\_callbacks:

List[pytorch\_lightning.callbacks.prediction\_writer.BasePredictionWriter] A list of all instances of BasePredictionWriter found in the Trainer.callbacks list.

#### property progress\_bar\_dict: dict

Read-only for progress bar metrics.

request\_dataloader(*model: pytorch\_lightning.core.lightning.LightningModule*, *stage: str*) → torch.utils.data.dataloader.DataLoader

Handles downloading data in the GPU or TPU case.

Parameters dataloader\_fx – The bound dataloader getter
**Returns** The dataloader

- reset\_predict\_dataloader(*model*) → None
	- Resets the predict dataloader and determines the number of batches.

**Parameters** model – The current *LightningModule*

reset\_test\_dataloader(*model*) → None

Resets the test dataloader and determines the number of batches.

**Parameters** model – The current *LightningModule*

reset\_train\_dataloader(*model: pytorch\_lightning.core.lightning.LightningModule*) → None Resets the train dataloader and initialises required variables (number of batches, when to validate, etc.).

**Parameters** model – The current *LightningModule*

reset\_val\_dataloader(*model: pytorch\_lightning.core.lightning.LightningModule*) → None Resets the validation dataloader and determines the number of batches.

**Parameters** model – The current *LightningModule*

- setup(*model: pytorch\_lightning.core.lightning.LightningModule*, *stage: Optional[str]*) → None Called at the beginning of fit (train + validate), validate, test, or predict, or tune.
- **teardown**(*stage: Optional*[*str*] = *None*)  $\rightarrow$  None Called at the end of fit (train + validate), validate, test, or predict, or tune.
- test(*model: Optional[pytorch\_lightning.core.lightning.LightningModule] = None*, *test\_dataloaders: Optional[Union[torch.utils.data.dataloader.DataLoader, List[torch.utils.data.dataloader.DataLoader]]] = None*, *ckpt\_path: Optional[str] = 'best'*, *verbose: bool = True*, *datamodule:*

*Optional[pytorch\_lightning.core.datamodule.LightningDataModule] = None*) → List[Dict[str, float]] Perform one evaluation epoch over the test set. It's separated from fit to make sure you never run on your test set until you want to.

#### **Parameters**

- **model** The model to test.
- test\_dataloaders Either a single PyTorch DataLoader or a list of them, specifying test samples.
- **ckpt\_path** Either best or path to the checkpoint you wish to test. If None, use the current weights of the model. When the model is given as argument, this parameter will not apply.
- verbose If True, prints the test results.
- datamodule An instance of LightningDataModule.

**Returns** Returns a list of dictionaries, one for each test dataloader containing their respective metrics.

tune(*model: pytorch\_lightning.core.lightning.LightningModule*, *train\_dataloader:*

*Optional[torch.utils.data.dataloader.DataLoader] = None*, *val\_dataloaders: Optional[Union[torch.utils.data.dataloader.DataLoader, List[torch.utils.data.dataloader.DataLoader]]] = None*, *datamodule: Optional[pytorch\_lightning.core.datamodule.LightningDataModule] = None*, *scale\_batch\_size\_kwargs: Optional[Dict[str, Any]] = None*, *lr\_find\_kwargs: Optional[Dict[str, Any]] =*  $None$ )  $\rightarrow$  Dict[str, Optional[Union[int, pytorch\_lightning.tuner.lr\_finder.\_LRFinder]]] Runs routines to tune hyperparameters before training.

#### **Parameters**

• model – Model to tune.

- train\_dataloader A Pytorch DataLoader with training samples. If the model has a predefined train\_dataloader method this will be skipped.
- val\_dataloaders Either a single Pytorch Dataloader or a list of them, specifying validation samples. If the model has a predefined val\_dataloaders method this will be skipped
- datamodule An instance of LightningDataModule.
- scale\_batch\_size\_kwargs Arguments for scale\_batch\_size()
- $lr_find_kwargs Arguments$  for  $lr_find()$

```
validate(model: Optional[pytorch_lightning.core.lightning.LightningModule] = None, val_dataloaders:
           Optional[Union[torch.utils.data.dataloader.DataLoader,
```
*List[torch.utils.data.dataloader.DataLoader]]] = None*, *ckpt\_path: Optional[str] = 'best'*, *verbose: bool = True*, *datamodule: Optional[pytorch\_lightning.core.datamodule.LightningDataModule] =*  $None$ )  $\rightarrow$  List[Dict[str, float]]

Perform one evaluation epoch over the validation set.

#### **Parameters**

- **model** The model to validate.
- val\_dataloaders Either a single PyTorch DataLoader or a list of them, specifying validation samples.
- ckpt\_path Either best or path to the checkpoint you wish to validate. If None, use the current weights of the model. When the model is given as argument, this parameter will not apply.
- verbose If True, prints the validation results.
- datamodule An instance of LightningDataModule.
- **Returns** The dictionary with final validation results returned by validation\_epoch\_end. If validation\_epoch\_end is not defined, the output is a list of the dictionaries returned by validation\_step.

#### property weights\_save\_path: str

The default root location to save weights (checkpoints), e.g., when the ModelCheckpoint does not define a file path.

## **4.4.2 Non- PyTorch Lightning Trainer**

class collie.model.CollieMinimalTrainer(model: [collie.model.base.base\\_pipeline.BasePipeline,](#page-75-0)

*max\_epochs: int = 10*, *gpus: Optional[Union[bool, int]] = None*, *logger: Optional[pytorch\_lightning.loggers.base.LightningLoggerBase] = None*, *early\_stopping\_patience: Optional[int] = 3*, *log\_every\_n\_steps: int = 50*, *flush\_logs\_every\_n\_steps: int = 100*, *weights\_summary: Optional[str] = 'top'*, *terminate\_on\_nan: bool = False*, *benchmark: bool = True*, *deterministic: bool = True*, *progress\_bar\_refresh\_rate: Optional[int] = None*, *verbosity: Union[bool, int] = True*)

A more manual implementation of PyTorch Lightning's Trainer class, attempting to port over the most commonly used Trainer arguments into a training loop with more transparency and faster training times.

Through extensive experimentation, we found that PyTorch Lightning's Trainer was training Collie models about 25% slower than the more manual, typical PyTorch training loop boilerplate. Thus, we created the CollieMinimalTrainer, which shares a similar API to PyTorch Lightning's Trainer object (both in instantiation and in usage), with a standard PyTorch training loop in its place.

While PyTorch Lightning's Trainer offers more flexibility and customization through the addition of the additional Trainer arguments and callbacks, we designed this class as a way to train a model in production, where we might be more focused on faster training times and less on hyperparameter tuning and R&D, where one might instead opt to use PyTorch Lightning's Trainer class.

Note that the arguments the CollieMinimalTrainer trainer accepts will be slightly different than the ones that the CollieTrainer accept, and defaults are also not guaranteed to be equal as the two libraries evolve. Notable changes are:

- If gpus  $> 1$ , only a single GPU will be used and any other GPUs will remain unused. Multi-GPU training is not supported in CollieMinimalTrainer at this time.
- logger == True has no meaning in CollieMinimalTrainer a default logger will NOT be created if set to True.
- There is no way to pass in callbacks at this time. Instead, we will implement the most used ones during training here, manually, in favor of greater speed over customization. To use early stopping, set the early\_stopping\_patience to an integer other than None.

```
from collie.model import CollieMinimalTrainer, MatrixFactorizationModel
# notice how similar the usage is to the standard ``CollieTrainer``
model = MatrixFactorizationModel(train=train)
trainer = CollieMinimalTrainer(model)
trainer.fit(model)
```
Model results should NOT be significantly different whether trained with CollieTrainer or CollieMinimalTrainer.

If there's an argument you would like to see added to CollieMinimalTrainer that is present in CollieTrainer used during productionalized model training, make an Issue or a PR in GitHub!

#### **Parameters**

- model ([collie.model.BasePipeline](#page-75-0)) Initialized Collie model
- max\_epochs  $(int)$  Stop training once this number of epochs is reached
- gpus (bool or int) Whether to train on the GPU (gpus  $=$  True or gpus  $> 0$ ) or the CPU
- logger (LightningLoggerBase) Logger for experiment tracking. Set logger = None or  $logger = False$  to disable  $logging$
- early\_stopping\_patience  $(int)$  Number of epochs of patience to have without any improvement in loss before stopping training early. Validation epoch loss will be used if there is a validation DataLoader present, else training epoch loss will be used. Set early\_stopping\_patience = None or early\_stopping\_patience = False to disable early stopping
- log\_every\_n\_steps  $(int)$  How often to log within steps, if logger is enabled
- **flush\_logs\_every\_n\_steps**  $(int)$  How often to flush logs to disk, if logger is enabled
- weights\_summary  $(str)$  Prints a summary of the weights when training begins
- terminate on nan  $(bool)$  If set to True, will terminate training (by raising a ValueError) at the end of each training batch, if any of the parameters or the loss are NaN or +/- infinity
- benchmark  $(bool)$  If set to True, enables cudnn. benchmark
- deterministic (bool) If set to True, enables cudnn.deterministic
- progress\_bar\_refresh\_rate  $(int)$  How often to refresh progress bar (in steps), if verbosity  $> 0$
- verbosity (Union [bool,  $int$ ]) How verbose to be in training.
	- **–** 0 disables all printouts, including weights\_summary
	- **–** 1 prints weights\_summary (if applicable) and epoch losses
	- **–** 2 prints weights\_summary (if applicable), epoch losses, and progress bars

 $fit(model:$  [collie.model.base.base\\_pipeline.BasePipeline](#page-75-0))  $\rightarrow$  None

Runs the full optimization routine.

**Parameters** model ([collie.model.BasePipeline](#page-75-0)) – Initialized Collie model

#### property max\_epochs

Property that just returns max\_epochs, included only so we can have a setter for it without an AttributeError.

## **4.5 Model Templates**

### **4.5.1 Base Collie Pipeline Template**

<span id="page-75-0"></span>class collie.model.BasePipeline(*train: Op-*

*tional[Union[collie.interactions.dataloaders.ApproximateNegativeSamplingInteractionsDatal* [collie.interactions.datasets.ExplicitInteractions](#page-14-0)*,* [collie.interactions.datasets.Interactions](#page-13-0)*,* [collie.interactions.dataloaders.InteractionsDataLoader](#page-17-0)*]] = None*, *val: Optional[Union[collie.interactions.dataloaders.ApproximateNegativeSamplingInteractionsDatal* [collie.interactions.datasets.ExplicitInteractions](#page-14-0)*,* [collie.interactions.datasets.Interactions](#page-13-0)*,* [collie.interactions.dataloaders.InteractionsDataLoader](#page-17-0)*]] = None*, *lr: float = 0.001*, *lr\_scheduler\_func: Optional[Callable] = None*, *weight\_decay: float = 0.0*, *optimizer: Union[str, Callable] = 'adam'*, *loss: Union[str, Callable] = 'hinge'*, *metadata\_for\_loss: Optional[Dict[str, None.\_VariableFunctionsClass.tensor]] = None*, *metadata\_for\_loss\_weights: Optional[Dict[str, float]] = None*, *load\_model\_path: Optional[str] = None*, *map\_location: Optional[str] = None*, *\*\*kwargs*)

Bases: pytorch\_lightning.core.lightning.LightningModule

Base Pipeline model architectures to inherit from.

All subclasses MUST at least override the following methods:

- \_setup\_model Set up the model architecture
- forward Forward pass through a model

For item\_item\_similarity to work properly, all subclasses are should also implement:

• \_get\_item\_embeddings - Returns item embeddings from the model on the device

#### **Parameters**

- train (collie.interactions object) Data loader for training data. If an Interactions object is supplied, an InteractionsDataLoader will automatically be instantiated with shuffle=True
- val (collie.interactions object) Data loader for validation data. If an Interactions object is supplied, an InteractionsDataLoader will automatically be instantiated with shuffle=False
- $\textbf{lr}$  (*float*) Model learning rate
- **lr\_scheduler\_func** (torch.optim.lr\_scheduler) Learning rate scheduler to use during fitting
- weight\_decay  $(fload)$  Weight decay passed to the optimizer, if optimizer permits
- **optimizer** (torch.optim or  $str$ ) If a string, one of the following supported optimizers:
	- **–** 'sgd' (for torch.optim.SGD)
	- **–** 'adagrad' (for torch.optim.Adagrad)
	- **–** 'adam' (for torch.optim.Adam)
	- **–** 'sparse\_adam' (for torch.optim.SparseAdam)
- loss (function or  $str$ ) If a string, one of the following implemented losses:
	- **–** 'bpr' / 'adaptive\_bpr' (implicit data)
	- **–** 'hinge' / 'adaptive\_hinge' (implicit data)
	- **–** 'warp' (implicit data)
	- **–** 'mse' (explicit data)
	- **–** 'mae' (explicit data)

For implicit data, if  $train.num\_negative\_samples > 1$ , the adaptive loss version will automatically be used of the losses above (except for WARP loss, which is only adaptive by nature).

If a callable is passed, that function will be used for calculating the loss. For implicit models, the first two arguments passed will be the positive and negative predictions, respectively. Additional keyword arguments passed in order are num\_items, positive\_items, negative\_items, metadata, and metadata\_weights. For explicit models, the only two arguments passed in will be the prediction and actual rating values, in order.

- metadata\_for\_loss  $(dict)$  Keys should be strings identifying each metadata type that match keys in metadata\_weights. Values should be a torch.tensor of shape (num\_items x 1). Each tensor should contain categorical metadata information about items (e.g. a number representing the genre of the item)
- metadata\_for\_loss\_weights  $(dict)$  Keys should be strings identifying each metadata type that match keys in metadata. Values should be the amount of weight to place on a match of that type of metadata, with the sum of all values  $\leq 1$ . e.g. If metadata\_for\_loss\_weights = {'genre': .3, 'director': .2}, then an item is:
	- **–** a 100% match if it's the same item,
- **–** a 50% match if it's a different item with the same genre and same director,
- **–** a 30% match if it's a different item with the same genre and different director,
- **–** a 20% match if it's a different item with a different genre and same director,
- **–** a 0% match if it's a different item with a different genre and different director, which is equivalent to the loss without any partial credit
- load\_model\_path (str or Path) To load a previously-saved model for inference, pass in path to output of model.save\_model() method. Note that datasets and optimizers will NOT be restored. If None, will initialize model as normal
- map\_location (str or torch.device) If load\_model\_path is provided, device specifying how to remap storage locations when torch.load-ing the state dictionary
- \*\* kwargs (keyword arguments) All keyword arguments will be saved to self. hparams by default

#### calculate\_loss(*batch: Union[Tuple[Tuple[None.\_VariableFunctionsClass.tensor,*

*None.\_VariableFunctionsClass.tensor], None.\_VariableFunctionsClass.tensor], Tuple[None.\_VariableFunctionsClass.tensor, None.\_VariableFunctionsClass.tensor, None. VariableFunctionsClass.tensor]]*)  $\rightarrow$  None. VariableFunctionsClass.tensor Given a batch of data, calculate the loss value.

Note that the data type (implicit or explicit) will be determined by the structure of the batch sent to this method. See the table below for expected data types:

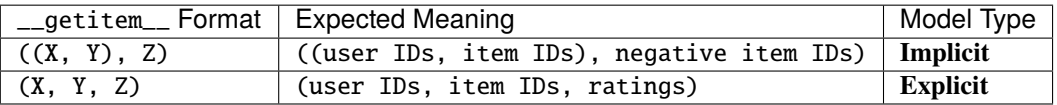

 $\text{configure\_optimizers}() \rightarrow \text{Union[Tuple[List[Callable], List[Callable]], Tuple[Callable], Callable], }$ Callable]

Configure optimizers and learning rate schedulers to use in optimization.

This method will be called after setup.

If self.bias\_optimizer is None, only a single optimizer will be returned. If there is a non-None class attribute for bias\_optimizer, two optimizers will be created: one for all layers with the name 'bias' in them, and another for all other model parameters. The bias optimizer will be set with the same parameters as optimizer with the exception of the learning rate, which will be set to self.hparams.bias\_lr.

abstract forward(*users: None.\_VariableFunctionsClass.tensor*, *items:*

*None.\_VariableFunctionsClass.tensor*) → None.\_VariableFunctionsClass.tensor forward should be implemented in all subclasses.

 $get\_item\_predictions(*user_id: int = 0, unseen\_items\_only: bool = False, sort\_values: bool = True) \rightarrow*$ pandas.core.series.Series

Get predicted rankings/ratings for all items for a given user\_id.

This method cannot be called for datasets stored in HDF5InteractionsDataLoader since data in this DataLoader is read in dynamically.

**Parameters**

- user\_id  $(int)$  -
- unseen\_items\_only (bool) Filter preds to only show predictions of unseen items not present in the training or validation datasets for that user\_id. Note this requires both

train\_loader and val\_loader to be 1) class-level attributes in the model and 2) DataLoaders with Interactions at its core (not HDF5Interactions). If you are loading in a model, these two attributes will need to be set manually, since datasets are NOT saved when saving the model

- sort\_values (bool) Whether to sort recommendations by descending prediction probability or not
- **Returns preds** Sorted values as predicted ratings for each item in the dataset with the index being the item ID

**Return type** pd.Series

**item\_item\_similarity**(*item\_id: int*)  $\rightarrow$  pandas.core.series.Series Get most similar item indices by cosine similarity.

Cosine similarity is computed with item embeddings from a trained model.

**Parameters** item\_id (int) –

**Returns sim\_score\_idxs** – Sorted values as cosine similarity for each item in the dataset with the index being the item ID

**Return type** pd.Series

**Note:** Returned array is unfiltered, so the first element, being the most similar item, will always be the item itself.

```
save_model(filename: Union[str, pathlib.Path] = 'model.pth') → None
     Save the model's state dictionary and hyperparameters.
```
While PyTorch Lightning offers a way to save and load models, there are two main reasons for overriding these:

- 1) We only want to save the underlying PyTorch model (and not the Trainer object) so we don't have to require PyTorch Lightning as a dependency when deploying a model.
- 2) In the v0.8.4 release, loading a model back in leads to a RuntimeError unable to load in weights.

**Parameters filepath** (str or Path) – Filepath for state dictionary to be saved at ending in '.pth'

#### train\_dataloader()  $\rightarrow$

Union[*[collie.interactions.dataloaders.ApproximateNegativeSamplingInteractionsDataLoader](#page-18-0)*, *[collie.interactions.dataloaders.InteractionsDataLoader](#page-17-0)*]

Method that sets up training data as a PyTorch DataLoader.

This method will be called after configure\_optimizers.

training\_epoch\_end(*outputs: Union[List[float], List[List[float]]]*) → None Method that contains a callback for logic to run after the training epoch ends.

This method will be called after training\_step.

training\_step(*batch: Tuple[Tuple[None.\_VariableFunctionsClass.tensor,*

*None.\_VariableFunctionsClass.tensor], None.\_VariableFunctionsClass.tensor]*, *batch\_idx: int*, *optimizer\_idx: Optional[int]* = *None*)  $\rightarrow$  None.\_VariableFunctionsClass.tensor Method that contains logic for what happens inside the training loop.

This method will be called after train dataloader.

#### val\_dataloader()  $\rightarrow$

Union[*[collie.interactions.dataloaders.ApproximateNegativeSamplingInteractionsDataLoader](#page-18-0)*, *[collie.interactions.dataloaders.InteractionsDataLoader](#page-17-0)*]

Method that sets up validation data as a PyTorch DataLoader.

This method will be called after training\_step.

validation\_epoch\_end(*outputs: List[float]*) → None Method that contains a callback for logic to run after the validation epoch ends.

This method will be called after validation\_step.

validation\_step(*batch: Tuple[Tuple[None.\_VariableFunctionsClass.tensor, None.\_VariableFunctionsClass.tensor], None.\_VariableFunctionsClass.tensor]*, *batch\_idx: int, optimizer\_idx: Optional[int]* = *None*)  $\rightarrow$ None.\_VariableFunctionsClass.tensor

Method that contains logic for what happens inside the validation loop.

This method will be called after val\_dataloader.

### **4.5.2 Base Collie Multi-Stage Pipeline Template**

class collie.model.MultiStagePipeline(*train: Op-*

 $tional[Union[collie.interactions.dataloaders.ApproximateNegativeSamplingInteraction]$ [collie.interactions.datasets.Interactions](#page-13-0)*,* [collie.interactions.dataloaders.InteractionsDataLoader](#page-17-0)*]] = None*, *val: Optional[Union[collie.interactions.dataloaders.ApproximateNegativeSamplingInteractions* [collie.interactions.datasets.Interactions](#page-13-0)*,* [collie.interactions.dataloaders.InteractionsDataLoader](#page-17-0)*]] = None*, *lr\_scheduler\_func: Optional[Callable] = None*, *weight\_decay: float = 0.0*, *optimizer\_config\_list: Optional[List[Dict[str, Union[float, List[str], str]]]] = None*, *loss: Union[str, Callable] = 'hinge'*, *metadata\_for\_loss: Optional[Dict[str, None.\_VariableFunctionsClass.tensor]] = None*, *metadata\_for\_loss\_weights: Optional[Dict[str, float]] = None*, *load\_model\_path: Optional[str] = None*, *map\_location:*

Bases: [collie.model.base.base\\_pipeline.BasePipeline](#page-75-0)

Multi-stage pipeline model architectures to inherit from.

This model template is intended for models that train in distinct stages, with a different optimizer optimizing each step. This allows model components to be optimized with a set order in mind, rather than all at once, such as with the BasePipeline.

*Optional[str] = None*, *\*\*kwargs*)

Generally, multi-stage models will have a training protocol like:

```
from collie.model import CollieTrainer, SomeMultiStageModel
model = SomeMultiStageModel(train=train)
trainer = CollieTrainer(model)
# fit stage 1
trainer.fit(model)
```
(continues on next page)

(continued from previous page)

```
# fit stage 2
trainer.max_epochs += 10
model.advance_stage()
trainer.fit(model)
# fit stage 3
trainer.max_epochs += 10model.advance_stage()
trainer.fit(model)
# ... and so on, until...
```
model.eval()

Just like with BasePipeline, all subclasses MUST at least override the following methods:

- \_setup\_model Set up the model architecture
- forward Forward pass through a model

For item\_item\_similarity to work properly, all subclasses are should also implement:

• \_get\_item\_embeddings - Returns item embeddings from the model

#### **Parameters**

- train (collie.interactions object) Data loader for training data. If an Interactions object is supplied, an InteractionsDataLoader will automatically be instantiated with shuffle=True
- val (collie.interactions object) Data loader for validation data. If an Interactions object is supplied, an InteractionsDataLoader will automatically be instantiated with shuffle=False
- lr\_scheduler\_func (torch.optim.lr\_scheduler) Learning rate scheduler to use during fitting
- weight\_decay  $(f$ *loat* $) Weight decay passed to the optimizer, if optimizer permits$
- optimizer\_config\_list (list of dict) List of dictionaries containing the optimizer configurations for each stage's optimizer(s). Each dictionary must contain the following keys:
	- **–** lr**: str** Learning rate for the optimizer
	- **–** optimizer: torch.optim or str
	- **–** parameter\_prefix\_list**: List[str]** List of string prefixes corressponding to the model components that should be optimized with this optimizer
	- **–** stage**: str** Name of stage

This must be ordered with the intended progression of stages.

- loss (function or  $str$ ) If a string, one of the following implemented losses:
	- **–** 'bpr' / 'adaptive\_bpr' (implicit data)
	- **–** 'hinge' / 'adaptive\_hinge' (implicit data)
	- **–** 'warp' (implicit data)
	- **–** 'mse' (explicit data)

**–** 'mae' (explicit data)

For implicit data, if  $train.num\_negative\_samples > 1$ , the adaptive loss version will automatically be used of the losses above (except for WARP loss, which is only adaptive by nature).

If a callable is passed, that function will be used for calculating the loss. For implicit models, the first two arguments passed will be the positive and negative predictions, respectively. Additional keyword arguments passed in order are num\_items, positive\_items, negative\_items, metadata, and metadata\_weights. For explicit models, the only two arguments passed in will be the prediction and actual rating values, in order.

- metadata\_for\_loss ( $dict$ ) Keys should be strings identifying each metadata type that match keys in metadata\_weights. Values should be a torch.tensor of shape (num\_items x 1). Each tensor should contain categorical metadata information about items (e.g. a number representing the genre of the item)
- metadata\_for\_loss\_weights  $(dict)$  Keys should be strings identifying each metadata type that match keys in metadata. Values should be the amount of weight to place on a match of that type of metadata, with the sum of all values  $\leq 1$ . e.g. If metadata\_for\_loss\_weights = {'genre': .3, 'director': .2}, then an item is:
- **–** a 100% match if it's the same item,
- **–** a 50% match if it's a different item with the same genre and same director,
- **–** a 30% match if it's a different item with the same genre and different director,
- **–** a 20% match if it's a different item with a different genre and same director,
- **–** a 0% match if it's a different item with a different genre and different director, which is equivalent to the loss without any partial credit
- load\_model\_path  $(str \ or \ Path) To \ load$  a previously-saved model for inference, pass in path to output of model. save\_model() method. Note that datasets and optimizers will NOT be restored. If None, will initialize model as normal
- map\_location (str or torch.device) If load\_model\_path is provided, device specifying how to remap storage locations when torch.load-ing the state dictionary
- \*\*kwargs (keyword arguments) All keyword arguments will be saved to self. hparams by default

#### **Notes**

- With each call of trainer. fit, the optimizer and learning rate scheduler state will reset.
- When loading a multi-stage model in, the state will be set to the last possible state. This state may have a different forward calculation than other states.

#### $advance\_stage() \rightarrow None$

Advance the stage to the next one in self.hparams.stage\_list.

configure\_optimizers() → Union[Tuple[List[Callable], List[Callable]], Tuple[Callable, Callable],

#### Callable]

Configure optimizers and learning rate schedulers to use in optimization.

This method will be called after *setup*.

Creates an optimizer and learning rate scheduler for each configuration dictionary in self.hparams. optimizer\_config\_list.

optimizer\_step(*epoch: Optional[int] = None*, *batch\_idx: Optional[int] = None*, *optimizer:*

*Optional[torch.optim.optimizer.Optimizer] = None*, *optimizer\_idx: Optional[int] = None*, *optimizer\_closure: Optional[Callable] = None*, *\*\*kwargs*) → None

Overriding Lightning's optimizer step function to only step the optimizer associated with the relevant stage.

See here for more details: [https://pytorch-lightning.readthedocs.io/en/stable/common/lightning\\_module.](https://pytorch-lightning.readthedocs.io/en/stable/common/lightning_module.html#optimizer-step) [html#optimizer-step](https://pytorch-lightning.readthedocs.io/en/stable/common/lightning_module.html#optimizer-step)

#### **Parameters**

- epoch  $(int)$  Current epoch
- **batch\_idx**  $(int)$  Index of current batch
- optimizer (torch.optim.Optimizer) A PyTorch optimizer
- optimizer\_idx  $(int) If$  you used multiple optimizers, this indexes into that list
- optimizer\_closure (Callable) Closure for all optimizers

set\_stage(*stage: str*) → None Set the model to the desired stage.

## **4.6 Layers**

#### **4.6.1 Scaled Embedding**

class collie.model.ScaledEmbedding(*num\_embeddings: int*, *embedding\_dim: int*, *padding\_idx:*

```
Optional[int] = None, max_norm: Optional[float] = None, norm_type:
float = 2.0, scale_grad_by_freq: bool = False, sparse: bool = False,
_weight: Optional[torch.Tensor] = None, device=None, dtype=None)
```
Bases: torch.nn.modules.sparse.Embedding

Embedding layer that initializes its values to use a truncated normal distribution.

```
reset\_parameters() \rightarrow None
```
Overriding default reset\_parameters method.

### **4.6.2 Zero Embedding**

```
class collie.model.ZeroEmbedding(num_embeddings: int, embedding_dim: int, padding_idx: Optional[int]
                                       = None, max_norm: Optional[float] = None, norm_type: float = 2.0,
                                       scale_grad_by_freq: bool = False, sparse: bool = False, _weight:
                                       Optional[torch.Tensor] = None, device=None, dtype=None)
```
Bases: torch.nn.modules.sparse.Embedding

Embedding layer with weights zeroed-out.

```
reset\_parameters() \rightarrow NoneOverriding default reset_parameters method.
```
# **EVALUATION METRICS**

The Collie library supports evaluating both implicit and explicit models.

Three common implicit recommendation evaluation metrics come out-of-the-box with Collie. These include Area Under the ROC Curve (AUC), Mean Reciprocal Rank (MRR), and Mean Average Precision at K (MAP@K). Each metric is optimized to be as efficient as possible by having all calculations done in batch, tensor form on the GPU (if available). We provide a standard helper function, evaluate\_in\_batches, to evaluate a model on many metrics in a single pass.

Explicit evaluation of recommendation systems is luckily much more straightforward, allowing us to utilize the [Torch-](https://torchmetrics.readthedocs.io/en/latest/)[Metrics](https://torchmetrics.readthedocs.io/en/latest/) library for flexible, optimized metric calculations on the GPU accessed through a standard helper function, explicit\_evaluate\_in\_batches, whose API is very similar to its implicit counterpart.

# **5.1 Evaluate in Batches**

# **5.1.1 Implicit Evaluate in Batches**

collie.metrics.evaluate\_in\_batches(*metric\_list: Iterable[Callable]*, *test\_interactions:*

[collie.interactions.datasets.Interactions,](#page-13-0) *model:* [collie.model.base.base\\_pipeline.BasePipeline,](#page-75-0) *k: int = 10, batch\_size:* 

*int = 20*, *logger: Optional[pytorch\_lightning.loggers.base.LightningLoggerBase] = None*, *verbose:*  $bool = True$ )  $\rightarrow$  List[float]

Evaluate a model with potentially several different metrics.

Memory constraints require that most test sets will need to be evaluated in batches. This function handles the looping and batching boilerplate needed to properly evaluate the model without running out of memory.

## **Parameters**

- metric\_list (list of functions) List of evaluation functions to apply. Each function must accept keyword arguments:
	- **–** targets
	- **–** user\_ids
	- **–** preds
	- **–** k
- test\_interactions ([collie.interactions.Interactions](#page-13-0)) Interactions to use as labels
- model ([collie.model.BasePipeline](#page-75-0)) Model that can take a (user\_id, item\_id) pair as input and return a recommendation score
- $k(int)$  Number of recommendations to consider per user. This is ignored by some metrics
- **batch\_size** (int) Number of users to score in a single batch. For best efficiency, this number should be as high as possible without running out of memory
- logger (pytorch\_lightning.loggers.base.LightningLoggerBase) If provided, will log outputted metrics dictionary using the log\_metrics method with keys being the string representation of metric\_list and values being evaluation\_results. Additionally, if model.hparams.num\_epochs\_completed exists, this will be logged as well, making it possible to track metrics progress over the course of model training
- verbose  $(bool)$  Display progress bar and print statements during function execution
- **Returns evaluation\_results** List of floats, with each metric value corresponding to the respective function passed in metric\_list

**Return type** list

#### **Examples**

```
from collie.metrics import auc, evaluate_in_batches, mapk, mrr
map_10_score, mrr_score, auc_score = evaluate_in_batches(
    metric_list=[mapk, mrr, auc],
    test_interactions=test,
    model=model,
)
print(map_10_score, mrr_score, auc_score)
```
## **5.1.2 Explicit Evaluate in Batches**

collie.metrics.explicit\_evaluate\_in\_batches(*metric\_list: Iterable[torchmetrics.metric.Metric]*,

*test\_interactions:* [collie.interactions.datasets.ExplicitInteractions,](#page-14-0) *model:* [collie.model.base.base\\_pipeline.BasePipeline,](#page-75-0) *logger: Optional[pytorch\_lightning.loggers.base.LightningLoggerBase]*  $= None$ , *verbose: bool* = *True*, \*\**kwargs*)  $\rightarrow$  List[float]

Evaluate a model with potentially several different metrics.

Memory constraints require that most test sets will need to be evaluated in batches. This function handles the looping and batching boilerplate needed to properly evaluate the model without running out of memory.

#### **Parameters**

- metric\_list (list of torchmetrics.Metric) List of evaluation functions to apply. Each function must accept arguments for predictions and targets, in order
- test\_interactions ([collie.interactions.ExplicitInteractions](#page-14-0)) –
- model ([collie.model.BasePipeline](#page-75-0)) Model that can take a (user\_id, item\_id) pair as input and return a recommendation score
- **batch\_size** (int) Number of users to score in a single batch. For best efficiency, this number should be as high as possible without running out of memory
- logger (pytorch\_lightning.loggers.base.LightningLoggerBase) If provided, will log outputted metrics dictionary using the log\_metrics method with keys being the string representation of metric\_list and values being evaluation\_results. Additionally, if model.hparams.num\_epochs\_completed exists, this will be logged as well, making it possible to track metrics progress over the course of model training
- **verbose** (*bool*) Display progress bar and print statements during function execution
- kwargs (keyword arguments) Additional arguments sent to the InteractionsDataLoader
- **Returns evaluation\_results** List of floats, with each metric value corresponding to the respective function passed in metric\_list

**Return type** list

#### **Examples**

```
import torchmetrics
from collie.metrics import explicit_evaluate_in_batches
mse_score, mae_score = evaluate_in_batches(
   metric_list=[torchmetrics.MeanSquaredError(), torchmetrics.MeanAbsoluteError()],
    test_interactions=test,
   model=model,
)
print(mse_score, mae_score)
```
# **5.2 Implicit Metrics**

## **5.2.1 AUC**

collie.metrics.auc(*targets: scipy.sparse.csr.csr\_matrix*, *user\_ids: (<built-in function array>*, *<built-in method tensor of type object at 0x7fdbda032ec0>)*, *preds: (<built-in function array>*, *<built-in method tensor of type object at 0x7fdbda032ec0>)*, *k: Optional[Any]* = *None*)  $\rightarrow$  float Calculate the area under the ROC curve (AUC) for each user and average the results.

#### **Parameters**

- targets (scipy. sparse. csr\_matrix) Interaction matrix containing user and item IDs
- user\_ids (np. array or torch.tensor) Users corresponding to the recommendations in the top k predictions
- preds (torch.tensor) Tensor of shape (n\_users x n\_items) with each user's scores for each item
- $k(Any)$  Ignored, included only for compatibility with mapk

#### **Returns auc\_score**

**Return type** float

## **5.2.2 MAP@K**

collie.metrics.mapk(*targets: scipy.sparse.csr.csr\_matrix*, *user\_ids: (<built-in function array>*, *<built-in method tensor of type object at 0x7fdbda032ec0>)*, *preds: (<built-in function array>*,  $\leq$ built-in method tensor of type object at 0x7fdbda032ec0>),  $k$ : int = 10)  $\rightarrow$  float

Calculate the mean average precision at K (MAP@K) score for each user.

#### **Parameters**

- targets ( $scipy$ .  $sparse$ .  $csr\_matrix$ ) Interaction matrix containing user and item IDs
- user\_ids (np. array or torch.tensor) Users corresponding to the recommendations in the top k predictions
- preds (torch.tensor) Tensor of shape (n\_users x n\_items) with each user's scores for each item
- $k(int)$  Number of recommendations to consider per user

#### **Returns mapk\_score**

**Return type** float

## **5.2.3 MRR**

collie.metrics.mrr(*targets: scipy.sparse.csr.csr\_matrix*, *user\_ids: (<built-in function array>*, *<built-in method tensor of type object at 0x7fdbda032ec0>)*, *preds: (<built-in function array>*, *<built-in method tensor of type object at 0x7fdbda032ec0>)*, *k: Optional*[Any] = None)  $\rightarrow$  float Calculate the mean reciprocal rank (MRR) of the input predictions.

#### **Parameters**

- targets (scipy.sparse.csr\_matrix) Interaction matrix containing user and item IDs
- user\_ids (np. array or torch.tensor) Users corresponding to the recommendations in the top k predictions
- preds (torch.tensor) Tensor of shape (n\_users x n\_items) with each user's scores for each item
- $k(Any)$  Ignored, included only for compatibility with mapk

#### **Returns mrr\_score**

**Return type** float

# **UTILITY FUNCTIONS**

# **6.1 Create Ratings Matrix**

class collie.utils.create\_ratings\_matrix(*df: pandas.core.frame.DataFrame*, *user\_col: str = 'user\_id'*, *item\_col: str = 'item\_id'*, *ratings\_col: str = 'rating'*, *sparse: bool = False*)

Helper function to convert a Pandas DataFrame to 2-dimensional matrix.

#### **Parameters**

- **df** ( $pd$ . DataFrame) Dataframe with columns for user IDs, item IDs, and ratings
- user\_col  $(str)$  Column name for the user IDs
- item\_col  $(str)$  Column name for the item IDs
- ratings\_col  $(str)$  Column name for the ratings column
- sparse (bool) Whether to return data as a sparse coo\_matrix (True) or np.array (False)

**Returns ratings\_matrix** – Data with users as rows, items as columns, and ratings as values

**Return type** np.array or scipy.sparse.coo\_matrix, 2-d

# **6.2 DataFrame to** Interactions

class collie.utils.df\_to\_interactions(*df: pandas.core.frame.DataFrame*, *user\_col: str = 'user\_id'*, *item\_col: str = 'item\_id'*, *ratings\_col: Optional[str] = 'rating'*, *\*\*kwargs*)

Helper function to convert a DataFrame to an Interactions object.

#### **Parameters**

- $df$  (pd. DataFrame) Dataframe with columns for user IDs, item IDs, and (optionally) ratings
- user\_col  $(str)$  Column name for the user IDs
- item\_col  $(str)$  Column name for the item IDs
- ratings\_col  $(str)$  Column name for the ratings column. If None, will default to ratings of all 1s
- \*\*kwargs Keyword arguments to pass to Interactions

#### **Returns interactions**

**Return type** *[collie.interactions.Interactions](#page-13-0)*

# **6.3 Convert to Implicit Ratings**

class collie.utils.convert\_to\_implicit(*explicit\_df: pandas.core.frame.DataFrame*, *min\_rating\_to\_keep: Optional[float] = 4*, *user\_col: str = 'user\_id'*, *item\_col: str = 'item\_id'*, *ratings\_col: str = 'rating'*)

Convert explicit interactions data to implicit data.

Duplicate user ID and item ID pairs will be dropped, as well as all scores that are < min\_rating\_to\_keep. All remaining interactions will have a rating of 1.

#### **Parameters**

- explicit\_df  $(pd.DataFrame)$  Dataframe with explicit ratings in the rating column
- min\_rating\_to\_keep  $(int)$  Minimum rating to be considered a valid interaction
- ratings\_col  $(str)$  Column name for the ratings column
- **Returns implicit\_df** Dataframe that converts all ratings >= min\_rating\_to\_keep to 1 and drops the rest with a reset index. Note that the order of implicit\_df will not be equal to explicit\_df

**Return type** pd.DataFrame

# **6.4 Remove Users With Fewer Than** *n* **Interactions**

```
class collie.utils.remove_users_with_fewer_than_n_interactions(df:
```
*pandas.core.frame.DataFrame*, *min\_num\_of\_interactions: int = 3*, *user\_col: str = 'user\_id'*)

Remove DataFrame rows with users who appear fewer than min\_num\_of\_interactions times.

#### **Parameters**

- $df$  (pd. DataFrame) –
- min\_num\_of\_interactions  $(int)$  Minimum number of interactions a user can have while remaining in filtered\_df
- user\_col  $(str)$  Column name for the user IDs

#### **Returns filtered\_df**

**Return type** pd.DataFrame

# **6.5 Pandas DataFrame to HDF5 Format**

class collie.utils.pandas\_df\_to\_hdf5(*df: pandas.core.frame.DataFrame*, *out\_path: Union[str, pathlib.Path]*, *key: str = 'interactions'*) Append a Pandas DataFrame to HDF5 using a table format and blosc compression.

# **6.6 DataFrame to HTML**

class collie.utils.df\_to\_html(*df: pandas.core.frame.DataFrame*, *image\_cols: List[str] = []*, *hyperlink\_cols: List[str] = []*, *html\_tags: Dict[str, Union[str, List[str]]] = {}*, *transpose: bool = False*, *image\_width: Optional[int] = None*, *max\_num\_rows: int = 200*, *\*\*kwargs*)

Convert a Pandas DataFrame to HTML.

#### **Parameters**

- df (DataFrame) DataFrame to convert to HTML
- $\cdot$  image\_cols (str or list) Column names that contain image urls or file paths. Columns specified as images will make all other transformations to those columns be ignored. Local files will display correctly in Jupyter if specified using relative paths but not if specified using absolute paths (see [https://github.com/jupyter/notebook/issues/3810\)](https://github.com/jupyter/notebook/issues/3810).
- hyperlink\_cols (str or list) Column names that contain hyperlinks to open in a new tab
- **html\_tags**  $(dictionary) A transformation to be inserted directly into the HTML tag.$ 
	- Ex: {'col\_name\_1': 'strong'} becomes <strong>col\_name\_1</strong>
	- Ex: {'col\_name\_2': 'mark'} becomes <mark>col\_name\_2</mark>
	- Ex: {'col\_name\_3': 'h2'} becomes <h2>col\_name\_3</h2>

```
Ex: {'col_name_4': ['em', 'strong']} becomes <em><strong>col_name_4</
strong></em>
```
- transpose (bool) Transpose the DataFrame before converting to HTML
- image\_width  $(int)$  Set image width for each image generated
- $max\_num\_rows (int) Maximum$  number of rows to display
- \*\* kwargs (keyword arguments) Additional arguments sent to pandas. DataFrame. to\_html, as listed in: [https://pandas.pydata.org/pandas-docs/stable/reference/api/pandas.](https://pandas.pydata.org/pandas-docs/stable/reference/api/pandas.DataFrame.to_html.html) [DataFrame.to\\_html.html](https://pandas.pydata.org/pandas-docs/stable/reference/api/pandas.DataFrame.to_html.html)

**Returns df\_html** – DataFrame converted to a HTML string, ready for displaying

**Return type** HTML

#### **Examples**

In a Jupyter notebook:

```
from IPython.core.display import display, HTML
import pandas as pd
df = pd.DataFrame({
    'item': ['Beefy Fritos® Burrito'],
    'price': ['1.00'],
    'image_url': ['https://www.tacobell.com/images/22480_beefy_fritos_burrito_
˓→269x269.jpg'],
})
display(
   HTML(
        df_to_html(
            df,
            image_cols='image_url',
            html_tags={'item': 'strong', 'price': 'em'},
            image_width=200,
        )
    )
)
```
**Note:** Converted table will have CSS class 'dataframe', unless otherwise specified.

# **6.7 Timer Class**

#### class collie.utils.Timer

Class to manage timing different sections of a job.

time\_since\_start(*message: str = 'Total time'*) → float Get time since timer was instantiated.

timecheck( $message: str = 'Finished') \rightarrow float$ Get time since last timecheck.

# **6.8 Truncated Normal Initialization**

class collie.utils.trunc\_normal(*embedding\_weight: None.\_VariableFunctionsClass.tensor*, *mean: float = 0.0*, *std: float = 1.0*)

Truncated normal initialization (approximation).

Taken from FastAI: <https://github.com/fastai/fastai/blob/master/fastai/layers.py>

## **SEVEN**

# **MOVIELENS FUNCTIONS**

The following functions under collie.movielens read and prepare MovieLens 100K data, train and evaluate a model on this data, and visualize recommendation results.

# **7.1 Get MovieLens 100K Data**

### **7.1.1 Read MovieLens 100K Interactions Data**

collie.movielens.read\_movielens\_df(*decrement\_ids: bool = True*) → pandas.core.frame.DataFrame Read u.data from the MovieLens 100K dataset.

If there is not a directory at \$DATA\_PATH/ml-100k, this function creates that directory and downloads the entire dataset there.

See the MovieLens 100K README for additional information on the dataset: [https://files.grouplens.org/](https://files.grouplens.org/datasets/movielens/ml-100k-README.txt) [datasets/movielens/ml-100k-README.txt](https://files.grouplens.org/datasets/movielens/ml-100k-README.txt)

**Parameters decrement\_ids** (bool) – Decrement user and item IDs by 1 before returning, which is required for Collie's Interactions dataset

#### **Returns**

**df** –

MovieLens 100K u.data comprising of columns:

- user\_id
- item\_id
- rating
- timestamp

**Return type** pd.DataFrame

#### **Side Effects**

Creates directory at \$DATA\_PATH/ml-100k and downloads data files if data does not exist.

## **7.1.2 Read MovieLens 100K Item Data**

collie.movielens.read\_movielens\_df\_item()  $\rightarrow$  pandas.core.frame.DataFrame

Read u.item from the MovieLens 100K dataset.

If there is not a directory at \$DATA\_PATH/ml-100k, this function creates that directory and downloads the entire dataset there.

See the MovieLens 100K README for additional information on the dataset: [https://files.grouplens.org/](https://files.grouplens.org/datasets/movielens/ml-100k-README.txt) [datasets/movielens/ml-100k-README.txt](https://files.grouplens.org/datasets/movielens/ml-100k-README.txt)

#### **Returns**

#### **df\_item** –

MovieLens 100K u.item containing columns:

- item\_id
- movie\_title
- release\_date
- video\_release\_date
- IMDb\_URL
- unknown
- Action
- Adventure
- Animation
- Children
- Comedy
- Crime
- Documentary
- Drama
- Fantasy
- Film\_Noir
- Horror
- Musical
- Mystery
- Romance', 'Sci\_Fi
- Thriller
- War
- Wester

**Return type** pd.DataFrame

#### **Side Effects**

Creates directory at \$DATA\_PATH/ml-100k and downloads data files if data does not exist.

## **7.1.3 Read MovieLens 100K Posters Data**

collie.movielens.read\_movielens\_posters\_df()  $\rightarrow$  pandas.core.frame.DataFrame

Read in data containing the item ID and poster URL for visualization purposes of MovieLens 100K data.

This function will attempt to read the file at data/movielens\_posters.csv if it exists and, if not, will read the CSV from the origin GitHub repo at [https://raw.githubusercontent.com/ShopRunner/collie/main/data/](https://raw.githubusercontent.com/ShopRunner/collie/main/data/movielens_posters.csv) [movielens\\_posters.csv.](https://raw.githubusercontent.com/ShopRunner/collie/main/data/movielens_posters.csv)

#### **Returns**

**posters\_df** –

DataFrame comprising columns:

• item\_id

• url

**Return type** pd.DataFrame

### **7.1.4 Format MovieLens 100K Item Metadata Data**

collie.movielens.get\_movielens\_metadata(*df\_item: Optional[pandas.core.frame.DataFrame] = None*) → pandas.core.frame.DataFrame

Return MovieLens 100K metadata as a DataFrame.

DataFrame returned has the following column order:

```
\Gamma'genre_action', 'genre_adventure', 'genre_animation', 'genre_children', 'genre_
\rightarrowcomedy',
    'genre_crime', 'genre_documentary', 'genre_drama', 'genre_fantasy', 'genre_film_
\rightarrownoir',
    'genre_horror', 'genre_musical', 'genre_mystery', 'genre_romance', 'genre_sci_fi
˓→',
     'genre_thriller', 'genre_war', 'genre_western', 'genre_unknown', 'decade_unknown
˓→',
    'decade_20', 'decade_30', 'decade_40', 'decade_50', 'decade_60',
    'decade_70', 'decade_80', 'decade_90',
\mathbf{I}
```
See the MovieLens 100K README for additional information on the dataset: [https://files.grouplens.org/](https://files.grouplens.org/datasets/movielens/ml-100k-README.txt) [datasets/movielens/ml-100k-README.txt](https://files.grouplens.org/datasets/movielens/ml-100k-README.txt)

**Parameters df\_item** (pd.DataFrame) – DataFrame of MovieLens 100K u.item containing binary columns of movie names and metadata. If None, will automatically read the output of read\_movielens\_df\_item()

**Returns metadata\_df**

**Return type** pd.DataFrame

## **7.2 MovieLens Model Training Pipeline**

collie.movielens.run\_movielens\_example(*epochs: int* = 20, *gpus: int* = 0)  $\rightarrow$  None

Retrieve and split data, train and evaluate a model, and save it.

From the terminal, you can run this script with:

python collie/movielens/run.py --epochs 20

#### **Parameters**

- epochs  $(int)$  Number of epochs for model training
- gpus  $(int)$  Number of gpus to train on

# **7.3 Visualize MovieLens Predictions**

collie.movielens.get\_recommendation\_visualizations(*model:*

[collie.model.base.base\\_pipeline.BasePipeline,](#page-75-0) *user\_id: int*, *df\_user: Optional[pandas.core.frame.DataFrame] = None*, *df\_item: Optional[pandas.core.frame.DataFrame] = None*, *movielens\_posters\_df: Optional[pandas.core.frame.DataFrame] = None*, *num\_user\_movies\_to\_display: int = 10*, *num\_similar\_movies: int = 10*, *filter\_films: bool = True*, *shuffle: bool = True*, *detailed: bool = False*, *image* width:  $int = 500$   $\rightarrow$  str

Visualize Movielens 100K recommendations for a given user.

#### **Parameters**

- model ([collie.model.BasePipeline](#page-75-0)) –
- user\_id  $(int)$  User ID to retrieve recommendations for
- df\_user (DataFrame) u.data from MovieLens data. This DataFrame must have columns:
	- **–** user\_id (starting at 1)
	- **–** item\_id (starting at 1)
	- **–** rating (explicit ratings)

If None, will set to the output of read\_movielens\_df(decrement\_ids=False).

- df\_item (DataFrame) u.item from MovieLens data. This DataFrame must have columns:
	- **–** item\_id (starting at 1)
	- **–** movie\_title

If None, will set to the output of read\_movielens\_df\_item()

- movielens\_posters\_df (DataFrame) DataFrame containing item\_ids from MovieLens data and the poster url. This DataFrame must have columns:
	- **–** item\_id (starting at 1)
	- **–** url

If None, will set to the output of read\_movielens\_posters\_df()

- num\_user\_movies\_to\_display  $(int)$  Number of movies rated 4 or 5 to display for the user
- num\_similar\_movies (int) Number of movies recommendations to display
- filter\_films (bool) Filter films out of recommendations if the user has already interacted with them
- shuffle (bool) Shuffle order of num\_user\_movies\_to\_display films
- $\bullet$  detailed  $(bool) Of$  the top N unfiltered recommendations, display how many movies the user gave a positive and negative rating to
- image\_width  $(int)$  Image width for HTML images
- **Returns html** HTML string of movies a user loved and the model recommended for a given user, ready for displaying

**Return type** str

**EIGHT**

# **TUTORIALS**

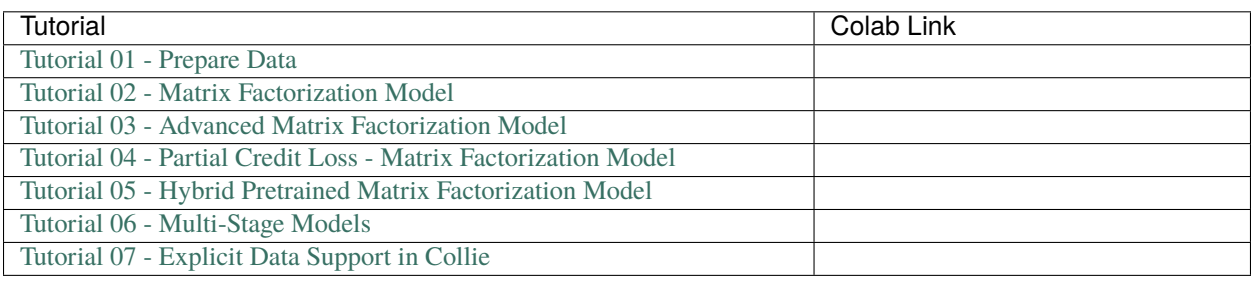

## **NINE**

# **CONTRIBUTING AND MAKING PRS**

## **9.1 How to Contribute**

We welcome contributions in the form of issues or pull requests!

We want this to be a place where all are welcome to discuss and contribute, so please note that this project is released with a [Contributor Code of Conduct.](CODE-OF-CONDUCT.md) By participating in this project you agree to abide by its terms. Find the Code of Conduct in the CONDUCT.md file on GitHub or in the Code of Conduct section of read the docs.

If you have a problem using Collie or see a possible improvement, open an issue in the GitHub issue tracker. Please be as specific as you can.

If you see an open issue you'd like to be fixed, take a stab at it and open a PR!

# **9.2 Pull Requests**

To create a PR against this library, please fork the project and work from there.

## **9.2.1 Steps**

- 1. Fork the project via the Fork button on GitHub.
- 2. Clone the repo to your local disk.
- 3. Create a new branch for your PR.

```
git checkout -b my-awesome-new-feature
```
4. Install requirements (either in a virtual environment like below or the Docker container).

```
virtualenv venv
source venv/bin/activate
pip install -r requirements-dev.txt
pip install -r requirements.txt
```
- 5. Develop your feature
- 6. Submit a PR to main! Someone will review your code and merge your code into main when it is approved.

## **9.2.2 PR Checklist**

- Ensure your code has followed the Style Guidelines listed below.
- Run the flake8 linter on your code.

```
source venv/bin/activate
flake8 collie tests
```
- Make sure you have written unit-tests where appropriate.
- Make sure the unit-tests all pass.

```
source venv/bin/activate
pytest -v
```
• Update the docs where appropriate. You can rebuild them with the commands below.

```
cd docs
make html
```
• Update the CHANGELOG.md and version.py files.

## **9.2.3 Style Guidelines**

For the most part, this library follows PEP8 with a couple of exceptions.

- Lines can be up to 100 characters long.
- Docstrings should be [numpy style](https://sphinxcontrib-napoleon.readthedocs.io/en/latest/example_numpy.html) docstrings.
- Your code should be Python 3 compatible.
- We prefer single quotes for one-line strings unless using double quotes allows us to avoid escaping internal single quotes.
- When in doubt, follow the style of the existing code.

**TEN**

# **CONTRIBUTOR COVENANT CODE OF CONDUCT**

# **10.1 Our Pledge**

We as members, contributors, and leaders pledge to make participation in our community a harassment-free experience for everyone, regardless of age, body size, visible or invisible disability, ethnicity, sex characteristics, gender identity and expression, level of experience, education, socio-economic status, nationality, personal appearance, race, religion, or sexual identity and orientation.

We pledge to act and interact in ways that contribute to an open, welcoming, diverse, inclusive, and healthy community.

# **10.2 Our Standards**

Examples of behavior that contributes to a positive environment for our community include:

- Demonstrating empathy and kindness toward other people
- Being respectful of differing opinions, viewpoints, and experiences
- Giving and gracefully accepting constructive feedback
- Accepting responsibility and apologizing to those affected by our mistakes, and learning from the experience
- Focusing on what is best not just for us as individuals, but for the overall community

Examples of unacceptable behavior include:

- The use of sexualized language or imagery, and sexual attention or advances of any kind
- Trolling, insulting or derogatory comments, and personal or political attacks
- Public or private harassment
- Publishing others' private information, such as a physical or email address, without their explicit permission
- Other conduct which could reasonably be considered inappropriate in a professional setting

# **10.3 Enforcement Responsibilities**

Community leaders are responsible for clarifying and enforcing our standards of acceptable behavior and will take appropriate and fair corrective action in response to any behavior that they deem inappropriate, threatening, offensive, or harmful.

Community leaders have the right and responsibility to remove, edit, or reject comments, commits, code, wiki edits, issues, and other contributions that are not aligned to this Code of Conduct, and will communicate reasons for moderation decisions when appropriate.

# **10.4 Scope**

This Code of Conduct applies within all community spaces, and also applies when an individual is officially representing the community in public spaces. Examples of representing our community include using an official e-mail address, posting via an official social media account, or acting as an appointed representative at an online or offline event.

# **10.5 Enforcement**

Instances of abusive, harassing, or otherwise unacceptable behavior may be reported to the community leaders responsible for enforcement by submitting this [anonymous form](https://forms.gle/11DcyKpYkVjmRDKV9) or by sending an email to [opensource@shoprunner.com.](mailto:opensource@shoprunner.com) All complaints will be reviewed and investigated promptly and fairly.

All community leaders are obligated to respect the privacy and security of the reporter of any incident.

# **10.6 Enforcement Guidelines**

Community leaders will follow these Community Impact Guidelines in determining the consequences for any action they deem in violation of this Code of Conduct:

## **10.6.1 1. Correction**

**Community Impact**: Use of inappropriate language or other behavior deemed unprofessional or unwelcome in the community.

**Consequence**: A private, written warning from community leaders, providing clarity around the nature of the violation and an explanation of why the behavior was inappropriate. A public apology may be requested.

## **10.6.2 2. Warning**

**Community Impact**: A violation through a single incident or series of actions.

**Consequence**: A warning with consequences for continued behavior. No interaction with the people involved, including unsolicited interaction with those enforcing the Code of Conduct, for a specified period of time. This includes avoiding interactions in community spaces as well as external channels like social media. Violating these terms may lead to a temporary or permanent ban.

## **10.6.3 3. Temporary Ban**

**Community Impact**: A serious violation of community standards, including sustained inappropriate behavior.

**Consequence**: A temporary ban from any sort of interaction or public communication with the community for a specified period of time. No public or private interaction with the people involved, including unsolicited interaction with those enforcing the Code of Conduct, is allowed during this period. Violating these terms may lead to a permanent ban.

## **10.6.4 4. Permanent Ban**

**Community Impact**: Demonstrating a pattern of violation of community standards, including sustained inappropriate behavior, harassment of an individual, or aggression toward or disparagement of classes of individuals.

**Consequence**: A permanent ban from any sort of public interaction within the project community.

# **10.7 Attribution**

This Code of Conduct is adapted from the [Contributor Covenant,](https://www.contributor-covenant.org) version 2.0, available at [https://www.](https://www.contributor-covenant.org/version/2/0/code_of_conduct.html) [contributor-covenant.org/version/2/0/code\\_of\\_conduct.html.](https://www.contributor-covenant.org/version/2/0/code_of_conduct.html)

Community Impact Guidelines were inspired by [Mozilla's code of conduct enforcement ladder.](https://github.com/mozilla/diversity)

For answers to common questions about this code of conduct, see the FAQ at [https://www.contributor-covenant.org/faq.](https://www.contributor-covenant.org/faq) Translations are available at [https://www.contributor-covenant.org/translations.](https://www.contributor-covenant.org/translations)

## **ELEVEN**

# **COLLIE**

Collie is a library for preparing, training, and evaluating implicit deep learning hybrid recommender systems, named after the Border Collie dog breed.

Collie offers a collection of simple APIs for preparing and splitting datasets, incorporating item metadata directly into a model architecture or loss, efficiently evaluating a model's performance on the GPU, and so much more. Above all else though, Collie is built with flexibility and customization in mind, allowing for faster prototyping and experimentation.

See the [documentation](https://collie.readthedocs.io/en/latest/index.html) for more details.

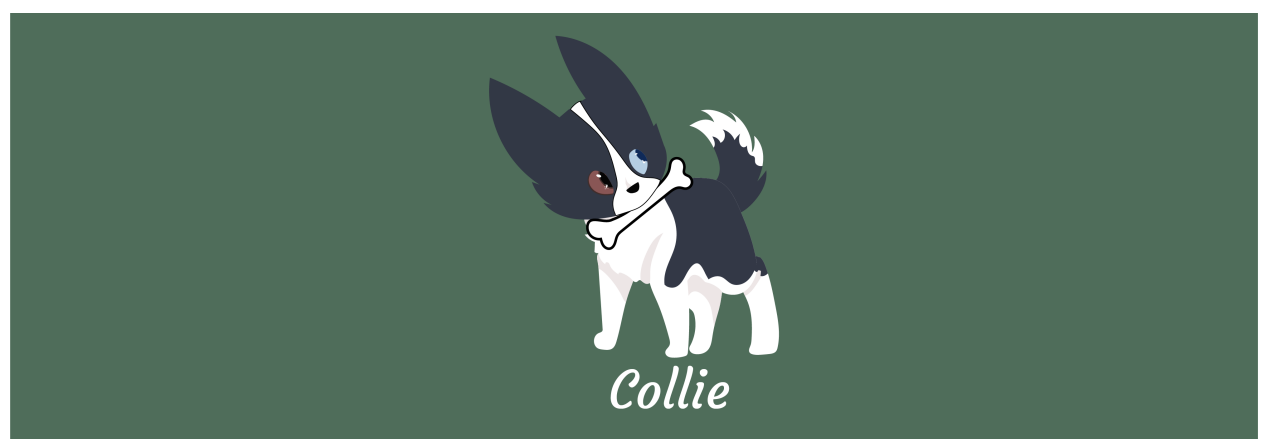

"We adopted 2 Border Collies a year ago and they are about 3 years old. They are completely obsessed with fetch and tennis balls and it's getting out of hand. They live in the fenced back yard and when anyone goes out there they instantly run around frantically looking for a tennis ball. If there is no ball they will just keep looking and will not let you pet them. When you do have a ball, they are 100% focused on it and will not notice anything else going on around them, like it's their whole world."

—*A Reddit thread on r/DogTraining*

# **11.1 Installation**

pip install collie

Through July 2021, this library used to be under the name collie\_recs. While this version is still available on PyPI, it is no longer supported or maintained. All users of the library should use collie for the latest and greatest version of the code!

# **11.2 Quick Start**

## **11.2.1 Implicit Data**

Creating and evaluating a matrix factorization model with *implicit* MovieLens 100K data is simple with Collie:

```
from collie.cross_validation import stratified_split
from collie.interactions import Interactions
from collie.metrics import auc, evaluate_in_batches, mapk, mrr
from collie.model import MatrixFactorizationModel, CollieTrainer
from collie.movielens import read_movielens_df
from collie.utils import convert_to_implicit
# read in explicit MovieLens 100K data
df = read_movielens_df()# convert the data to implicit
df_{\text{imp}} = convert_{\text{top}}# store data as "Interactions"
interactions = Interactions(users=df_imp['user_id'],
                            items=df_imp['item_id'],
                            allow_missing_ids=True)
# perform a data split
train, val = stratified_split(interactions)
# train an implicit ``MatrixFactorization`` model
model = MatrixFactorizationModel(train=train,
                                 val=val,
                                 embedding_dim=10,
                                 lr=1e-1,loss='adaptive',
                                 optimizer='adam')
trainer = CollieTrainer(model, max_epochs=10)
trainer.fit(model)
model.eval()
# evaluate the model
auc_score, mrr_score, mapk_score = evaluate_in_batches(metric_list=[auc, mrr, mapk],
```
(continues on next page)
(continued from previous page)

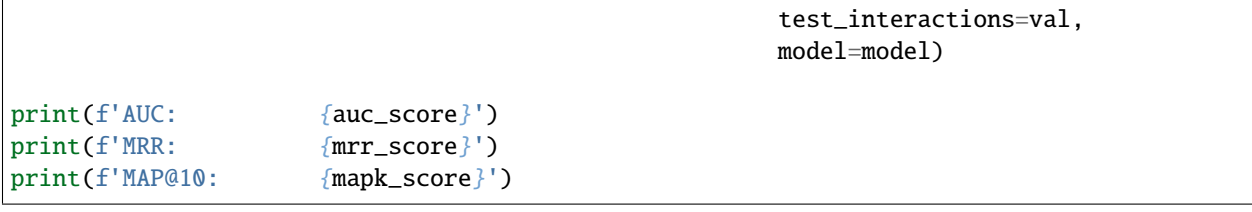

More complicated examples of implicit pipelines can be viewed [for MovieLens 100K data here,](https://github.com/ShopRunner/collie/blob/main/collie/movielens/run.py) [in notebooks here,](https://github.com/ShopRunner/collie/tree/main/tutorials) and [documentation](https://collie.readthedocs.io/en/latest/index.html) here.

#### **11.2.2 Explicit Data**

Collie also handles the situation when you instead have *explicit* data, such as star ratings. Note how similar the pipeline and APIs are compared to the implicit example above:

```
from collie.cross_validation import stratified_split
from collie.interactions import ExplicitInteractions
from collie.metrics import explicit_evaluate_in_batches
from collie.model import MatrixFactorizationModel, CollieTrainer
from collie.movielens import read_movielens_df
from torchmetrics import MeanAbsoluteError, MeanSquaredError
# read in explicit MovieLens 100K data
df = read_movielens_df()# store data as "Interactions"
interactions = ExplicitInteractions(users=df['user_id'],
                                    items=df['item_id'],
                                    ratings=df['rating'])
# perform a data split
train, val = stratified_split(interactions)
# train an implicit ``MatrixFactorization`` model
model = MatrixFactorizationModel(train=train,
                                 val=val,
                                 embedding_dim=10,
                                 1r=1e-2.
                                 loss='mse',
                                 optimizer='adam')
trainer = CollieTrainer(model, max_epochs=10)
trainer.fit(model)
model.eval()
# evaluate the model
mae_score, mse_score = explicit_evaluate_in_batches(metric_list=[MeanAbsoluteError(),
                                                                  MeanSquaredError()],
                                                    test_interactions=val,
```
(continues on next page)

(continued from previous page)

model=model)

```
print(f'MAE: {mae_score}')
print(f'MSE: {mse_score}')
```
# **11.3 Comparison With Other Open-Source Recommendation Libraries**

*On some smaller screens, you might have to scroll right to see the full table.*

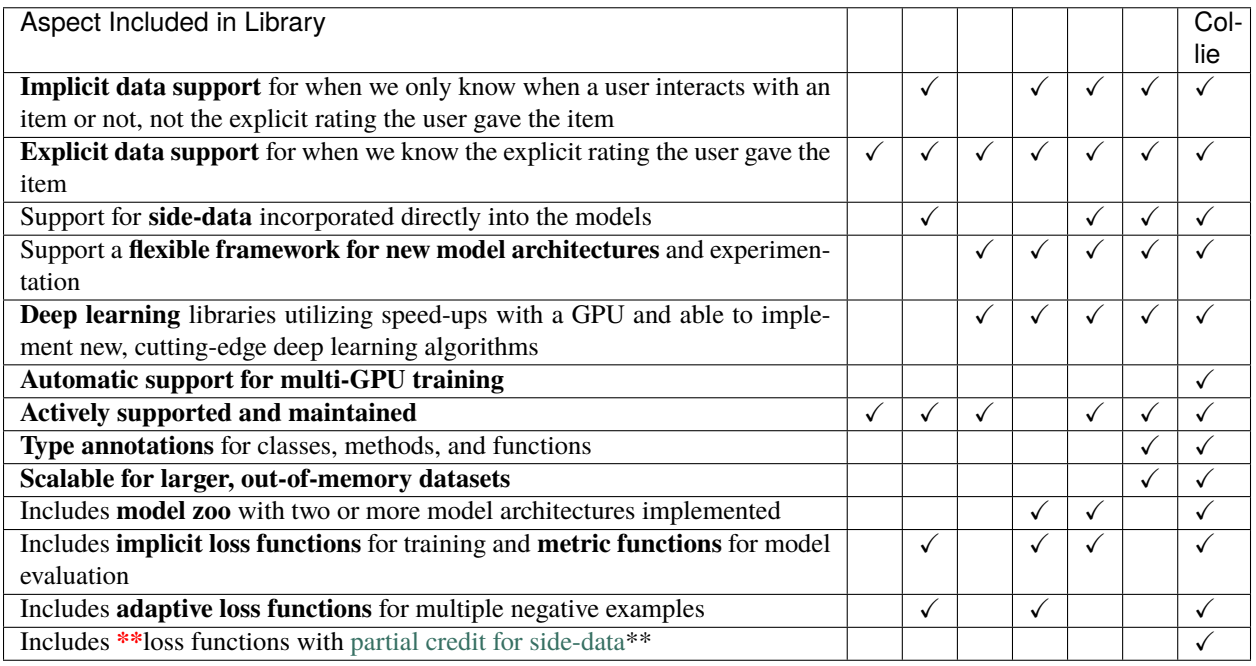

The following table notes shows the results of an experiment training and evaluating recommendation models in some popular implicit recommendation model frameworks on a common [MovieLens 10M](https://grouplens.org/datasets/movielens/10m/) dataset. The data was split via a 90/5/5 stratified data split. Each model was trained for a maximum of 40 epochs using an embedding dimension of 32. For each model, we used default hyperparameters (unless otherwise noted below).

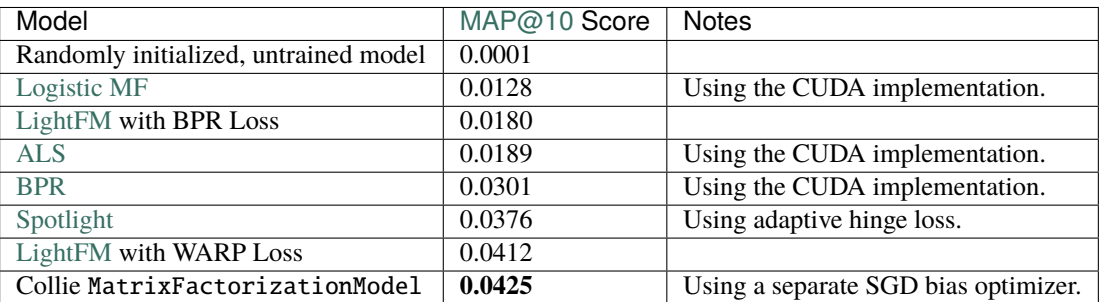

At ShopRunner, we have found Collie models outperform comparable LightFM models with up to **64% improved MAP@10 scores**.

## **11.4 Development**

To run locally, begin by creating a data path environment variable:

```
# Define where on your local hard drive you want to store data. It is best if this
# location is not inside the repo itself. An example is below
export DATA_PATH=$HOME/data/collie
```
Run development from within the Docker container:

```
docker build -t collie .
# run the container in interactive mode, leaving port ``8888`` open for Jupyter
docker run \
    -it \lambda--rm \ \-v "${DATA_PATH}:/collie/data/" \
    -v "${PWD}:/collie" \
    -p 8888:888 \
    collie /bin/bash
```
#### **11.4.1 Run on a GPU:**

```
docker build -t collie .
# run the container in interactive mode, leaving port ``8888`` open for Jupyter
docker run \
   -it \setminus--rm \ \ \ \ }--gpus all \setminus-v "${DATA_PATH}:/collie/data/" \
    -v "${PWD}:/collie" \
    -p 8888:8888collie /bin/bash
```
#### **11.4.2 Start JupyterLab**

To run JupyterLab, start the container and execute the following:

jupyter lab --ip 0.0.0.0 --no-browser --allow-root

Connect to JupyterLab here: <http://localhost:8888/lab>

#### **11.4.3 Unit Tests**

Library unit tests in this repo are to be run in the Docker container:

```
# execute unit tests
pytest --cov-report term --cov=collie
```
Note that a handful of tests require the [MovieLens 100K dataset](https://files.grouplens.org/datasets/movielens/ml-100k.zip) to be downloaded (~5MB in size), meaning that either before or during test time, there will need to be an internet connection. This dataset only needs to be downloaded a single time for use in both unit tests and tutorials.

#### **11.4.4 Docs**

The Collie library supports Read the Docs documentation. To compile locally,

cd docs make html

# open local docs open build/html/index.html

### **INDEX**

### A

adaptive\_bpr\_loss() (*in module collie.loss*), [26](#page-31-0) adaptive\_hinge\_loss() (*in module collie.loss*), [27](#page-32-0) advance\_stage() (*collie.model.MultiStagePipeline method*), [76](#page-81-0) ApproximateNegativeSamplingInteractionsDataLoader (*class in collie.interactions*), [13](#page-18-0)

auc() (*in module collie.metrics*), [81](#page-86-0)

### B

BasePipeline (*class in collie.model*), [70](#page-75-0) bpr\_loss() (*in module collie.loss*), [24](#page-29-0)

## C

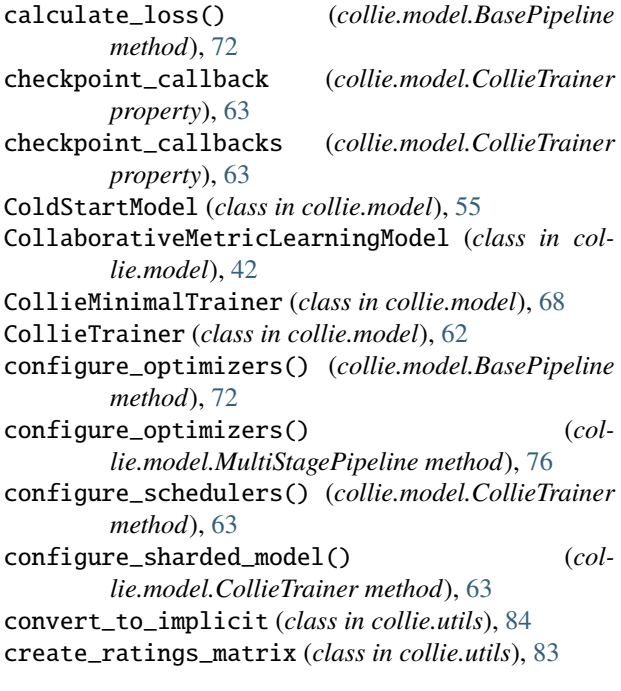

## D

DeepFM (*class in collie.model*), [48](#page-53-0) default\_root\_dir (*collie.model.CollieTrainer property*), [63](#page-68-0) df\_to\_html (*class in collie.utils*), [85](#page-90-0) df\_to\_interactions (*class in collie.utils*), [83](#page-88-0)

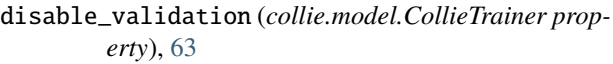

### E

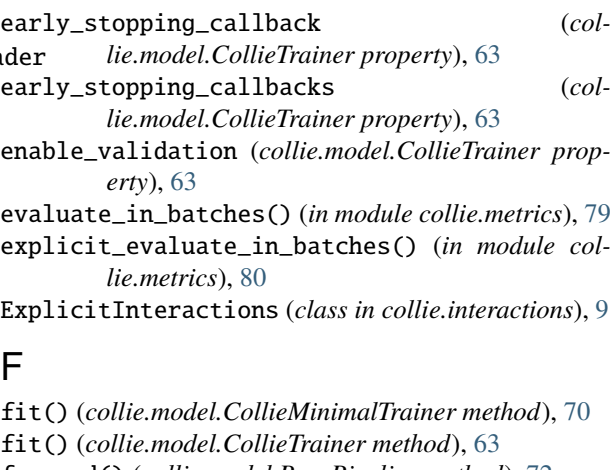

fit() (*collie.model.CollieTrainer method*), [63](#page-68-0) forward() (*collie.model.BasePipeline method*), [72](#page-77-0) forward() (*collie.model.ColdStartModel method*), [58](#page-63-0) forward() (*collie.model.CollaborativeMetricLearningModel method*), [44](#page-49-0) forward() (*collie.model.DeepFM method*), [50](#page-55-0) forward() (*collie.model.HybridModel method*), [62](#page-67-0) forward() (*collie.model.HybridPretrainedModel method*), [53](#page-58-0) forward() (*collie.model.MatrixFactorizationModel method*), [35](#page-40-0) forward() (*collie.model.MLPMatrixFactorizationModel method*), [38](#page-43-0) forward() (*collie.model.NeuralCollaborativeFiltering method*), [47](#page-52-0) forward() (*collie.model.NonlinearMatrixFactorizationModel method*), [41](#page-46-0) freeze\_embeddings() (*collie.model.HybridPretrainedModel method*), [53](#page-58-0)

### G

```
get_deprecated_arg_names() (col-
       lie.model.CollieTrainer class method), 64
```
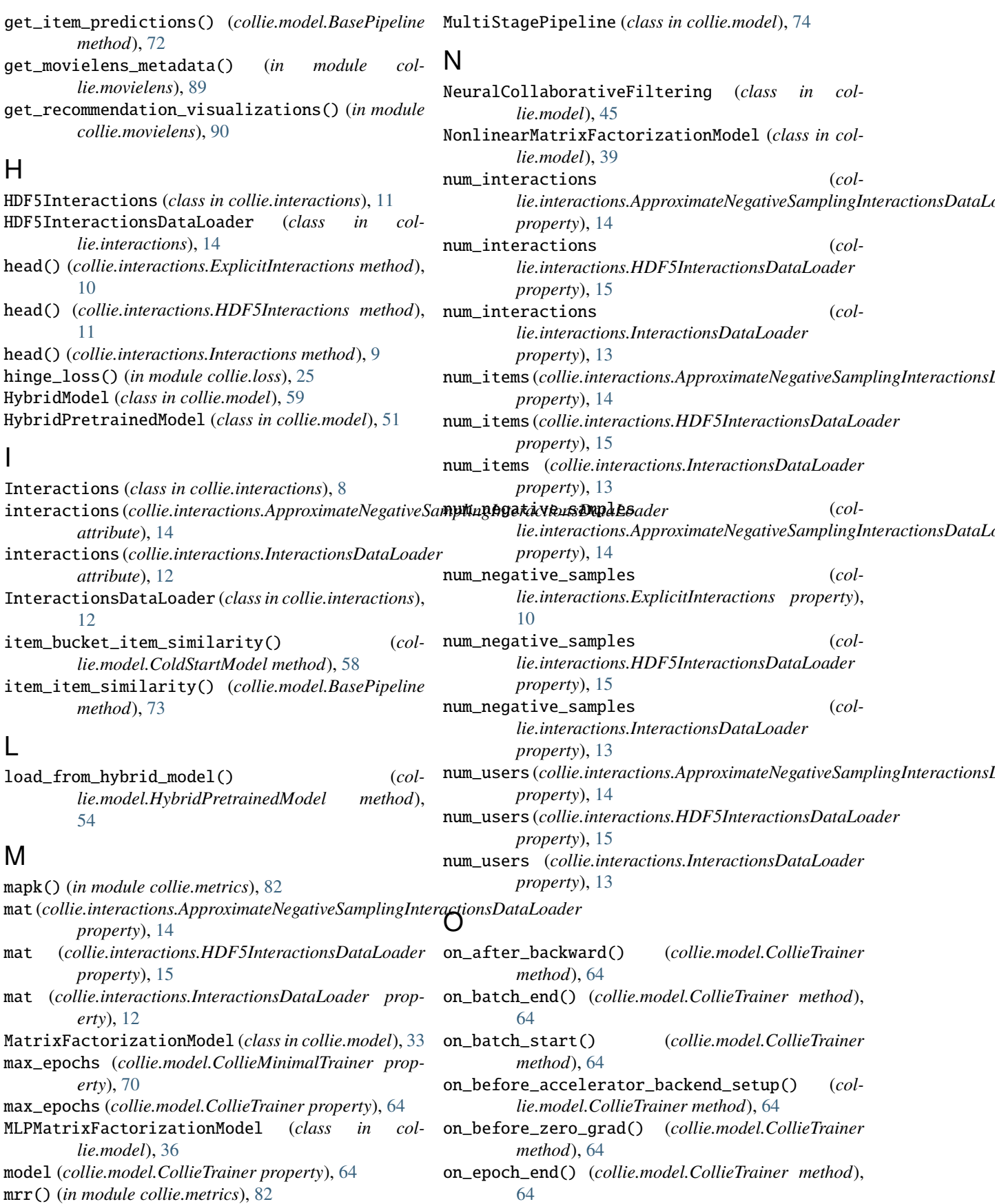

on\_epoch\_start() (*collie.model.CollieTrainer method*), [64](#page-69-0) on\_fit\_end() (*collie.model.CollieTrainer method*), [64](#page-69-0) on\_fit\_start() (*collie.model.CollieTrainer method*), [64](#page-69-0) on\_init\_end() (*collie.model.CollieTrainer method*), [64](#page-69-0) on\_init\_start() (*collie.model.CollieTrainer method*), [64](#page-69-0) on\_keyboard\_interrupt() (*collie.model.CollieTrainer method*), [64](#page-69-0) on\_load\_checkpoint() (*collie.model.CollieTrainer method*), [64](#page-69-0) on\_predict\_batch\_end() (*collie.model.CollieTrainer method*), [64](#page-69-0) on\_predict\_batch\_start() (*collie.model.CollieTrainer method*), [65](#page-70-0) on\_predict\_end() (*collie.model.CollieTrainer method*), [65](#page-70-0) on\_predict\_epoch\_end() (*collie.model.CollieTrainer method*), [65](#page-70-0) on\_predict\_epoch\_start() (*collie.model.CollieTrainer method*), [65](#page-70-0) on\_predict\_start() (*collie.model.CollieTrainer method*), [65](#page-70-0) on\_pretrain\_routine\_end() (*collie.model.CollieTrainer method*), [65](#page-70-0) on\_pretrain\_routine\_start() (*collie.model.CollieTrainer method*), [65](#page-70-0) on\_sanity\_check\_end() (*collie.model.CollieTrainer method*), [65](#page-70-0) on\_sanity\_check\_start() (*collie.model.CollieTrainer method*), [65](#page-70-0) on\_save\_checkpoint() (*collie.model.CollieTrainer method*), [65](#page-70-0) on\_test\_batch\_end() (*collie.model.CollieTrainer method*), [65](#page-70-0) on\_test\_batch\_start() (*collie.model.CollieTrainer method*), [65](#page-70-0) on\_test\_end() (*collie.model.CollieTrainer method*), [65](#page-70-0) on\_test\_epoch\_end() (*collie.model.CollieTrainer method*), [65](#page-70-0) on\_test\_epoch\_start() (*collie.model.CollieTrainer method*), [65](#page-70-0) on\_test\_start() (*collie.model.CollieTrainer method*), [65](#page-70-0) on\_train\_batch\_end() (*collie.model.CollieTrainer method*), [65](#page-70-0) on\_train\_batch\_start() (*collie.model.CollieTrainer method*), [65](#page-70-0) on\_train\_end() (*collie.model.CollieTrainer method*), [65](#page-70-0) on\_train\_epoch\_end() (*collie.model.CollieTrainer method*), [65](#page-70-0) on\_train\_epoch\_start() (*collie.model.CollieTrainer*

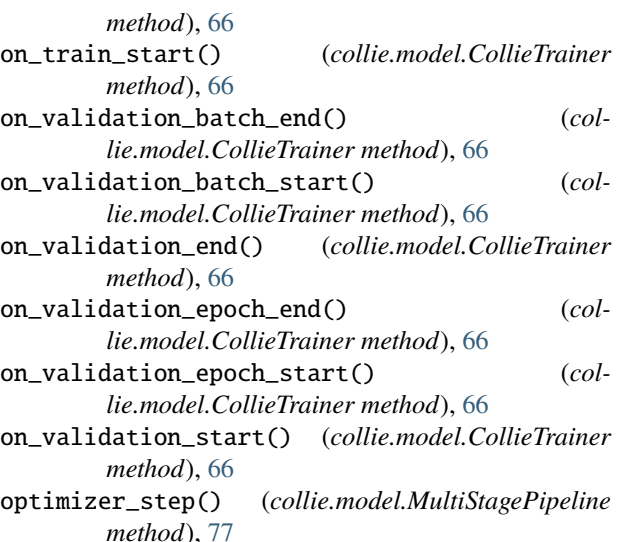

## P

pandas\_df\_to\_hdf5 (*class in collie.utils*), [85](#page-90-0) predict() (*collie.model.CollieTrainer method*), [66](#page-71-0) prediction\_writer\_callbacks (*collie.model.CollieTrainer property*), [66](#page-71-0) progress\_bar\_dict (*collie.model.CollieTrainer property*), [66](#page-71-0)

#### R

random\_split() (*in module collie.cross\_validation*), [18](#page-23-0) read\_movielens\_df() (*in module collie.movielens*), [87](#page-92-0) read\_movielens\_df\_item() (*in module collie.movielens*), [88](#page-93-0) read\_movielens\_posters\_df() (*in module collie.movielens*), [89](#page-94-0) remove\_users\_with\_fewer\_than\_n\_interactions (*class in collie.utils*), [84](#page-89-0) request\_dataloader() (*collie.model.CollieTrainer method*), [66](#page-71-0) reset\_parameters() (*collie.model.ScaledEmbedding method*), [77](#page-82-0) reset\_parameters() (*collie.model.ZeroEmbedding method*), [77](#page-82-0) reset\_predict\_dataloader() (*collie.model.CollieTrainer method*), [67](#page-72-0) reset\_test\_dataloader() (*collie.model.CollieTrainer method*), [67](#page-72-0) reset\_train\_dataloader() (*collie.model.CollieTrainer method*), [67](#page-72-0) reset\_val\_dataloader() (*collie.model.CollieTrainer method*), [67](#page-72-0) run\_movielens\_example() (*in module collie.movielens*), [90](#page-95-0)

### S

save\_model() (*collie.model.BasePipeline method*), [73](#page-78-0)

save\_model() (*collie.model.HybridModel method*), [62](#page-67-0) save\_model() (*collie.model.HybridPretrainedModel method*), [54](#page-59-0) ScaledEmbedding (*class in collie.model*), [77](#page-82-0) set\_stage() (*collie.model.ColdStartModel method*), [58](#page-63-0) set\_stage() (*collie.model.MultiStagePipeline method*), [77](#page-82-0)

setup() (*collie.model.CollieTrainer method*), [67](#page-72-0) stratified\_split() (*in module collie.cross\_validation*), [18](#page-23-0)

# T

tail() (*collie.interactions.ExplicitInteractions method*), [10](#page-15-0) tail() (*collie.interactions.HDF5Interactions method*), [11](#page-16-0) tail() (*collie.interactions.Interactions method*), [9](#page-14-0) teardown() (*collie.model.CollieTrainer method*), [67](#page-72-0) test() (*collie.model.CollieTrainer method*), [67](#page-72-0) time\_since\_start() (*collie.utils.Timer method*), [86](#page-91-0) timecheck() (*collie.utils.Timer method*), [86](#page-91-0) Timer (*class in collie.utils*), [86](#page-91-0) toarray() (*collie.interactions.ExplicitInteractions method*), [10](#page-15-0) toarray() (*collie.interactions.Interactions method*), [9](#page-14-0) todense() (*collie.interactions.ExplicitInteractions method*), [10](#page-15-0) todense() (*collie.interactions.Interactions method*), [9](#page-14-0) train\_dataloader() (*collie.model.BasePipeline method*), [73](#page-78-0) training\_epoch\_end() (*collie.model.BasePipeline method*), [73](#page-78-0) training\_step() (*collie.model.BasePipeline method*), [73](#page-78-0) trunc\_normal (*class in collie.utils*), [86](#page-91-0) tune() (*collie.model.CollieTrainer method*), [67](#page-72-0)

## U

unfreeze\_embeddings() (*collie.model.HybridPretrainedModel method*), [54](#page-59-0)

# V

val\_dataloader() (*collie.model.BasePipeline method*), [73](#page-78-0) validate() (*collie.model.CollieTrainer method*), [68](#page-73-0) validation\_epoch\_end() (*collie.model.BasePipeline method*), [74](#page-79-0) validation\_step() (*collie.model.BasePipeline method*), [74](#page-79-0)

## W

warp\_loss() (*in module collie.loss*), [28](#page-33-0)

weights\_save\_path (*collie.model.CollieTrainer property*), [68](#page-73-0)

## Z

```
ZeroEmbedding (class in collie.model), 77
```